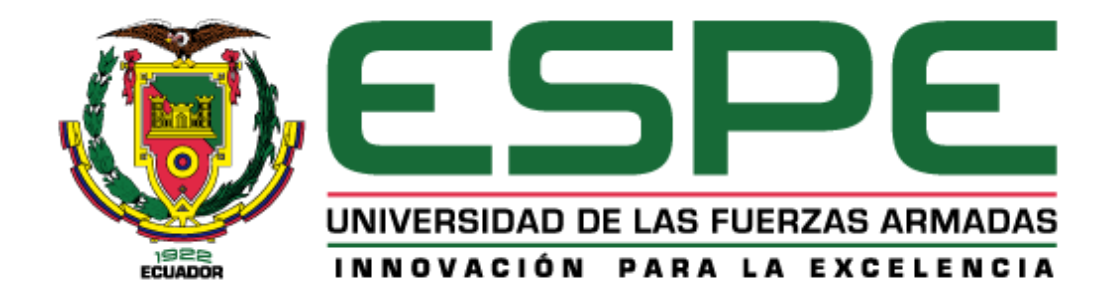

# **Caracterización del canal de comunicaciones V2X en ambientes de alta densidad vehicular en el caso de erupción del volcán Cotopaxi**

Gallo Sánchez, Brayan Edmundo y Romero Patiño, Javier Alejandro

Departamento de Eléctrica, Electrónica y Telecomunicaciones

Carrera de Ingeniería en Electrónica y Telecomunicaciones

Trabajo de titulación, previo a la obtención del Título de Ingeniero en Electrónica y

Telecomunicaciones

Ing. Granda Gutiérrez, Fausto Lenin PhD

18 de mayo de 2023

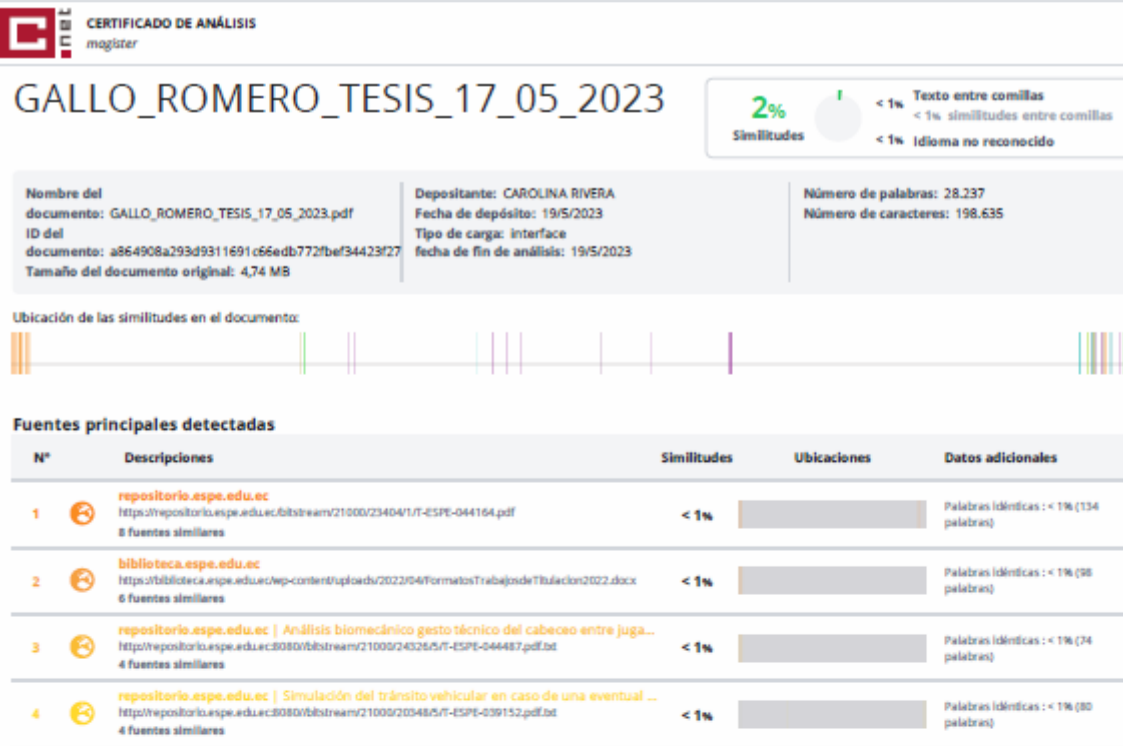

# 2 fuentes similares **Fuentes con similitudes fortuitas**

5 ❸

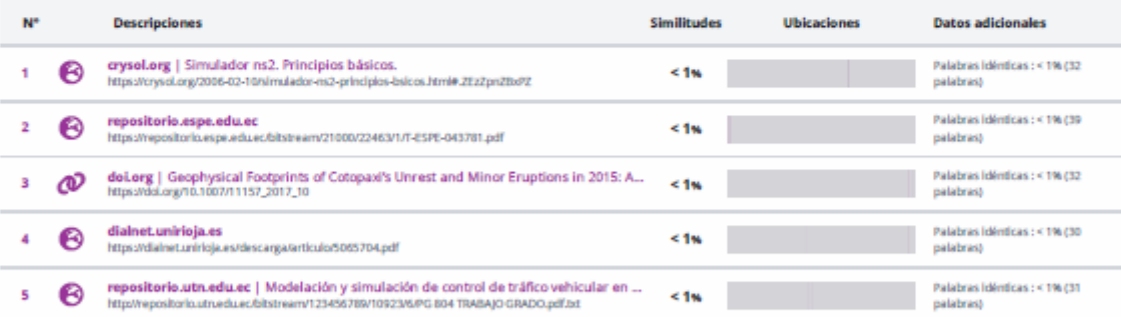

 $\leq 1\%$ 

#### Fuentes mencionadas (sin similitudes detectadas) Estas fuentes han sido citadas en el documento sin encontrar similitudes.

link.springer.com | Mobility Models for Internet of Vehicles: A Survey | SpringerLink<br>https://linkspringer.com/content/pd010.1007/s11277-022-09637-7.pdf

1 BR https://doi.org/10.1109/ICET.2009.5353127

- 2 BQ https://doi.org/10.1109/ISCIT.2006.339866
- 3 2R https://www.researchgate.net/publication/331471365
- 4 ZR https://www.autodesk.com/products/revit/overview?term=1

5 BQ https://doi.org/10.1109/ICACCI.2015.7275586

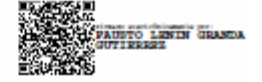

Palabras idénticas : < 1% (50<br>palabras)

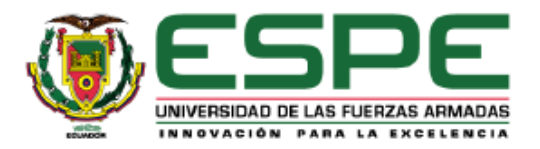

## Departamento de Eléctrica, Electrónica y Telecomunicaciones

#### Carrera de Ingeniería en Electrónica y Telecomunicaciones

#### **Certificación**

Certifico que el trabajo de titulación: "Caracterización del canal de comunicaciones V2X en ambientes de alta densidad vehicular en el caso de erupción del volcán Cotopaxi" fue realizado por los señores Gallo Sánchez, Brayan Edmundo y Romero Patiño, Javier Alejandro; el mismo que cumple con los requisitos legales, teóricos, científicos, técnicos y metodológicos establecidos por la Universidad de las Fuerzas Armadas ESPE, además fue revisado y analizado en su totalidad por la herramienta de prevención y/o verificación de similitud de contenidos; razón por la cual me permito acreditar y autorizar para que se lo sustente públicamente.

Sangolquí, 18 de mayo de 2023

Firma:

Granda Gutiérrez, Fausto Lenin C. C.: 1103416903

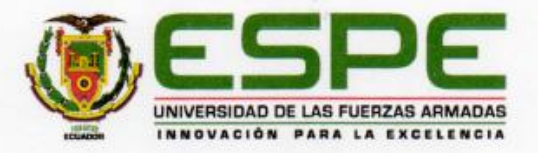

#### Departamento de Eléctrica, Electrónica y Telecomunicaciones

#### Carrera de Ingeniería en Electrónica y Telecomunicaciones

#### Responsabilidad de Autoría

Nosotros, Gallo Sánchez, Brayan Edmundo con cédula de ciudadanía nº 1721526646 y Romero Patiño, Javier Alejandro con cédula de ciudadanía nº 1105056327 declaramos que el contenido, ideas y criterios del trabajo de titulación: Caracterización del canal de comunicaciones V2X en ambientes de alta densidad vehicular en el caso de erupción del volcán Cotopaxi es de nuestra autoría y responsabilidad, cumpliendo con los requisitos legales, teóricos, científicos, técnicos, y metodológicos establecidos por la Universidad de las Fuerzas Armadas ESPE, respetando los derechos intelectuales de terceros y referenciando las citas bibliográficas.

Sangolquí, 18 de mayo de 2023

Firma:

l popon 60.

Gallo Sánchez, Brayan Edmundo

C.C.: 1721526646

Romero Patiño, Javier Alejandro C.C.: 1105056327

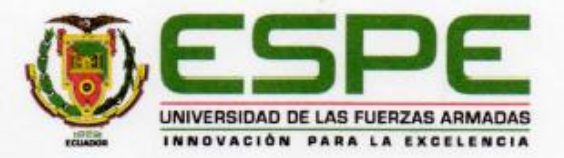

#### Departamento de Eléctrica, Electrónica y Telecomunicaciones

# Carrera de Ingeniería en Electrónica y Telecomunicaciones

#### Autorización de Publicación

Nosotros, Gallo Sánchez, Brayan Edmundo con cédula de ciudadanía nº 1721526646 y Romero Patiño, Javier Alejandro con cédula de ciudadanía nº 1105056327 autorizamos a la Universidad de las Fuerzas Armadas ESPE publicar el trabajo de titulación: Caracterización del canal de comunicaciones V2X en ambientes de alta densidad vehicular en el caso de erupción del volcán Cotopaxi en el Repositorio Institucional, cuyo contenido, ideas y criterios son de nuestra responsabilidad.

Sangolquí, 18 de mayo de 2023

Firma:

l parfau la

Gallo Sánchez, Brayan Edmundo

C.C.: 1721526646

Romero Patiño, Javier Alejandro

C.C.: 1105056327

#### **Dedicatoria**

<span id="page-5-0"></span>A mis padres, César y Gloria, principales protagonistas de esto logro, quienes han sido una fuente de inspiración e impulso en tiempos de dificultad a lo largo de esta etapa universitaria, su apoyo y cariño ha permitido el cumplimiento de cada meta propuesta guiado siempre por el camino de la honestidad, esfuerzo y disciplina.

A mi hermano Joel, quien me ha brindado su apoyo incondicional dentro y fuera de las aulas de esta institución, animándome cada día a ser mejor y a seguir creciendo juntos en la búsqueda de mejores días.

# **Brayan Edmundo Gallo Sánchez**

Dedico este trabajo a mi familia, a mis padres Luis y Anita, que no me alcanzará la vida para agradecerles todo el amor inmenso que me tienen y su apoyo incondicional a lo largo de esta travesía, gracias a su ejemplo me enseñaron la perseverancia, dedicación y a no darme por vencido; a mis hermanos Andrés y Daniela por tantas alegrías, tristezas y momentos compartidos que siempre guardare siempre en mi corazón, a mi primo Luis que lo quiero como si fuera un hermano; a mis abuelos Gonzalo y Luz María que cada día están a mi lado motivándome con sus palabras de aliento y contagiándome su alegría; a mis tíos Stalin y Elizabeth que me acogieron como un hijo más durante toda la carrera.

#### **Javier Alejandro Romero Patiño**

#### **Agradecimientos**

<span id="page-6-0"></span>A Dios, por brindarme la sabiduría para llevar a cabo el presente trabajo de titulación y darme la fortaleza necesaria en los tiempos con mayor dificultad a lo largo de la carrera.

A mis padres, por ser ejemplo de sacrificio y perseverancia, quienes, con sus consejos, apoyo y dedicación me han enseñado a que no hay nada imposible que se pueda lograr a pesar de las adversidades, brindándome las herramientas necesarias para que pueda cumplir este gran objetivo; a mi hermano por ser la principal compañía y soporte en tiempos de dificultad; a todos mis familiares, por su aporte y cariño en todo momento.

Mi más sincero agradecimiento a los distinguidos maestros que formaron parte de esta etapa estudiantil y que impartieron sus conocimientos, educando con amor, paciencia, y profesionalismo, de manera especial al Ing. Fausto Granda por la apertura y orientación durante el desarrollo del presente trabajo.

A la Universidad de las Fuerzas Armadas ESPE, por forjarme como persona y acogerme durante esta etapa en donde se desarrollaron las más bellas enseñanzas y los más gratos recuerdos.

A cada uno de mis compañeros con quien tuve la oportunidad de compartir grandes experiencias en las aulas de clase especialmente a Javier Romero por la mistad brindada desde el inicio de esta etapa universitaria hasta la culminación de este trabajo, los llevaré siempre en mi corazón.

# **Brayan Edmundo Gallo Sánchez**

Agradezco a Dios por guiarme por el camino de bien, brindándome protección, salud y fortaleza para afrontar adversidades que se presentaban en el camino para cumplir todos mis objetivos.

Agradezco a mi familia que me ha alentado y apoyado en cada uno de mis logros; especialmente a mis padres que con sus enseñanzas, paciencia y cariño me ha ayudado a crecer en toda mi formación profesional, son mi ejemplo para seguir adelante; a mis hermanos por su alegría y compañía, que es la chispa, que me inspira a ser cada día mejor persona. Los amo.

A la Universidad de las Fuerzas Armadas "ESPE" y a sus maestros por su conocimiento transmitido, paciencia y haberme forjado profesionalmente en mi carrera universitaria; especialmente al Ing. Fausto Granda, por su apoyo y tutoría al realizar este trabajo, así como su amistad y consejos que quedarán guardados en mi mente para siempre.

A mis compañeros de clase y amigos por los momentos compartidos y experiencias que hicieron de esta etapa un trayecto agradable y menos difícil de llevar; de manera especial, a mi compañero de tesis Brayan Gallo, por su dedicación y sacrificio en el desarrollo de este trabajo, y sobre todo su amistad y alegrías compartidas en toda la etapa universitaria desde el curso de nivelación.

# **Javier Alejandro Romero Patiño**

# <span id="page-8-0"></span>Índice de Contenidos

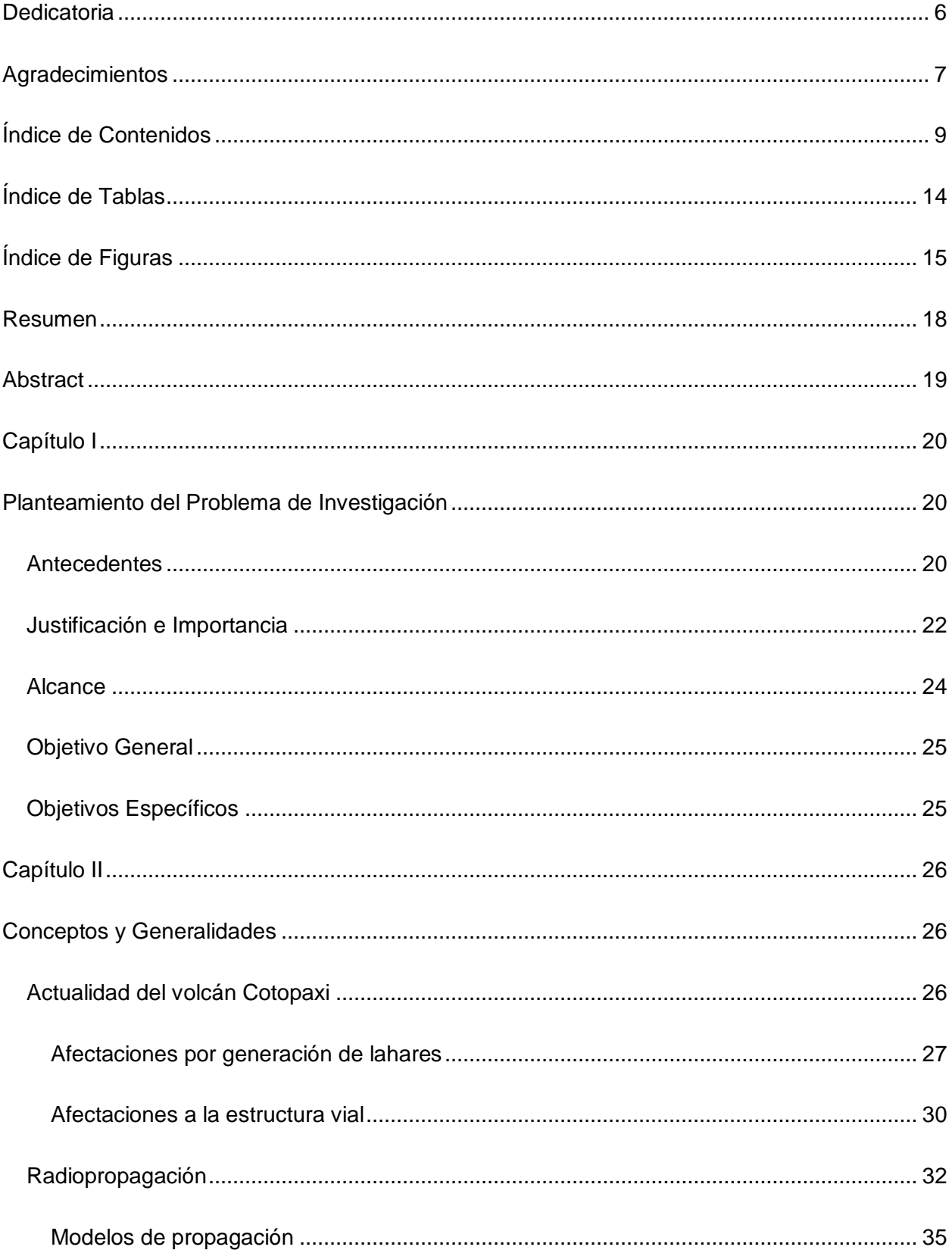

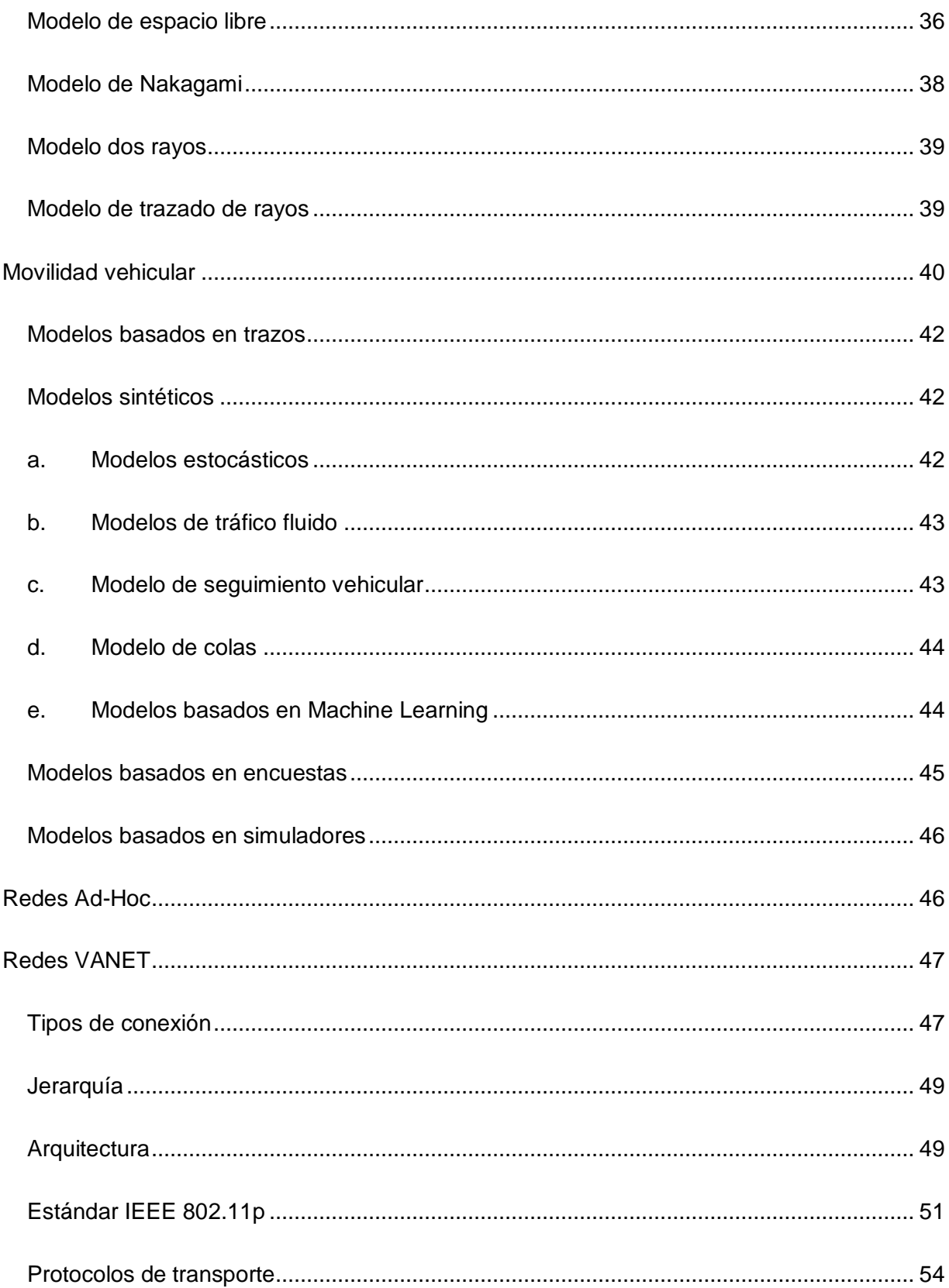

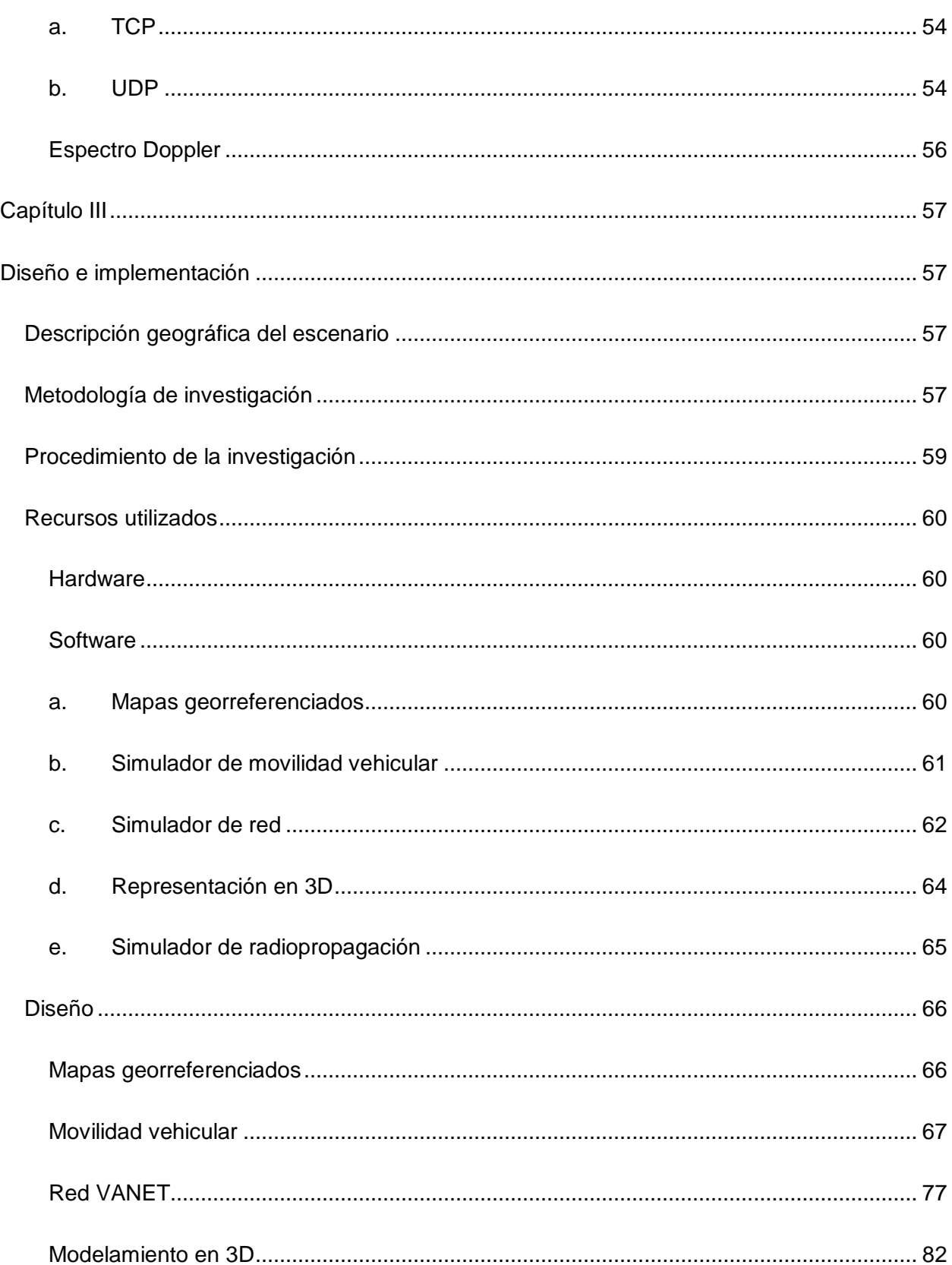

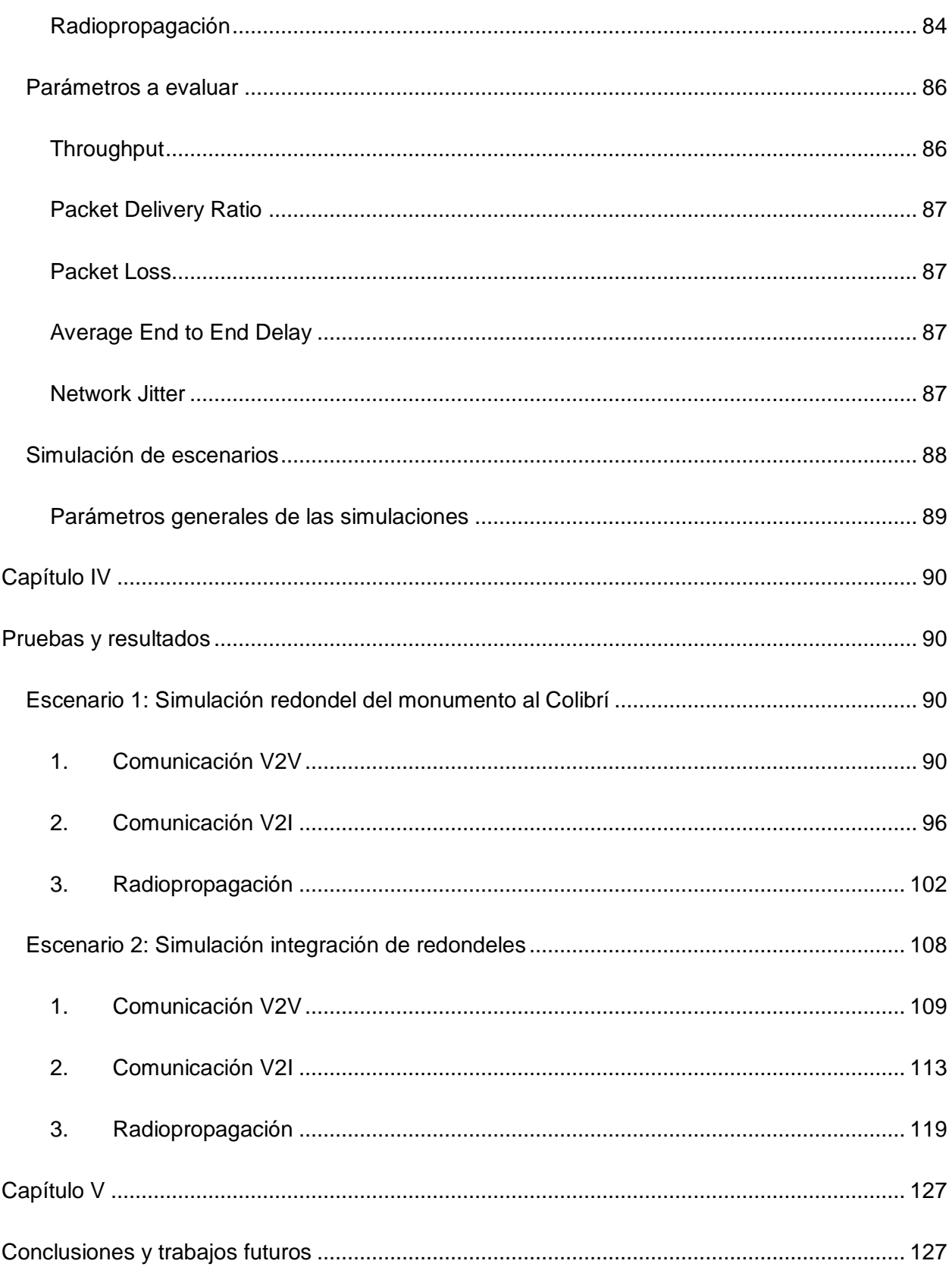

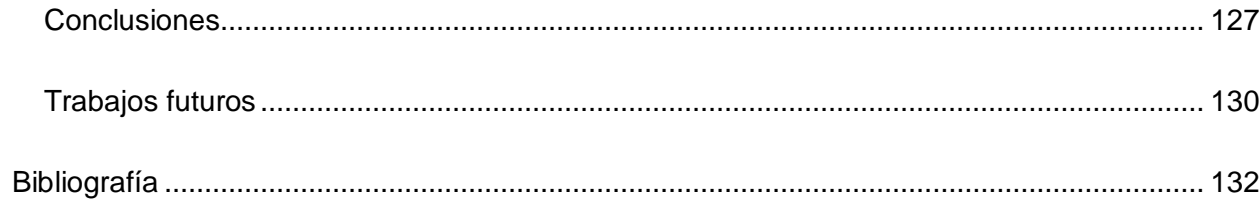

# **Índice de Tablas**

<span id="page-13-0"></span>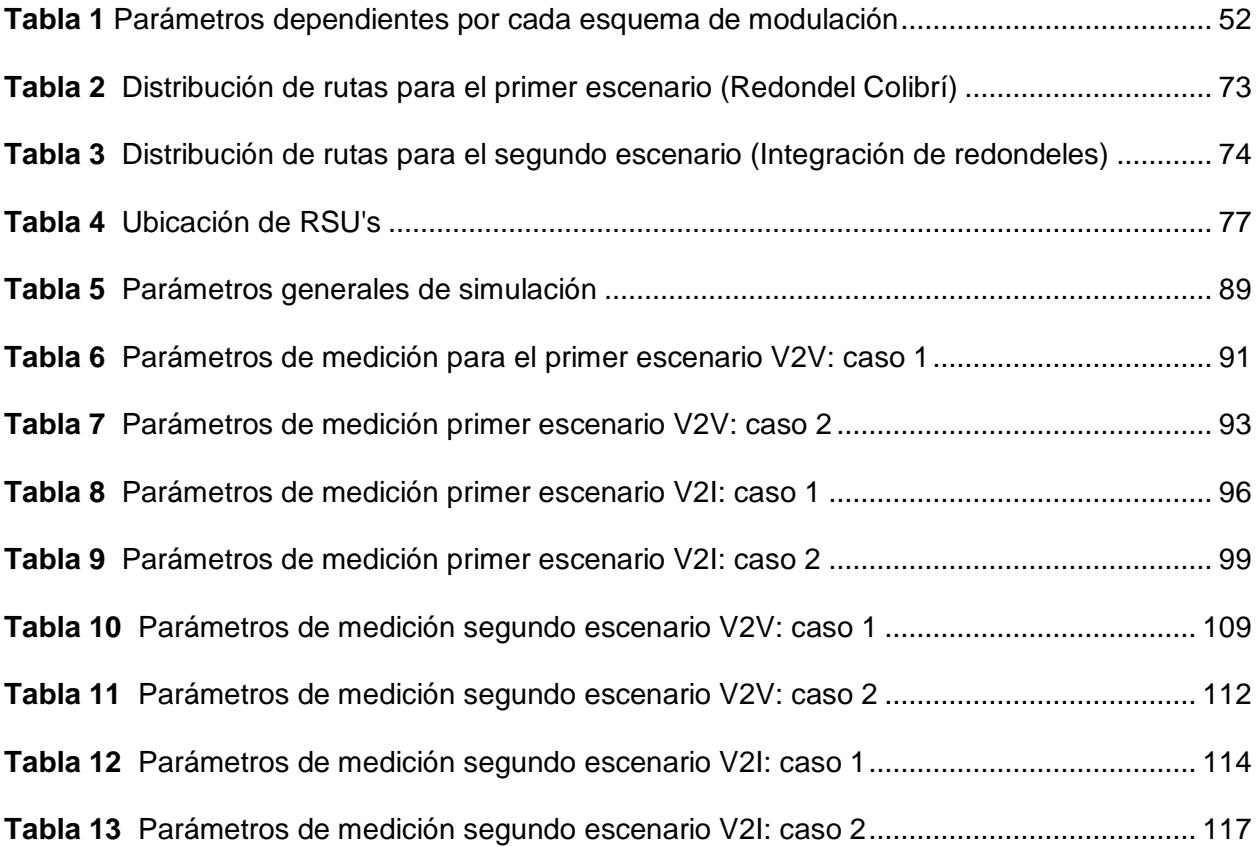

# **Índice de Figuras**

<span id="page-14-0"></span>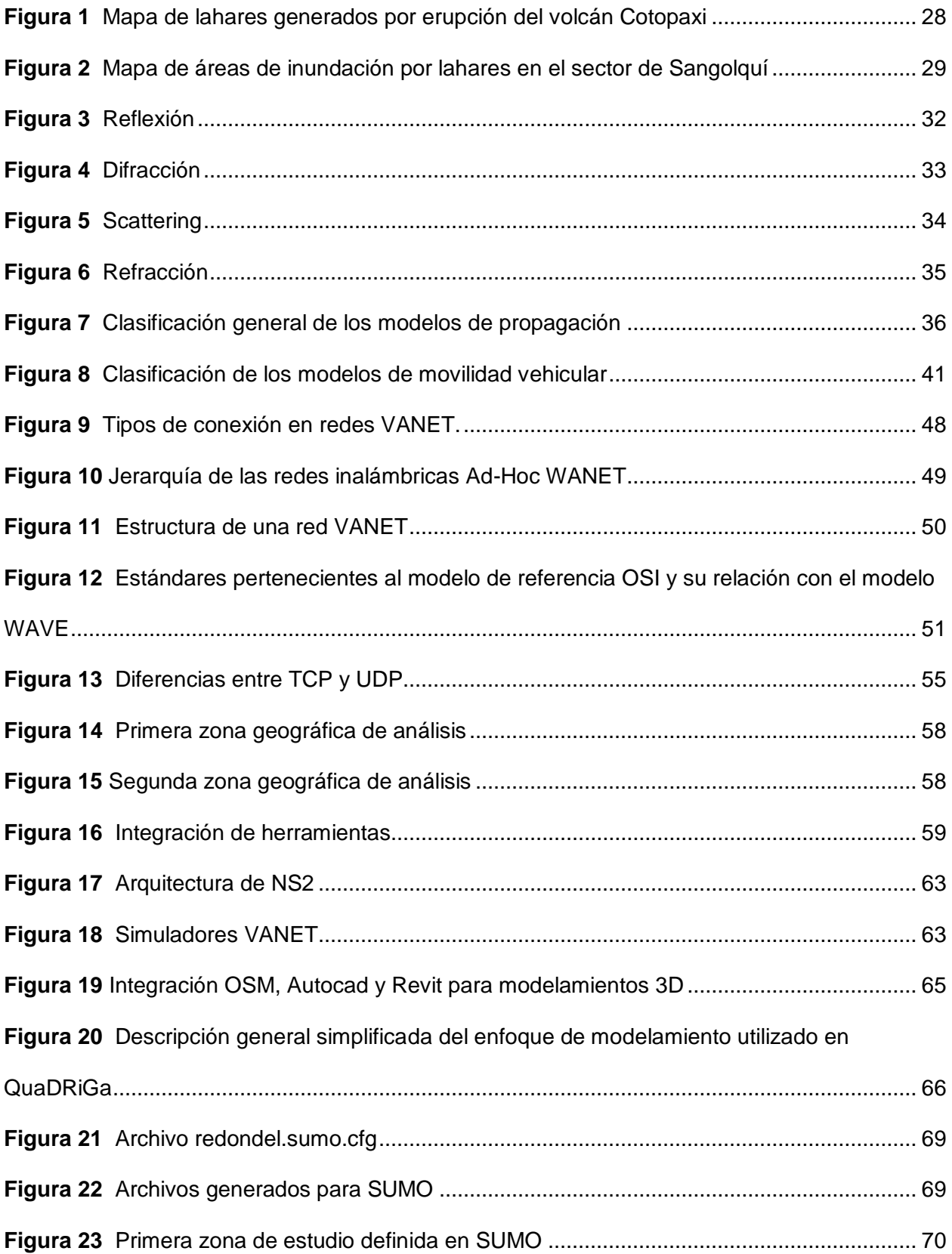

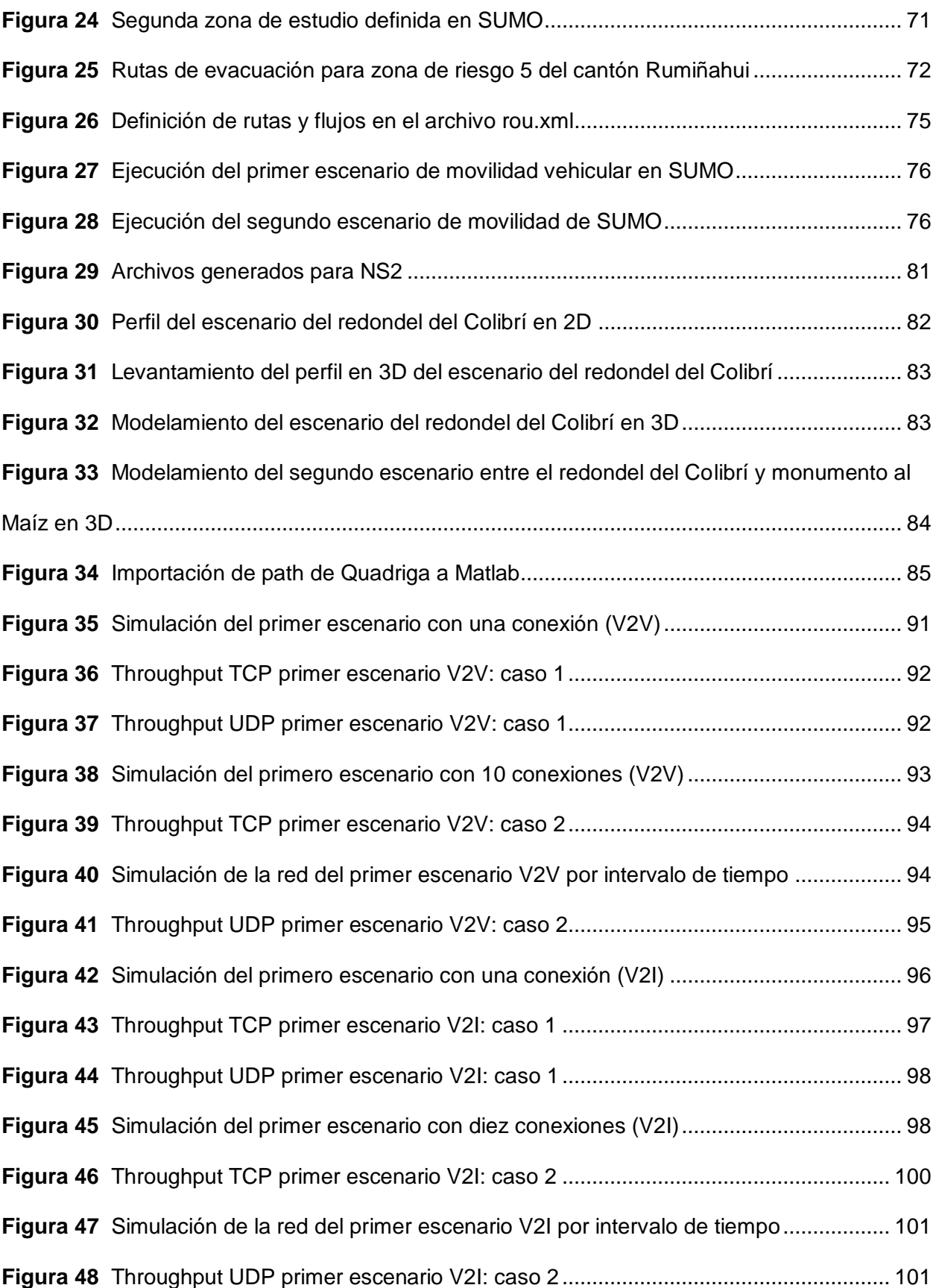

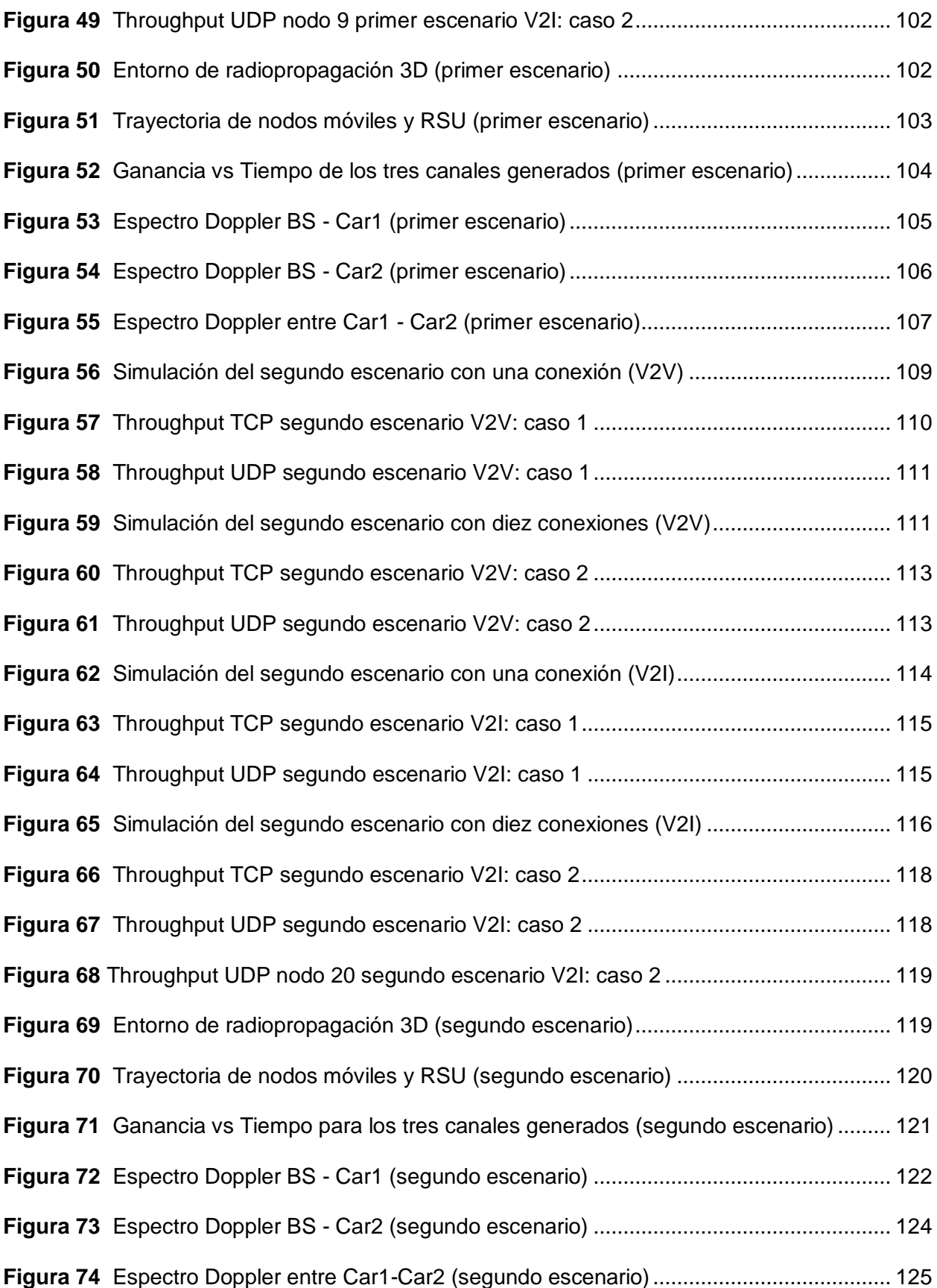

#### <span id="page-17-0"></span>**Resumen**

El volcán Cotopaxi es una de las estructuras geológicas más importantes de Ecuador en donde los registros de erupción indican la producción de flujos piroclásticos, caídas de ceniza, escombro y la formación de lahares que constituye en una gran amenaza para varias zonas del país, especialmente a los poblados cercanos a la ciudad de Sangolquí. En el caso de una erupción, un riesgo previsible es el incremento significativo del tráfico vehicular en las rutas de evacuación destinadas a atender esta emergencia, constituyéndose en un desafío tecnológico y logístico para la comunicación Vehículo-a-Todo (V2X). El presente proyecto propone la caracterización y modelamiento del canal de comunicaciones V2X en escenarios urbanos con alta densidad vehicular empleando herramientas de simulación que permiten modelar estos entornos a partir de mapas georeferenciados, junto con distintas configuraciones de flujo vehicular con el fin de analizar la movilidad y su efecto. La comunicación V2X se visualiza en simuladores de red vehicular Ad-Hoc (VANET), empleando para el efecto el protocolo IEEE 802.11p, especificado para el intercambio de datos entre automóviles e infraestructuras en carretera y aprobado para entornos de redes vehiculares. Los resultados obtenidos demostraron que la alta densidad vehicular disminuye el rendimiento de la comunicación, así mismo, los redondeles influyen en la transmisión de información ya que produce congestionamiento de los autos y provoca que las distancias entre vehículos sean mayores, permitiendo comprobar que el protocolo UDP tiene mejores resultados que TCP con respecto a los tiempos de retraso y jitter, pero no en throughput.

*Palabras clave:* volcán Cotopaxi, V2X, VANET, radiopropagación.

#### **Abstract**

<span id="page-18-0"></span>The Cotopaxi volcano is one of the most important geological structures in Ecuador where eruption records indicate the production of pyroclastic flows, ash falls, debris and the formation of lahars that constitute a great threat to several areas of the country, especially to the towns near the city of Sangolquí. In the event of an eruption, a foreseeable risk is the significant increase of vehicular traffic on the evacuation routes destined to attend this emergency, constituting a technological and logistical challenge for Vehicle-to-Everything communication (V2X). This project proposes the characterization and modeling of the V2X communication channel in urban scenarios with high vehicular density using simulation tools that allow modeling these environments based on georeferenced maps along with different vehicular flow configurations in order to analyze mobility and its effect. V2X communication is visualized in Vehicular Ad-Hoc Network simulators (VANET), using the IEEE 802.11p protocol, specified for data exchange between cars and roadside infrastructures and approved for vehicular network environments. The results obtained showed that high vehicular density decreases communication performance, as well as the roundels influence the transmission of information as it produces congestion of cars and causes the distances between vehicles to be greater, allowing to prove that the UDP protocol has better results than TCP with respect to delay times and jitter, but not in throughput.

*Keywords:* Cotopaxi volcano, V2X, VANET, radiopropagation.

## **Capítulo I**

#### **Planteamiento del Problema de Investigación**

## <span id="page-19-2"></span><span id="page-19-1"></span><span id="page-19-0"></span>**Antecedentes**

El Cotopaxi es una de las estructuras geológicas de gran importancia en el territorio ecuatoriano, el cual forma parte de la cordillera de los Andes con 5897 m de altura ubicado en la provincia que lleva su mismo nombre, por sus registros, esta elevación se mantiene activa convirtiéndolo en uno de los más altos del mundo y con mayor impacto en el país. A través del estudio de sus características, Gaunt, et al. (2016) afirma que ante una erupción del volcán Cotopaxi, la expulsión de rocas no se desarrollaría a largas distancias, sin embargo, las principales afectaciones se relacionan a la producción de flujo piroclástico, caídas de ceniza, flujos de lodo, escombro y la formación de lahares que sigue curso de los drenajes de este volcán especialmente a los poblados ubicados en la ciudad de Sangolquí y zonas cercanas a los drenajes del río Pita, San Pedro, Cutuchi y Tamboyacu como Rumipamba, Selva Alegre y San Rafael.

El Valle de los Chillos es una zona de riesgo volcánico alto, el cual ha presentado graves afectaciones en los cinco procesos eruptivos registrados en 1532, 1742, 1766, 1853 y 1877 provocados por el volcán Cotopaxi, con periodos de duración de uno a tres años con un periodo de recurrencia de 117 años. En abril del 2015, el volcán presentó un aumento en su actividad poniendo en alerta los planes de contingencia y posibles efectos que desencadenaría la ocurrencia de este suceso en el Valle de los Chillos, aspectos por el cual, hoy en día es monitoreado cautelosamente por el Instituto Geofísico de la Escuela Politécnica Nacional (IGEPN) para la obtención de información relevante que permita conocer el estado eruptivo del volcán (Sánchez, 2019).

En el caso de una erupción, un riesgo previsible es el incremento significativo del tráfico vehicular en las rutas de evacuación destinadas a atender esta emergencia, debido principalmente a la llegada de lahares, constituyéndose en un desafío tecnológico y logístico para la comunicación V2X. Ante escenarios similares de gran afluencia vehicular se han desarrollado diferentes sistemas con el objetivo de mejorar la eficiencia de transporte, aumentar la seguridad vial, facilitar la gestión del tráfico, mejorar la experiencia del conductor, disminuir la contaminación ambiental y el riesgo de colisiones. Una de las principales herramientas son las redes vehiculares Ad-Hoc (VANET) correspondientes a redes móviles distribuidas de naturaleza inalámbrica que se forma mediante nodos estáticos y móviles, gracias a su integración es posible enviar, recibir y retransmitir paquetes. La creación de esta red hace posible la comunicación entre diferentes nodos logrando una alta confiabilidad y otorgando escalabilidad a futuro (Arizaga Silva et al., 2018)

Dentro de esta tecnología se identifican varias formas de comunicación, estas son: intervehicular o vehículo a vehículo (V2V, del inglés Vehicle-to-Vehicle), vehículo a infraestructura (V2I, del inglés Vehicle-to-Infraestructure), vehículo a peatón (V2P, del inglés Vehicle-to-Pedestrian), vehículo a la red (V2G, del inglés Vehicle-to-Grid) y vehículo al hogar (V2H, del inglés Vehicle-to-Home), la interacción de los diferentes tipos adopta el nombre de comunicación vehículo a todo V2X, de esta manera ha sido posible el desarrollo de diferentes aplicaciones tales como la detección móvil, enrutamiento dinámico, conectividad a internet, atención médica de emergencia, etc.

Bajo este contexto, los Sistemas de Transporte Inteligente (ITS, del inglés Intelligent Transport System), mediante las redes VANET, proponen el protocolo IEEE 802.11p para el intercambio de datos e información en tiempo real entre vehículos y su entorno el cual proporciona una arquitectura para las comunicaciones V2X, este protocolo ha sido especificado para soluciones que implican el intercambio de datos entre automóviles e infraestructura y

aprobado para entornos de redes vehiculares en ambientes urbanos que se complementa con la aparición de tecnologías de redes inalámbricas de cuarta y quinta generación para teléfonos móviles en 4G/5G.

Se han realizado varios trabajos relacionados con nuestra propuesta, uno de ellos se presenta en la investigación de (Sánchez, 2019), en donde se realiza la simulación de un modelo de malla vial en el Valle de los Chillos, generándose modelos georreferenciados (condición normal y contraflujo) representativos a posibles escenarios que podría presentar la red vial. Los resultados evidencian un entorno crítico de tráfico para el modelo normal y una mejora significativa sobre el patrón convencional empleando el modelo en contraflujo en donde el 78.96% de los vehículos logran llegar a sus destinos. Este trabajo no considera la comunicación V2X, tema que será incluido en la presente propuesta de investigación mediante el uso de simuladores VANET.

En la investigación realizada por (Bucheli, 2020), presenta un escenario crítico de evacuación en las zonas cercanas al sector del Colibrí, San Luis y Triángulo, logrando establecer nuevos planes de contingencia a partir de los resultados obtenidos mediante software de código abierto, en donde es posible definir mejores rutas de evacuación.

#### <span id="page-21-0"></span>**Justificación e Importancia**

En el Valle de los Chillos el aumento poblacional guarda relación con el crecimiento del parque automotor en donde, alrededor de 32000 vehículos se desplazan de esta zona hacia Quito y viceversa. Aproximadamente 223000 personas ingresan y salen del Valle de los Chillos hacia Quito y otras zonas para el desarrollo de diferentes actividades; frente a una probable amenaza de erupción del volcán Cotopaxi, se estima que el flujo poblacional y vehicular llegue a colapsar las vías de tránsito debido a la búsqueda de lugares seguros o de evacuación (Sánchez, 2019).

A partir de este tipo de casos, las mejoras en ITS se han enfocado en el desarrollo e integración de conjuntos de sistemas tecnológicos que permitan aumentar la seguridad y eficiencia en las redes vehiculares ofreciendo a los usuarios nuevas experiencias de manejo al facilitar la gestión, control, y seguimiento por parte de los conductores. El interés de desarrollo en esta área ha sido creciente y presenta gran proyección a futuro ya que permite establecer nuevos modelos de seguridad preventiva, reducir el riesgo de colisiones y establecer nuevas rutas de desplazamiento con el cual se logra disminuir en gran medida el congestionamiento vehicular y otros efectos positivos.

El uso de herramientas de simulación para caracterizar las comunicaciones V2X empleando el protocolo IEEE 802.11p facilitan el desarrollo de estudios previos de bajo costo como método preventivo para generar planes de despliegue de redes de comunicación vehicular que permitan el intercambio de información entre peatones, conductores, pasajeros, etc., de las zonas potencialmente afectadas en un hipotético escenario de erupción del Volcán Cotopaxi. Dichas herramientas resultan ser muy necesarias para tomar decisiones respecto a la gestión de riesgo en este tipo de eventualidad, sugiriendo además un mayor desarrollo de los accesos viales del cantón Rumiñahui para un tránsito con mejor fluidez.

Dentro de este ámbito existen diversas herramientas de software que permiten simular entornos VANET en cada una de las etapas requeridas, tal es el caso de simuladores de tráfico para generar movilidad vehicular contemplando escenarios que se adaptan a las necesidades del usuario, algunos ejemplos son: MOVE, NS2, FreeSIM, no obstante, existen herramientas de código abierto que facilitan el trabajo y adquisición, uno de los más utilizados es el software de simulación de movilidad urbana (SUMO, del inglés Simulation of Urban Mobility), además, es posible realizar la representación de tráfico de datos, rutas, enlaces y canales a través de simuladores de red. El emplear herramientas gratuitas motivan el estudio, análisis y desarrollo de nuevos servicios de ITS. Por lo tanto, el desarrollo de este trabajo representa un reto de

investigación, pues la propuesta contempla la caracterización del canal de comunicaciones en al menos dos escenarios urbanos con alta densidad vehicular y modelamiento 3D, definición de mapas de movilidad vehicular basados en simuladores de microtráfico, comunicación V2X empleando VANET, y la metodología e integración de estas herramientas. Esto nos permite incursionar en áreas de Transporte Inteligente y Comunicación Vehicular, fomentando el uso de software libre relacionado.

#### <span id="page-23-0"></span>**Alcance**

Por medio del presente trabajo de investigación se identifica y analiza a través de simulaciones las propiedades y características del canal frente a una eventual erupción del volcán Cotopaxi, en donde existe un alto flujo de densidad vehicular y se puede obtener los parámetros de transmisión de una red VANET. La primera fase consiste en la selección y caracterización del escenario. Los mapas georreferenciados se obtendrán de la plataforma Open Street Map (OSM) con sus edificaciones, carreteras y demás componentes. La segunda fase contempla la simulación de flujos vehiculares de alta densidad en el escenario propuesto empleando un simulador de microtráfico como SUMO, el cual caracterizará de forma muy cercana a la realidad el movimiento e interacciones vehiculares, este simulador utiliza el modelo de seguimiento de automóviles (CFM, del inglés Car Following Model) de Krauss, en el cual el conductor permanece a una distancia y velocidad segura con relación al vehículo líder, permitiéndole reaccionar a cualquier eventualidad en los flujos de los demás vehículos. Las variables que representan este modelo son la posición, velocidad y ubicación a través del tiempo, así mismo, Krauss describe las ecuaciones de su modelo a través de pasos discretos en el cual cada vehículo actualiza su velocidad y ubicación con ciertos criterios de seguridad (Krauss, 1998).

La tercera fase comprende la simulación de la comunicación vehicular tomando en consideración la interacción vehicular en un entorno de alta densidad empleando software para

redes VANET. Para el análisis de parámetros de radiopropagación se podrá emplear simuladores basados en la técnica de trazados de rayos que predice la respuesta del canal de telecomunicaciones o bien modeladores de canal como QUAdriGa (del inglés, QUasi Deterministic Radio Channel GenerAtor) (Lozano, 2017).

El principal resultado de la presente investigación es el desarrollo de la metodología para la estimación y análisis de la comunicación vehicular V2X, considerando el uso de software de acceso libre, la configuración e integración requerida para la simulación de escenarios 3D, tráfico y comunicación vehicular. Se presentarán resultados de path gain, jitter, pérdida de paquetes, throughput, delay, eficiencia y figuras del espectro Doppler (Vara et al., 2015).

# <span id="page-24-0"></span>**Objetivo General**

Caracterizar el canal de comunicaciones inalámbrico V2X en ambientes de alta densidad vehicular en caso de erupción del volcán Cotopaxi.

# <span id="page-24-1"></span>**Objetivos Específicos**

- Identificar las principales afectaciones en las redes viales del Cantón Rumiñahui producidas durante los procesos eruptivos del volcán Cotopaxi a lo largo de los años.
- Diseñar un entorno urbano/rural 3D de multipropagación con alta densidad vehicular seleccionado el modelo de propagación más adecuado.
- Simular al menos dos escenarios de flujo vehicular empleando herramientas de mapas georreferenciados, redes VANET y movilidad vehicular con el modelo de tráfico vehicular microscópico de Krauss.
- Evaluar el desempeño de la red vehicular para el análisis de parámetros de radiopropagación (capa física) y comunicación de datos (capa de red).

#### **Capítulo II**

#### **Conceptos y Generalidades**

#### <span id="page-25-2"></span><span id="page-25-1"></span><span id="page-25-0"></span>**Actualidad del volcán Cotopaxi**

El volcán Cotopaxi es una de las formaciones geológicas más importantes del Ecuador debido a su importante aporte dentro del área turística y por su contribución en la fuente de recursos naturales, fauna y flora silvestre que engalana el paisaje interandino. Se encuentra ubicado en la Cordillera Oriental perteneciente a la denominada Cordillera de los Andes a 45 km al sureste de la capital ecuatoriana con 5897 msnm, rodeado de páramos y otras elevaciones que sobrepasan los 3000 metros de altura (IGEPN, 2019).

El Ecuador se caracteriza por la presencia de quince volcanes activos en su territorio, uno de ellos el Cotopaxi, lo cual constituye en una amenaza real para los habitantes del país, de manera especial a aquellos poblados ubicados en zonas cercanas a estas estructuras. El Cotopaxi es considerado además como uno de los volcanes más peligrosos del mundo debido a los diferentes procesos eruptivos registrados a lo largo de su historia desarrollados en los periodos: 1532-1534, 1742-1744, 1766-1768, 1853-1854 y 1877-1880. Durante este último evento se generaron flujos piroclásticos altamente erosivos que derritieron glaciares y desencadenaron voluminosos lahares con registros de 100 Mm<sup>3</sup> por drenaje, que viajaron cientos de kilómetros por las desembocaduras del volcán llevando consigo material piroclástico, flora, fauna, escombros e incluso vidas humanas (Mothes et al., 2019).

En el año 2015 el volcán presentó un gran aumento en su actividad registrando altos niveles de emergencia entre los meses de abril y noviembre, durante este periodo se produjeron fuertes eventos sísmicos relacionados al estado del volcán, erupciones de pequeña y mediana escala, emisiones de vapor e incrementos de desgasificación del dióxido de azufre  $SO<sub>2</sub>$ . Debido a estos acontecimientos, el habitante ecuatoriano ha aprendido a convivir con las

emergencias naturales, sin embargo, representa un gran peligro para sus vidas pues al tratarse de una estructura en actividad resulta ser motivo de incertidumbre el tiempo en el que el volcán pueda entrar nuevamente en erupción sin previo aviso, es por ello que, se ha intensificado la monitorización por parte del IGEPN al cual se dedica una gran parte de los recursos disponibles para tal fin. La red de monitoreo de dicho instituto ha ido creciendo constantemente desde la instalación de la primera estación sísmica ubicada en esta zona en 1976.

#### <span id="page-26-0"></span>*Afectaciones por generación de lahares*

Uno de los principales riesgos es la alta probabilidad de generación de lahares formados por la mezcla del material rocoso líquido y agua con bajas temperaturas provenientes de los glaciares que ponen en peligro a las poblaciones cercanas al volcán y zonas que abarcan sus desembocaduras como es el caso del Valle de los Chillos particularmente a la población de Sangolquí afectando a más de 300 000 habitantes durante el desarrollo del evento. Se han realizado análisis previos sobre las principales zonas afectadas por la llegada de lahares en donde se evidencia que ante una erupción el volumen generado por los lahares puede canalizar los drenajes y viajar por decenas de kilómetros (Sánchez, 2019).

Las características morfológicas de la zona norte del volcán constituyen en riesgos potenciales de desbordamiento como es el caso de los ríos El Salto y Pita extendiéndose a las zonas desde Proaño hasta la Bocatoma en Sangolquí donde ambos ríos se juntan, sin embargo, se conoce que en eventos pasados algunos lahares no fueron completamente canalizados debido a la existencia de curvas cerradas que ocasionaban el desbordamiento hacia el río Santa Clara. Otra zona de desbordamiento se inicia en el sector de Selva Alegre, e inunda parte de Sangolquí, San Rafael y Conocoto hasta la cofluencia de los ríos San Pedro y Pita, existiendo la posibilidad de que algunos barrios de Cumbayá también sean afectados de manera especial a los poblados cercanos al río San Pedro. La zona sur del volcán presenta gran peligro de inundación a lo largo del río Cutuchi, y quebradas Seca, San Lorenzo, San

Diego y Burruhuaycu, estos ríos llegan a las llanuras entre San Agstín de Callo y Mulaló en donde se mantiene un alto riesgo de inundación al igual que parte de Guaytacama, Latacunga y Salcedo (Ordóñez et al., 2013). El mapa de zonas de riesgo asociados a la generación de lahares del volcán Cotopaxi se aprecia en la Figura 1:

# <span id="page-27-0"></span>**Figura 1**

*Mapa de lahares generados por erupción del volcán Cotopaxi*

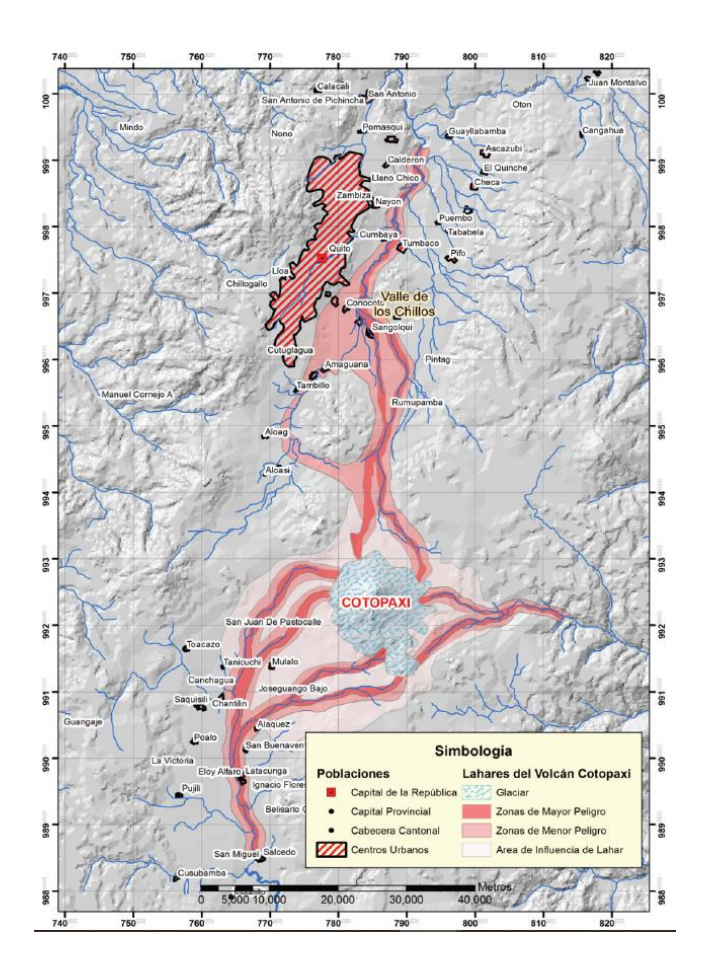

*Nota*. El gráfico asocia las zonas de mayor y menor peligro ante la generación de lahares durante una eventual erupción del volcán Cotopaxi. Tomado de *Determinación de puntos de evacuación vertical y horizontal en caso de una erupción del volcán Cotopaxi en el Valle de los Chillos, Sangolquí, Ecuador* (p. 69), por O. Padilla & J. Bosque, 2014, *Revista Geoespacial*, 11.

En la investigación realizada por Sánchez (2019) menciona que las parroquias pertenecientes al Valle de los Chillos que se verían afectadas durante una posible erupción son Alangasí, Conocoto, Guangopolo, Sangolquí y Pintag principalmente por el paso de lahares y flujo de lodo provenientes del volcán, así mismo, presenta un mapa recolectado por un estudio previo desarrollado por la Universidad de las Fuerzas Armadas ESPE en donde se visualiza las áreas de inundación por lahares anteriormente descrito la cual se visualiza en la Figura 2.

# <span id="page-28-0"></span>**Figura 2**

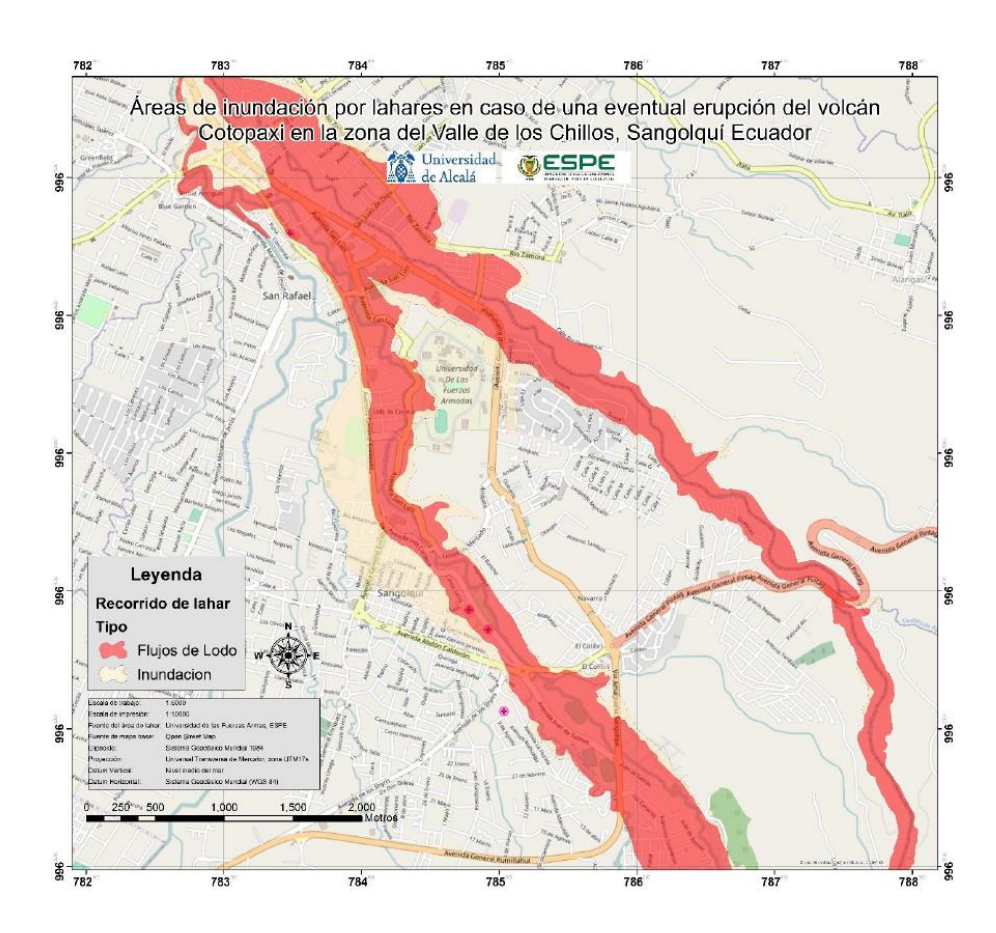

*Mapa de áreas de inundación por lahares en el sector de Sangolquí*

*Nota*. El gráfico muestra las áreas afectadas por flujos de lodo y las zonas de inundación por lahares. Tomado de *Simulación de la evacuación peatonal en el Valle de los Chillos, área de influencia de lahares por erupción del volcán Cotopaxi, utilizando herramientas geoinformáticas y código abierto* (p.25), por S. Bucheli, 2020.

Frente a este escenario Padilla & Bosque (2014) realizaron un estudio para conocer las vulnerabilidades del territorio de afectación y orientar a una adecuada toma de decisiones ante este tipo de catástrofe, para ello hacen uso de las Tecnologías de la Información Geográfica (TIG) que les permite determinar puntos y tiempos de evacuación, así como también rutas óptimas para agilizar este proceso. Como parte de la investigación se presenta el mapa de tiempo de llegada de lahares enfocado a la zona de Sangolquí, a partir del cual se identifica el gran riesgo que representa para el sector el desarrollo del evento en donde parte de la población no logra acceder a una zona segura debido al limitado lapso de tiempo de llegada de lahares el cual varía entre 15 a 21 minutos.

#### <span id="page-29-0"></span>*Afectaciones a la estructura vial*

Ante las diferentes amenazas que desencadenaría la eventual erupción del volcán Cotopaxi se conoce que la red e infraestructura vial es el medio más importante que puede verse afectado con mayor potencialidad debido al limitado tiempo previsto para la llegada de lahares a la zona del Valle de los Chillos, estado de las estructuras viales de evacuación, pánico poblacional, cantidad de vehículos movilizados durante el evento y destrucciones causadas por la generación de flujos de lodo e inundación. Se añaden a estos factores la afección de vías estratégicas ocasionando la generación de tráfico, disturbios y posibles accidentes que empeoren aún más la situación prevista.

En el Valle de los Chillos, el aumento poblacional guarda gran relación con el crecimiento del parque automotor identificando que alrededor de 32000 vehículos se desplazan diariamente desde varios lugares del país hacia esta zona y viceversa, en donde solamente el 24% son nativos del sector, es por ello que, que frente al desarrollo del evento de estudio se estima que tanto el flujo poblacional y vehicular llegue a colapsar las vías de tránsito debido a que gran parte de la densificación urbana se encuentra ubicado en el trayecto de lahares. De acuerdo a los datos indicados por la Secretaría de Gestión de Riesgos, se ha determinado que

aproximadamente 146 696 residentes están identificados como en riesgo en un área que abarca 913.57 Km<sup>2</sup> debido a las razones anteriormente mencionadas, además se identifica que la longitud de las vías principales que se verían afectadas puede alcanzar los 41 km.

La inminente amenaza de una posible erupción hace que los sistemas y planes de contingencia se intensifiquen abarcando la concientización poblacional frente a este tipo de riesgos, es por ello que durante el 2015, año en el cual se registró la última actividad volcánica de magnitud considerable en el Cotopaxi, el Ministerio de Transporte y Obras Públicas en conjunto con varias entidades generaron diversas estrategias con el objetivo de precautelar la vida humana y e integridad de los usuarios del sistema vial contemplando la asignación de recursos económicos y el contingente humano como la asistencia de personal y maquinaria, disposición del trabajo conjunto de la Dirección Provincial de Pichincha, Secretaría Nacional de Riesgo, ECU 911 y el IGEPN.

Por su parte, la Agencia Metropolitana de Tránsito (AMT) de la ciudad de Quito, ha preparado su plan operativo para la evacuación de habitantes ubicados en diferentes puntos estratégicos para la dirección del tránsito y control de calles con la participación de aproximadamente 167 efectivos entre coordinadores, jefes zonales y agentes de tránsito con el apoyo adicional del personal en sectores de influencia, además, el plan indica que las vías de acceso a los valles serán utilizados únicamente con salidas de acuerdo a las vías y sentidos definidas por la agencia (Municipio de Quito - AMT, 2015).

Si bien, los estudios realizados nos permiten tener una mejor idea sobre este escenario, las afecciones que podrían suscitarse pueden variar e incluso ser impredecibles por lo cual las diferentes herramientas tecnológicas permiten adelantarse a los posibles eventos y estudiar los fenómenos para renovar los planes de contingencia y mejorar la movilidad vehicular en estos casos.

# <span id="page-31-0"></span>**Radiopropagación**

Las ondas de radio son utilizadas por antenas de tamaño apropiado con longitudes de onda entre un milímetro a cientos de metros con el fin de transmitir datos a través de la modulación. Algunos de los usos más populares de las ondas de radio son televisión, teléfonos móviles, redes inalámbricas y aficionadas (Gasia & Latorre, 2012).

Estas ondas se propagan de diferentes formas según su frecuencia desde la antena transmisora a la antena receptora a lo largo de la superficie terrestre, la atmósfera o por reflexión sobre materiales reflectantes naturales o artificiales. Los mecanismos básicos de propagación de ondas de radio que menciona (Rappaport, 2002) son:

**Reflexión:** ocurre cuando una onda electromagnética incide sobre un objeto cuyo tamaño es muy grande en comparación con la longitud de onda que se propaga, este fenómeno se produce en la superficie de la Tierra, edificios y paredes.

#### <span id="page-31-1"></span>**Figura 3**

*Reflexión*

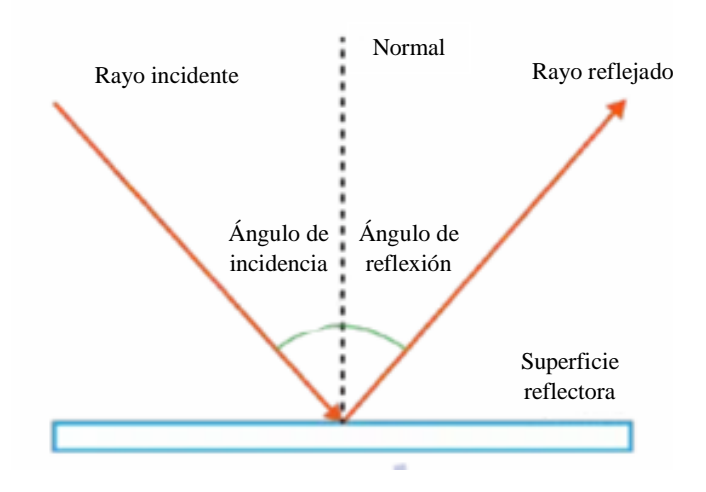

*Nota*. El gráfico muestra el fenómeno de reflexión de un rayo incidente. Adaptado de *Óptica: reflexión y refracción en lentes y espejos* (p.2), Rodríguez et al., 2018.

**Difracción:** ocurre cuando el camino entre el transmisor y el receptor está bloqueado por una superficie que tiene importantes irregularidades (bordes). Las ondas secundarias resultantes se presentan en todo el espacio e incluso detrás del obstáculo, lo que da lugar a una flexión de las ondas alrededor del obstáculo, incluso cuando no hay línea de visión entre el transmisor y el receptor. A altas frecuencias, la difracción como la reflexión depende de la geometría del objeto, de la amplitud, fase y polarización de la onda incidente en el punto de difracción.

# <span id="page-32-0"></span>**Figura 4**

*Difracción*

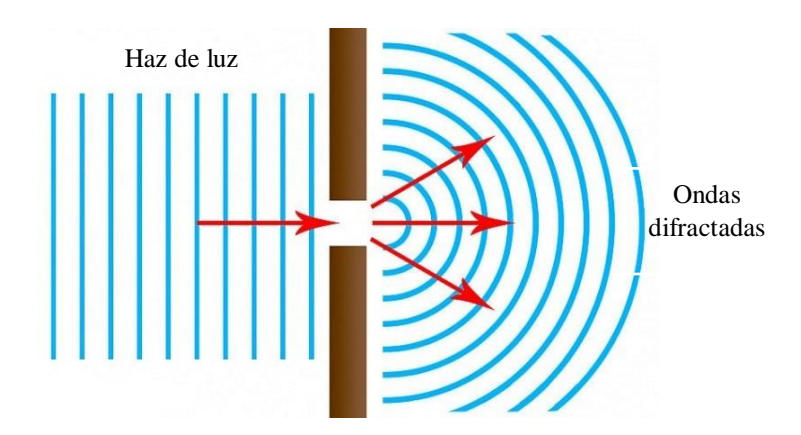

*Nota*. El gráfico muestra el fenómeno de difracción de un haz de luz. Adaptado de *Difracción y Nitidez*, León, 2019.

**Scattering:** sucede cuando el medio por el cual se propaga la onda contiene objetos con dimensiones pequeñas en comparación con la longitud de onda y el número de obstáculos por unidad de volumen es grande. Las ondas dispersas son causadas por superficies ásperas, objetos pequeños u otras irregularidades en el canal. Los factores que pueden causar dispersión en un sistema de comunicaciones móviles incluyen el follaje, los letreros de calles, postes de luz y similares.

# <span id="page-33-0"></span>**Figura 5**

*Scattering*

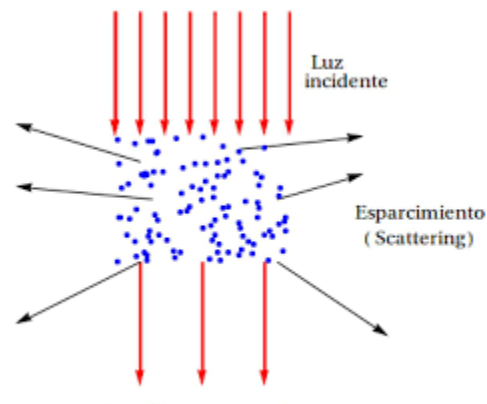

Luz directa atenuada

*Nota*. El gráfico muestra el fenómeno de Scattering de una luz incidente. Tomado de *Esparcimiento de ondas electromagnéticas por microesferas dieléctricas* (p.3), Solano-Reynoso & Rojas Acuña, 2017.

**Refracción:** la refracción se explica generalmente en términos de la teoría de onda de luz que se basa en el hecho de que la luz viaja a mayor velocidad en unos medios que en otros. Esta desaceleración asimétrica de la luz hace que cambie su ángulo de recorrido, existiendo así un ángulo de incidencia y otro de refracción, además, la relación existente entre la velocidad de la luz en el vacío y la velocidad de la luz en el medio expresan un valor numérico llamado el índice de refracción que se caracteriza en la mayoría de los medios conocidos como el agua, aire, vidrio, etc. (Abdel Razek, 2020). Su ecuación es la siguiente:

$$
\eta = \frac{c}{\nu} \tag{1}
$$

La ley de Snell relaciona índices de refracción de dos medios  $\eta_1$  y  $\eta_2$  en términos de los ángulos reflejados  $\theta_f$  e incidentes  $\theta_i.$ 

$$
\frac{\eta_1}{\eta_2} = \frac{Sen(\theta_f)}{Sen(\theta_i)}
$$
(2)

# <span id="page-34-1"></span>**Figura 6**

*Refracción*

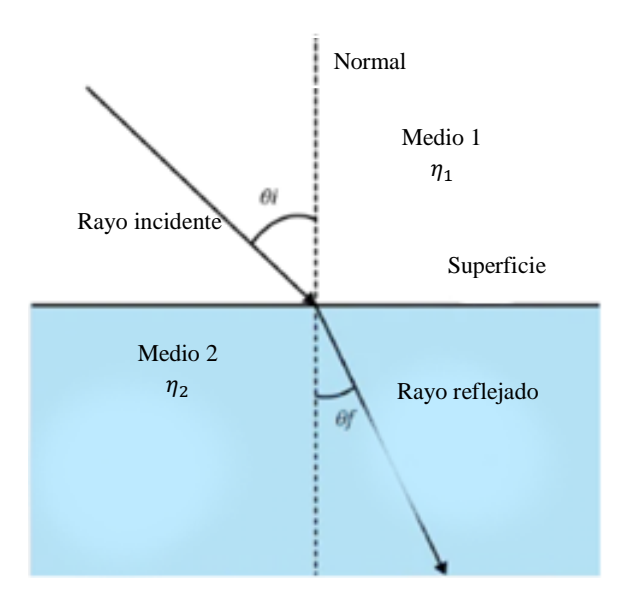

*Nota*. El gráfico muestra el fenómeno de reflexión de un rayo incidente en dónde  $\theta_i$  es el ángulo incidente y  $\theta_f$  es el ángulo reflejante. Adaptado de Óptica: reflexión y refracción en lentes y *espejos* (p.3), Rodríguez et al., 2018.

#### <span id="page-34-0"></span>*Modelos de propagación*

Generalmente, los modelos de propagación mantienen su enfoque en predecir la potencia promedio de la señal recibida a una distancia determinada del transmisor, esta potencia de la señal puede ser tan variable que va desde espacios de cercana proximidad hasta una ubicación en particular. Un modelo que predice la intensidad de la señal promedio para cualquier distancia de separación entre el transmisor y el receptor se puede usar para estimar el área de cobertura y se denomina modelo de larga escala. Por otro lado, los modelos que caracterizan las fluctuaciones rápidas de la intensidad de la señal recibida en distancias muy cortas son conocidos como modelos de pequeña escala o de desvanecimiento (Rappaport, 2002). Hay diversos tipos de clasificaciones de estos modelos, tal y como se muestra en la Figura 7:

# <span id="page-35-1"></span>**Figura 7**

*Clasificación general de los modelos de propagación*

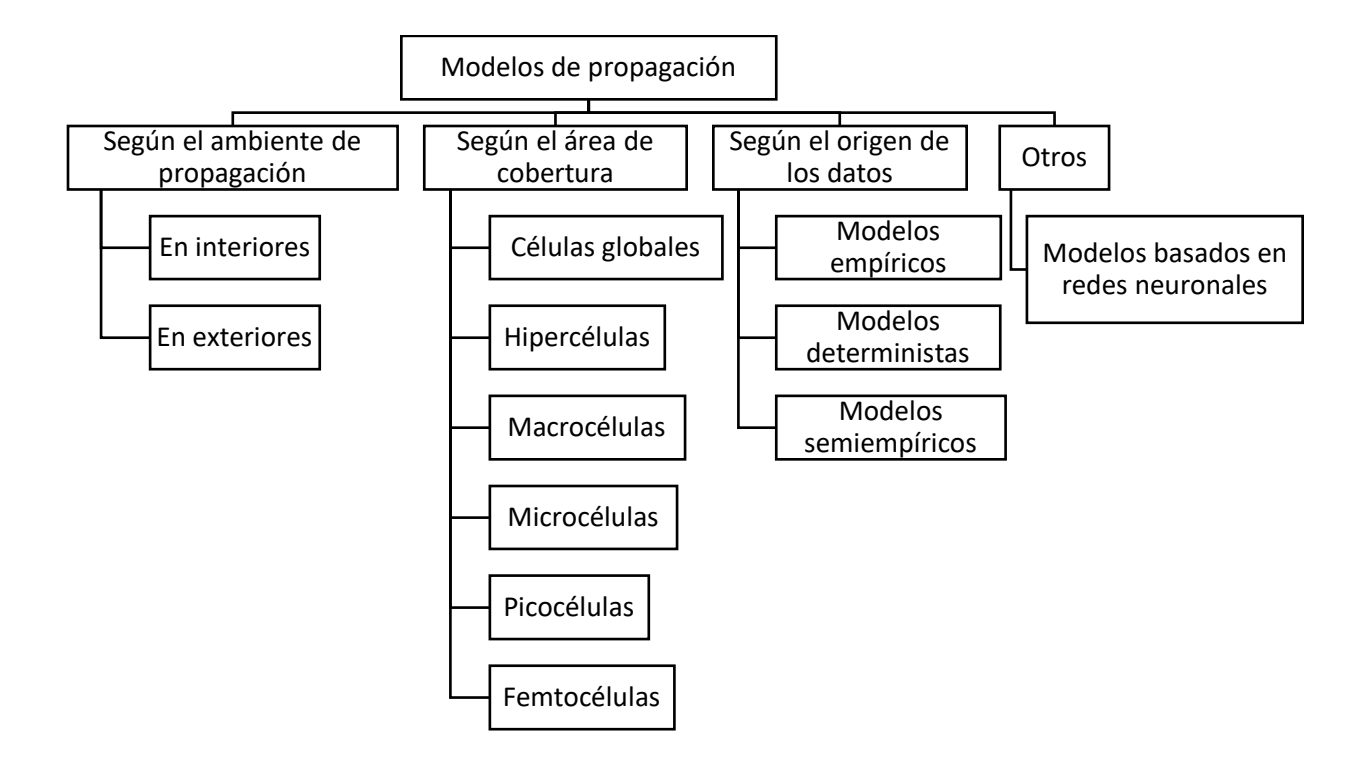

*Nota*. El gráfico muestra la clasificación general de los modelos de propagación de ondas. Adaptado de *Modelos de propagación para comunicaciones móviles 4G y 5G* (p.13), García, 2016.

#### <span id="page-35-0"></span>*Modelo de espacio libre*

Este modelo es considerado el más básico de todos con su ecuación de la pérdida de trayectoria, desarrollado a partir de la ecuación libre de Friis. Se caracteriza por solo tener en cuenta la reducción de potencia  $P_t$  debido a la distancia entre el transmisor y el receptor, y la frecuencia de operación. El modelo de Friis muestra una dependencia de la longitud de onda  $\lambda$ y las ganancias de las antenas  $G_t$  y  $G_r$ , así como un factor de pérdida  $L$  que no está relacionado con la propagación. En cambio, en el modelo de espacio libre, se considera los parámetros de entrada a la distancia  $d$  en metros entre el transmisor y receptor, y la frecuencia  $f$  en GHz (Blanchette, 2015).
$$
L_{Friss} = \frac{P_t G_t G_r \lambda^2}{(4\pi)^2 d^2 L} \tag{3}
$$

$$
L_{Free\ Space} = 20\log d + 20\log f + 32.4\tag{4}
$$

### *Modelo Longley-Rice*

También conocido como Modelo de Terreno Irregular (ITM, del inglés Irregular Terrain Model), es un modelo de propagación de señales de radio utilizado para predecir la atenuación de las ondas de radio en enlaces de telecomunicaciones que considera la elevación del terreno, las irregularidades del paisaje y que opere en el rango de frecuencia de 20 MHz – 20 GHz. Este modelo de propagación también requiere la entrada de ciertos parámetros esenciales para los cálculos de propagación, tales como, frecuencia de funcionamiento, longitud de trayecto, polarización de la antena, alturas de las antenas, la refractividad de la atmósfera, la curvatura terrestre efectiva, la conductividad del suelo, la permitividad relativa o constante dieléctrica del suelo y las condiciones climáticas (Matewos, 2016).

### *Modelo Hata*

El modelo Hata es una formulación matemática empírica para un terreno casi liso. Los rangos de los parámetros de entrada son la frecuencia aplicable  $f$  entre 150 MHz y 1500 MHz, la altura de la antena de la estación base  $h_b$  entre 30 m y 200 m, la altura de la antena de la estación móvil  $h_m$  entre 1 m y 10 m, y el radio de cobertura  $d$  1 km a 20 km (Matewos, 2016). La fórmula del path loss  $L$  que define este modelo es el siguiente:

$$
L(dB) = A + B \log d \qquad para áreas urbanas \qquad (5)
$$

$$
L(dB) = A + B \log d - C \quad para áreas suburbanas \tag{6}
$$

 $L(dB) = A + B \log d - D$  para áreas abiertas (7)

Donde:

$$
A = 69,55 + 26,161 \log f - 13,82 \log h_b - a(h_m)
$$
 (8)

$$
B = 44.9 - 6.55 \log h_b \tag{9}
$$

$$
C = 5.4 + 2\left[\log \frac{f}{28}\right]^2\tag{10}
$$

$$
D = 40.94 + 4.78[\log f]^2 - 18.33 \log f \tag{11}
$$

Y:

$$
a(h_m) = [1,1\log f - 0,7]h_m - [1,56\log f - 0,8] \quad para pequeñas y medianas ciudades (12)
$$

$$
a(h_m) = 8,29[\log 1,54h_m]^2 - 1,1 \quad para ciudades grandes y f \le 200 MHz \tag{13}
$$

$$
a(h_m) = 3.2[\log 11.75h_m]^2 - 4.97 \quad para ciudades grandes y f \ge 400 MHz \tag{14}
$$

## *Modelo de Nakagami*

El modelo de Nakagami es el que mejor se ajusta para la comunicación entre vehículos de acuerdo con mediciones empíricas realizadas en estudios previos en donde el desvanecimiento puede variar entre severo hasta moderado, desvanecimiento leve o sin desvanecimiento. Esta distribución expresa el desvanecimiento de la amplitud de la señal con la siguiente función de densidad de probabilidad, donde el valor de z debe ser mayor o igual que cero, la potencia de desvanecimiento promedio es igual a  $Ω = E[z^2] = \overline{z^2}$  y Γ(m) es la función Gamma (Islam, 2013).

$$
f_z(z) = \frac{2m^m z^{2m-1}}{\Gamma(m)\Omega^m} e^{-(m/\Omega)z^2}
$$
\n(15)

Por otra parte, el parámetro de desvanecimiento  $m$  determina la severidad del desvanecimiento y puede ser expresado con la siguiente ecuación:

$$
m = \frac{\left(\overline{z^2}\right)^2}{\left(z^2 - \overline{z^2}\right)^2} \ge \frac{1}{2}
$$
 (16)

En entornos de propagación V2V este fenómeno cambia con la velocidad de los vehículos, en donde todos los canales no necesariamente sufren el mismo desvanecimiento. Por lo que el parámetro m de Nakagami varía en este tipo de comunicación y es necesario su cálculo a través de su distancia de propagación, una relación con estos parámetros permitió obtener durante las investigaciones una regresión lineal a partir de diferentes datos, expresando el mejor ajuste de la relación de acuerdo con la ecuación (17):

$$
m = -0.69 \ln(d) + 4.929\tag{17}
$$

En donde  $d$  representa la distancia de separación entre el nodo de transmisión  $Tx y e l$ receptor Rx.

## *Modelo dos rayos*

En este modelo se interpreta que cuando existe un rayo reflectado desde la superficie del mar y el rayo directo, la pérdida de propagación podría predecirse usando un modelo de pérdida de trayectoria de dos rayos mediante la ecuación (18):

$$
L_{2-ray} = -10 \log_{10} \left\{ \left( \frac{\lambda}{4\pi d} \right)^2 \left[ 2sen \left( \frac{2\pi h_t h_r}{\lambda d} \right) \right]^2 \right\}
$$
(18)

Donde  $L_{2-ray}$  es la pérdida de propagación de dos rayos en dB,  $d$  es la longitud del camino en metros, f es la frecuencia en Hz,  $\lambda$  es la longitud de onda en metros,  $h_t$  y  $h_r$  son las alturas del transmisor y receptor en metros respectivamente (Balkees et al., 2015).

## *Modelo de trazado de rayos*

El concepto de rayo se asemeja a nuestra experiencia con la luz solar que atraviesa una apertura (comparada con la longitud de onda) en la pared y entra a la habitación, lo que se

puede alcanzar a visualizar es un 'rayo' que se propaga a lo largo de una línea recta (Yun & Iskander, 2015).

El trazado de rayos es una técnica que es usada en gráficos de computadora para modelar el espectro de luz visible, la base de este modelo es proyectar rayos de luz desde una fuente y rastrearlos a medida que se reflejen en los objetos del entorno. Esta técnica también se emplea en la simulación de la propagación de las ondas de radio, en donde, es posible calcular la intensidad de la señal en el entorno de comunicación. Además, cuando se considera altas frecuencias, la propagación de ondas electromagnéticas llega a ser muy similar a la propagación de la luz, y cuando la longitud de onda es pequeña, un rayo de radio se propaga a lo largo de una línea recta influenciado solamente por el efecto de la difracción, reflexión, refracción o dispersión (Moral, 2002).

### **Movilidad vehicular**

El volumen de tráfico vehicular por carretera se encuentra en continuo aumento, produciendo importantes impactos medioambientales, sociales y económicos, como la contaminación ambiental, mayor consumo de combustible, retrasos en los tiempos de viaje, entre otros, para lo cual se ha trabajado alrededor de los años para crear modelos que comprendan la dinámica del flujo vehicular de acuerdo con sectores congestionados con el fin de reducir sus impactos y optimizar el tráfico (Krauss, 1998).

Los modelos de movilidad vehicular de rutas con tráfico han sido ampliamente estudiados en campos de la investigación del transporte, matemáticas y física, y generalmente se dividen en tres grandes grupos que son: los microscópicos que se enfocan en el comportamiento individual de cada vehículo y la interacción que tienen con la infraestructura vial u otros vehículos cercanos tomando en cuenta la distancia entre ellos, su velocidad, aceleración y frenado, este modelo implica un gran costo computacional, pero es el más preciso de todos; los macroscópicos que toman en cuenta cantidades macroscópicas de la

40

dinámica del vehículo como la densidad de tráfico, velocidad media y configuraciones de la carretera junto con la dinámica del flujo vehicular, este es un modelo simple con un costo computacional moderado a pesar de tener menor precisión en los resultados; finalmente, los modelos mesoscópicos agregan características de las dos categorías anteriores, tanto microscópicas y macroscópicas, combinando sus ventajas para modelar el movimiento de los diferentes vehículos considerando ciertos factores externos como la densidad vehicular, semáforos, congestiones, colas, etc. Además, se tiene una clasificación no tan amplia y más precisa de la movilidad vehicular, que es en base a sus funcionalidades, y se dividen en cuatro categorías como se muestra en la Figura 8: modelos basados en trazos, modelos sintéticos, modelos basados en encuestas y modelos basados en simuladores (El Joubari, 2022).

### **Figura 8**

Modelos estocásticos

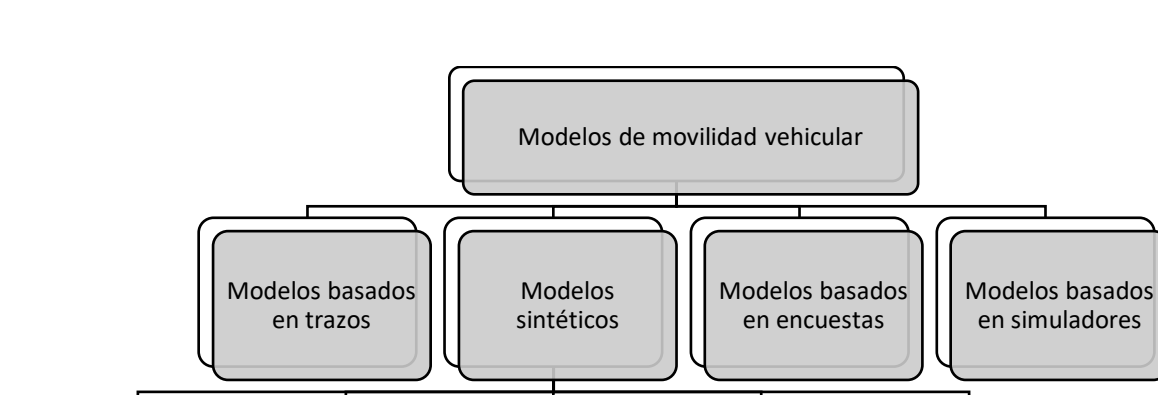

*Clasificación de los modelos de movilidad vehicular*

Modelos de tráfico fluido

*Nota.* El gráfico representa la clasificación de los modelos de movilidad vehicular según sus funcionalidades. Adaptado de *Mobility and traffic models for VANETs* (p.27), por el Joubari, 2022.

Modelo de seguimiento vehicular (CFM)

Modelo de colas

Modelos basados en Machine Learning

### *Modelos basados en trazos*

Estos modelos se basan en trazos de movimiento producidas por dispositivos externos como iMote, sistema de posición global (GPS) o Wi-Fi de los cuales se extrae patrones de movilidad en un escenario. Los principales elementos de este modelo son los "hot-spot" o puntos calientes, y puntos de interés que deben ser extraídos de los trazos que los vehículos dejan un rastro, así mismo, hay muchas organizaciones que se dedican a la recopilación de estos trazos vehiculares. También se puede representar las diferentes densidades vehiculares, por medio de colores, que van en diferentes carriles a lo largo de todo el día. El inconveniente con este modelo es la dificultad para extrapolar patrones no observados por los rastros y los resultados que se obtienen pueden analizarse luego de un periodo largo de tiempo, mínimo de 6 meses (Batabyal & Bhaumik, 2015). Los modelos basados en trazos se clasifican en San Francisco Taxi Trace, UMassDieselNet, Shanghai Traces, Morocco Traces, Chicago Traces, GATech Vehicular Traces (Kezia & Anusuya, 2022).

### *Modelos sintéticos*

### *a. Modelos estocásticos*

Los modelos estocásticos sintéticos son modelos de movilidad aleatorios basados en algoritmos matemáticos que se utilizan frecuentemente en investigaciones MANET y VANET, en los cuales los modelos más representativos para simulaciones de red son: el modelo de movilidad de Gauss-Markov (GMM) que calcula la velocidad y dirección de cada nodo móvil que luego se mueve con esos parámetros durante un periodo de tiempo y que al finalizar el movimiento comienza de nuevo, el modelo de Punto de Referencia Aleatorio (RWP, del inglés Random Waypoint) en donde la posición de cada nodo móvil se selecciona aleatoriamente dentro de un área fija que posteriormente se mueve a una posición seleccionada en forma lineal pero con velocidad aleatoria constante (Ariyakhajorn et al., 2006), el modelo de Manhattan con una velocidad de los nodos restringida a los carriles con altas dependencias

espaciales y temporales, por otra parte, tienen la ventaja de dar cierta libertad a los nodos para cambiar de calle lo cual es muy útil al simular áreas urbanas (Alam et al., 2009) y, por último, el modelo de Caminata Aleatoria (RW, del inglés Random Walk) que tiene relación con el movimiento browniano (BM, del inglés Brownian Motion) en el cual los nodos cambian su velocidad y dirección cada intervalo de tiempo, y contiene tiempo cero de pausa, además, este modelo no tiene memoria por lo que no retiene la información con respecto a su velocidad y dirección pasada, por lo tanto su velocidad futura es independiente de la actual (Roy, 2011). Estos modelos generan rastros móviles aleatorios sin destinos que han ido mejorando para llegar a simular con precisión los patrones del movimiento real del vehículo (Chung & Go, 2012)**.**

### *b. Modelos de tráfico fluido*

El modelo de tráfico fluido describe la movilidad de automóviles en un solo carril y describe escenarios de congestión de tráfico sin considerar el caso en el que múltiples flujos vehiculares tienen que interactuar como en las intersecciones. En este modelo la velocidad se describe como una función monótona decreciente de la densidad vehicular que cuando existe un estado crítico de congestión del tráfico que restringe la velocidad a un límite inferior (Härri et al., 2011).

### *c. Modelo de seguimiento vehicular*

El modelo de seguimiento vehicular (CFM) se enfoca en las limitaciones de la carretera que incluyen los modelos de movilidad de Krauss, Kerner, Wagner e IDM. Este modelo describe el comportamiento del conductor en relación con el vehículo que tiene por delante, en donde cada vehículo se considera independiente se clasifica como microscópico. Los primeros modelos de CFM empezaron a utilizarse en el año 1950 y ha llegado a convertirse en una de las formas más comunes de representar analíticamente la dinámica de los vehículos. Para calcular la velocidad o la aceleración de los vehículos en los modelos CFM se toma en cuenta los

parámetros de distancia hasta el vehículo que delante y la velocidad que existe en ambos vehículos. También se toma en cuenta el tiempo de reacción del conductor que se experimenta en la realidad del entorno, lo cual se relaciona con la actitud del conductor y las limitaciones que tiene cada vehículo. Además, se incluye normas de cambio de carril para mejorar el flujo de vehículos entre carriles en donde se emplea el análisis de movilidad en carretera (Roy, 2011).

### *d. Modelo de colas*

El modelo de colas es utilizado para estudiar los tiempos de espera que tienen los vehículos o peatones para cruzar o cambiar de carril en una carretera. Este modelo propone que en las vías que no estén interrumpidas por semáforos, redondeles, intersecciones, etc., se considere que el movimiento de los vehículos sea aleatorio, y que solamente al existir un flujo de vehículos ligero, se pueda adelantar libremente utilizando criterios de intervalos de tiempo entre el paso de vehículos consecutivos en la misma dirección. Este modelo llega a ser muy realista en carreteras con características uniformes con caminos con ancho uniforme y continuamente rectos, y es utilizado para estudiar problemas específicos de tráfico, que se convierte en un sistema mucho más preciso en la representación del tráfico real (Miller, 1961).

### *e. Modelos basados en Machine Learning*

La tecnología de Machine Learning está avanzando cada vez más en la industria de los automóviles, especialmente en el pronóstico de flujo de tráfico en tiempo real, en donde se precisa las condiciones de la carretera junto con aplicaciones de seguridad y entretenimiento con la internet de los vehículos (IoV, del inglés Internet of Vehicles) y una red que presenta calidad de servicio. Machine Learning no estima parámetros para un modelo estadístico, sino que implementa un modelo predictor por medio del aprendizaje de una gran cantidad de datos basados en algoritmos específicos. De estos algoritmos se basan tres enfoques, el primero es la Regresión de Soporte de Vectores (SVR, del inglés Support Vector Regression) el cual

puede ajustar curvas y realizar análisis de regresión seleccionando una función de Kernel y los parámetros de control que influyen directamente en el rendimiento del predictor. El segundo enfoque son las redes neuronales que es una red que interconecta paralelamente varias unidades adaptativas simples que simulan el comportamiento del sistema nervioso biológico, este sistema está compuesto por las capas de entrada, salida y las conexiones ponderadas, que sirven para resolver problemas de clasificaciones no lineales por su característica de utilizar neuronas funcionales multicapa. Y por último se tiene las redes neuronales Memoria a Largo Corto Plazo (LSTM, del inglés Long Short Term Memory) que es una versión mejorada de las redes neuronales clásicas con la capacidad de superar el problema de aprender dependencias largas ya que cuenta con memoria a largo plazo. En movilidad vehicular, al utilizar alguno de los predictores mencionados basados en Machine Learning, se presenta enormes cargas de trabajo de entrenamiento en el mundo real por las múltiples variaciones que se tiene en los patrones del flujo vehicular que cambian de acuerdo con la ubicación, periodos de tiempo, clima, etc. Por lo tanto, para que un modelo de movilidad vehicular sea preciso en la predicción debe aprender de las características de los diferentes patrones de flujo vehicular con un tiempo de ejecución reducido y garantizar su escalabilidad (Sun et al., 2020).

## *Modelos basados en encuestas*

Es un modelo de movilidad macroscópica que se basa en los patrones de movilidad e información recopilada por encuestas con el fin de representar el comportamiento humano que se apega al realismo en entornos urbanos. Estas encuestas también buscan datos sobre las actividades humanas que se presentan en un día cotidiano como, por ejemplo: la llegada a los horarios de trabajo, almuerzo o descansos, así mismo, horarios de jornada laboral en el que se presentan las personas a lo largo del día. Este modelo basado en encuestas tiene la ventaja de representar una movilidad particular, lo cual sería muy complejo de modelar mediante ecuaciones matemáticas (Debnath & Majumder, 2013)**.**

### *Modelos basados en simuladores*

Este modelo se basa específicamente en las características del simulador a utilizar y que sea el más adecuado al tráfico microscópico metropolitano, inclusión de la contaminación, nivel de ruido, utilización de la energía, entre otros parámetros que influyen en la elección del software. Los simuladores más utilizados para la generación de tráfico urbano son: SUMO, TRANSIMS, PTV VISSIM, PARAMICS Microsimulation, TSIS-CORSIM. Para simular una red, estos simuladores no pueden utilizarse directamente porque no tienen ninguna interfaz compatible entre sí, por lo que necesitan de otros complementos que analicen los parámetros de red que el usuario podría interpretar. La complejidad de integrar estos simuladores es notable, por lo que se requiere de un ajuste de parámetros que modele la realidad del escenario (Verma et al., 2018).

Finalmente, para decidir el modelo de movilidad para redes vehiculares se necesitan definir ciertos criterios tales como: las restricciones de movimiento que se refieren al gráfico, puntos de origen y destino, y múltiples carriles; el generador de tráfico que se refiere a la generación de viaje, cálculo de rutas, patrones de movilidad, cambio de carril y la velocidad; y los criterios relacionados con el simulador como su visualización, salida, plataforma y su clase (Harri et al., 2009).

### **Redes Ad-Hoc**

Las redes Ad-Hoc son parte fundamental para el desarrollo de las nuevas formas de comunicación, las cuales son un tipo de redes inalámbricas que se caracterizan por la inexistencia de un control centralizado de forma que logra establecer la comunicación a través de los nodos que los conforman encaminando la información hacia otro nodo de red. Otras particularidades sobre este tipo de redes son: la comunicación autónoma, red multisalto en donde el camino entre el transmisor y receptor puede atravesar varios nodos intermedios, conservación energética, escalabilidad, autoconfiguración, distribución dinámica de datos, etc.

### **Redes VANET**

El constante avance tecnológico a través de los años ha permitido que se pueda innovar en nuevas formas de comunicación, es por ello que, mucho tiempo antes del aparecimiento de las comunicaciones digitales ya había surgido la idea de las comunicaciones de radio con el objetivo de compartir información desde un vehículo que forma parte de la base fundamental de este tipo de red. A fines de la década de los ochenta y principios de los noventa, la comunicación vehicular se convirtió en una de las principales direcciones de desarrollo, cuando el estándar de comunicación para Sistema de Datos de Radio (RDS, del inglés Radio Data System) utilizado para integrar pequeñas cantidades de información digital en transmisiones de radiofrecuencia se introdujera en Estados Unidos como sistema de datos de transmisión de radio (Arizaga Silva et al., 2018).

En base a este contexto, nace un derivado de las redes móviles Ad-Hoc, que se denominó VANET que corresponde a un tipo de red inalámbrica empleada en soluciones de transporte y movilidad, en donde cada vehículo se define como un nodo de la red equipado por una unidad de comunicación a bordo (OBU, del inglés On Board Unit), a través del cual es posible el intercambio de información entre vehículos o puntos estacionarios ubicados en las vías de tránsito conocidas como unidad de lado de carretera (RSU, del inglés Road Side Unit) (Arizaga Silva et al., 2018).

### *Tipos de conexión*

Una red VANET puede manejar cuatro tipos de conexiones generales, estas son: comunicación vehículo a vehículo (V2V), vehículo a infraestructura (V2I), vehículo a peatón (V2P) y vehículo a la red (V2R), como se observa en la Figura 9, sin embargo, se han definido conexiones derivadas de las ya mencionadas tales como: comunicación directa en el vehículo (DIV) y vehículo al hogar (V2H). El conjunto de todas estas formas de conexión es conocido como comunicación V2X al cual se enfoca el presente trabajo de investigación ante escenarios de alta densidad vehicular. En el trabajo de investigación realizado por (Orozco et al., 2012) se menciona que las principales características de las comunicaciones V2X son:

- **Topología variable:** La topología de la red varía altamente debido al desplazamiento y velocidad de los vehículos que actúan como nodos.
- **Red sin infraestructura fija:** Al tratarse de un tipo de red Ad-Hoc no cuenta con una administración centralizada, la estructura se forma por la movilidad de los nodos en un momento determinado.
- **Nodos autoconfigurables:** Ante la carencia de un coordinador en la comunicación, los nodos tienen la autonomía de autoconfiguración y autoadministración.
- **Suministro de energía ilimitada:** Debido a que la red está conformada por vehículos, su batería proporciona la alimentación suficiente para la operación de la OBU, permitiendo que los nodos no tengan restricción en el consumo de energía.

## **Figura 9**

*Tipos de conexión en redes VANET.*

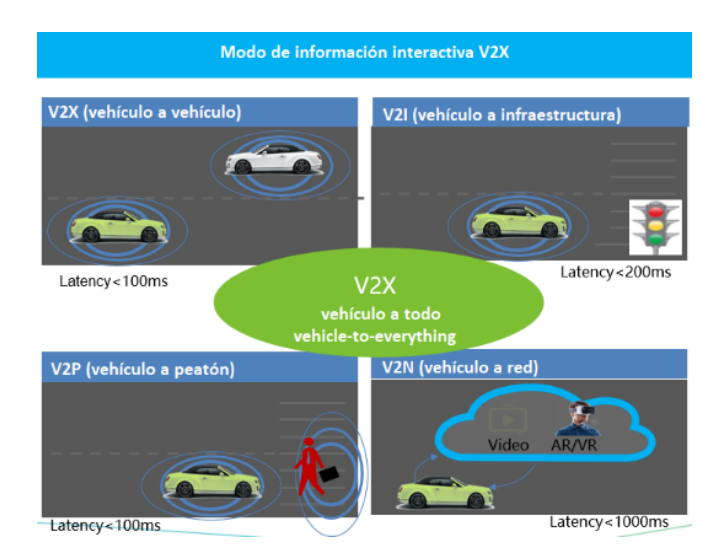

*Nota*. Tomado de *Modo de información interactiva V2X*, Huawei, 2021, (https://forum.huawei.com/enterprise/es/%C2%BFqu%C3%A9-es-v2x-vehicle-to-

everything/thread/733641-100259)

### *Jerarquía*

Las redes vehiculares Ad-Hoc VANET son un tipo de red Ad-Hoc móviles (MANET, del inglés Mobile Ad-Hoc Network) conformado por diversos nodos que realizan sus funciones en beneficio de otros puntos, esta clasificación forma parte del grupo principal de redes Ad-Hoc (WANET, del inglés Wireless Ad-Hoc Network). El resumen de la distribución de redes inalámbricas de acuerdo con su jerarquía puede ser apreciado en la Figura 10.

### **Figura 10**

*Jerarquía de las redes inalámbricas Ad-Hoc WANET*

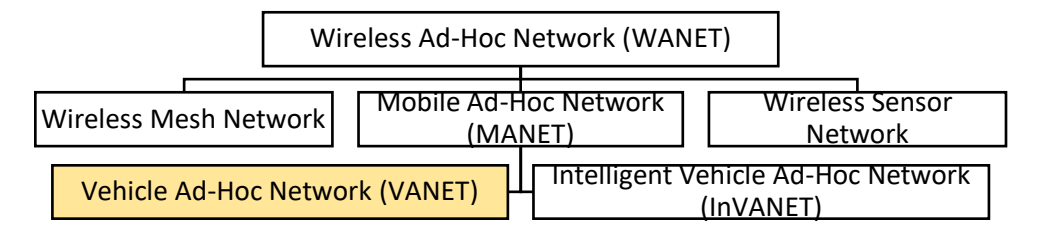

*Nota.* El gráfico muestra el orden jerárquico de las redes inalámbricas Ad-Hoc WANET y el grupo al que pertenecen las redes VANET. Adaptado de *Modelación y simulación de control de tráfico vehicular en horas pico para el centro de la ciudad de Ibarra a través de una red Ad-Hoc VANET* (p. 40), por J. Marcillo, 2020.

Cuando los nodos de red no mantienen su posición geográfica, se considera que estos son nodos móviles y se convierte en una red tipo MANET, es decir que puede cambiar su ubicación y configurarse sobre la marcha caracterizándolo por no tener estructura fija. Cada una de las subdivisiones que se muestran en la Figura 10 cuenta con un grupo de estudio dedicado constituyendo en un campo abierto de investigación enfocado a la solución de problemas específicos.

### **Arquitectura**

Una red VANET está conformada de tres elementos esenciales, estos son: unidad a bordo (OBU) las cuales permiten intercambiar información con otros vehículos o estructuras, unidad de aplicación (AU, del inglés Aplication Unit) que se encarga de la ejecución de múltiples tareas mientras se realiza el proceso de comunicación con la OBU, esta se vale de sensores internos para detectar diferentes variables tales como velocidad, aceleración, ubicación geográfica, entre otros, pudiendo ser los computadores portátiles, smartphones que se conectan con la OBU o asistente digitales personales (PDA's, del inglés Personal Digital Assistant) y finalmente las unidades alrededor de la carretera definidas como RSU correspondientes a puntos de acceso estacionarios ubicados en las vías de circulación de los vehículos en un área de cobertura definida. Es preciso resaltar que cada vehículo que conforma la red es considerado como un nodo representado por las letras A, B y C en la Figura 11, los cuales contienen las OBU's para establecer la comunicación de naturaleza inalámbrica en una zona de cobertura definida y las unidades de aplicación AU's para la adquisición de variables y parámetros definidos. Por su parte, la infraestructura estática correspondiente a la RSU, es colocado en zonas estratégicas dentro del área de cobertura de la red para permitir la comunicación con los vehículos en el caso de V2I que comprende la conexión V2X (Marcillo, 2020).

### **Figura 11**

## *Estructura de una red VANET*

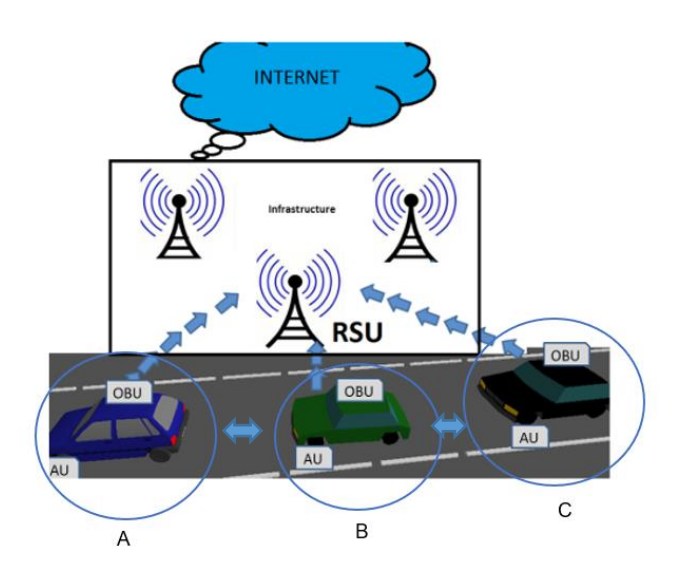

50

*Nota.* El gráfico muestra la estructura de una red VANET en una conexión V2X. Adaptado de *Mecanismo para optimizar el desempeño en redes VANET basado en Ant Colony Optimization* (p. 12), por L, Rubiano, 2015.

## *Estándar IEEE 802.11p*

Para que una red vehicular pueda funcionar adecuadamente se han definido varios estándares y protocolos, como es el caso de IEEE 802.11p e IEEE 1609 que definen el acceso inalámbrico en ambientes vehiculares (WAVE, del inglés Wireless Access in the Vehicular Enviroment), conformando el conjunto de protocolos que proporciona una arquitectura para la comunicación V2X. En el presente trabajo de investigación nos enfocaremos a la descripción del estándar IEEE 802.11p que ha sido probado para el trabajo en redes VANET en ambientes de alta densidad vehicular.

### **Figura 12**

*Estándares pertenecientes al modelo de referencia OSI y su relación con el modelo WAVE*

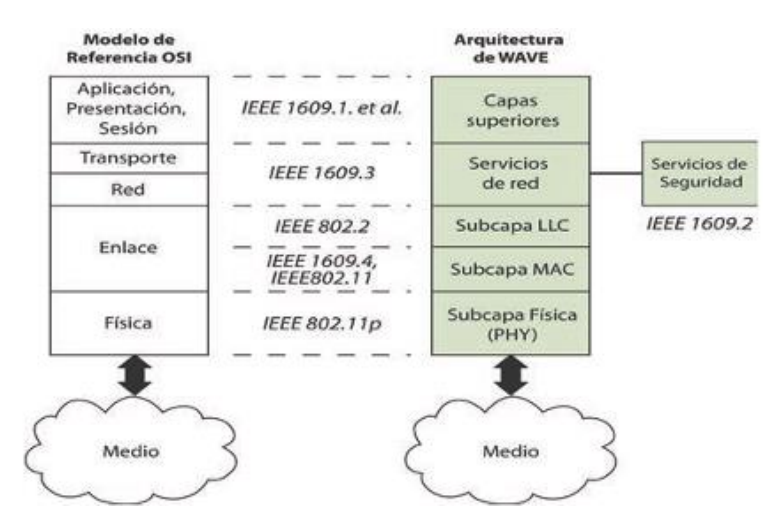

*Nota.* El gráfico muestra los estándares pertenecientes a las diferentes capas del modelo de referencia OSI y su relación con las subcapas de la arquitectura WAVE. Tomado de "Redes vehiculares Ad-Hoc: aplicaciones basadas en simulación" (p. 14), por Orozco et al., 2012, *Ingenium*, 6 (12).

El estándar IEEE 802.11p forma parte de la familia IEEE 802.11 que incluye WAVE como un sistema de comunicación inalámbrica vehicular que permite la mejora sustancial en el desarrollo de ITS. El estándar opera en el espectro de 5.90 GHz y 6.20 GHz enfocándose a las dos capas inferiores del modelo de referencia OSI definiendo características de la capa física y subcapa MAC de la arquitectura WAVE para su funcionamiento en ambientes vehiculares como lo muestra la Figura 12.

 **Capa física (PHY):** Este estándar emplea Modulación por División de Frecuencia Ortogonal (OFDM, del inglés Orthogonal Frequency Division Multiplexing) con diferentes esquemas tales como: Binary Phase-Shift Keying (BPSK), Quadrature Phase-Shift Keying (QPSK), 16 Quadrature Amplitude Modulation (16QAM) y 64 Quadrature Amplitude Modulation (64QAM), empleando diferentes tasas de codificación convolucional R de acuerdo con lo que se muestra en la Tabla 1.

### **Tabla 1**

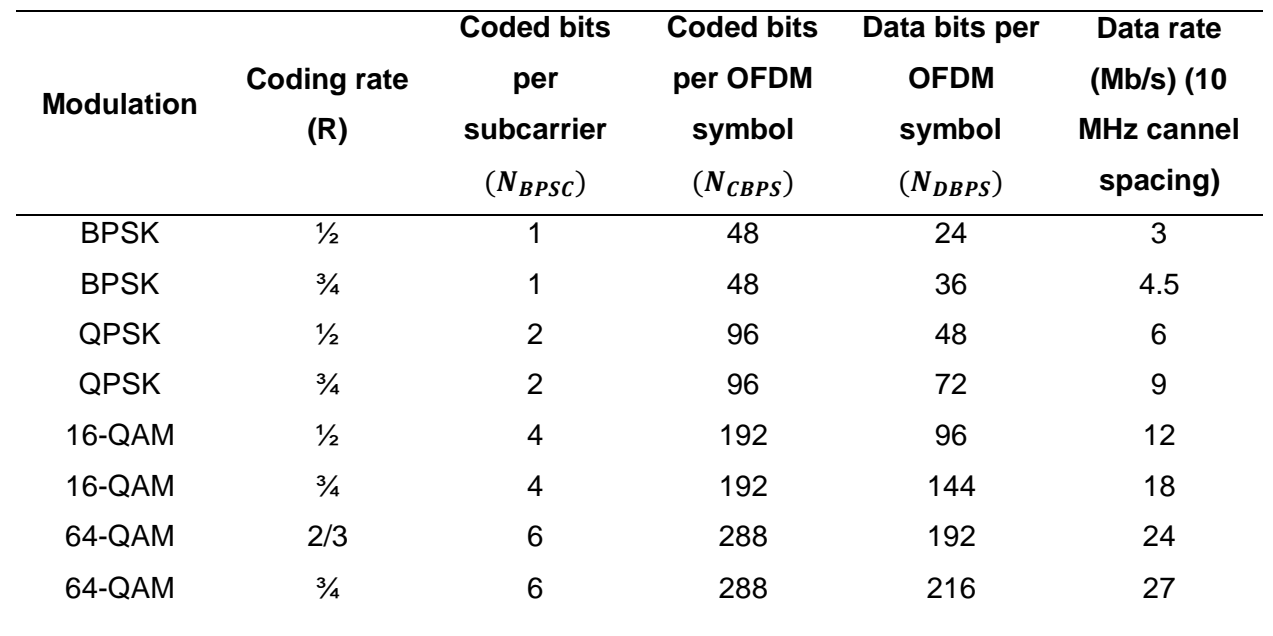

*Parámetros dependientes por cada esquema de modulación*

*Nota.* Recuperado de "Modelación y simulación de control de tráfico vehicular en horas pico para el centro de la ciudad de Ibarra a través de una red Ad-Hoc VANET" por (Marcillo, 2020).

La capa física está compuesta de la subcapa que depende del medio físico (PDM, del inglés Physical Médium Dependent) el cual hace posible la comunicación con los transceptores estableciendo la forma de transmisión y recepción de la información, además de estar compuesta por la subcapa de procedimiento de convergencia de capas físicas (PLCP, del inglés Physical Layer Convergence Protocol) que se encarga del establecimiento de la comunicación entra la capa PHY y subcapa MAC aportando información referente a la velocidad de los datos o longitud de paquetes (Chulde, 2021). El estándar cuenta con 64 subportadoras empleando 52 para transmisión de las cuales 48 son utilizados para datos y 4 son pilotos destinados al rastreo del offset o desplazamiento de frecuencia y ruido de fase.

 **Subcapa MAC:** Tiene como propósito establecer los mecanismos para que los diferentes nodos puedan acceder al medio de comunicación y que el conjunto de estaciones puedan compartir de manera eficiente el medio inalámbrico, para ello, el estándar IEEE 802.11p establece la técnica de Acceso Múltiple por Detección de Portador / Evitación de Colisiones (CSMA/CA, del inglés Carrier Sense Multiple Access / Collision Avoidance) para evitar la congestión de información en la comunicación, además desempeña funciones enfocadas a la transmisión incluyendo entre ellas la probabilidad de recepción de paquetes, tiempo de acceso al canal, control de congestión y priorización de mensajes (Orozco et al., 2012).

Bajo este contexto, con el fin de priorizar y coordinar los mensajes, el estándar establece un esquema de acceso al canal mejorado (EDCA, del inglés Enbanced Distributed Channel Access) ofreciéndose como solución para que los nodos puedan enviar múltiples paquetes de datos de forma simultánea.

Respecto a ambientes VANET, se establecieron dos tipos de canales en comunicación V2X, estos son: Canal de control (CCH, del inglés Control Channel) determinado para paquetes de alta prioridad y baja latencia empleando una comunicación tipo broadcast, y el Canal de servicio (SCH, del inglés Service Channel) que permite que la OBU y la RSU se comuniquen en dos vías, siendo usado en aplicaciones específicas y posibilitando su ejecución en diferentes canales de servicio a la par, para ello, se ha definido un conjunto de servicios (WBSS, del inglés WAVE Basic Service Set) que hace posible la comunicación entre la RSU y OBU (Orozco et al., 2012).

### *Protocolos de transporte*

*a. TCP*

El Protocolo de Control de Transmisión (TCP, del inglés Transfer Control Protocol) se especifica como un reglamento de comunicación enfocado a la conexión que permite que los dispositivos inteligentes y ciertas aplicaciones envíen datos o información a través de una red, verificando su entrega. Antes de que se envíen datos, se debe establecer conexión entre el cliente y el servidor para que la información que viaje esté garantizada y que llegue sin cambios, por esta razón es uno de los protocolos más usados en redes. La desventaja que tiene este tipo de protocolo es que en una red congestionada la transmisión se retrasa, es decir que, así como es un protocolo muy confiable, estos mecanismos de retroalimentación dan como resultado una sobrecarga en la red lo que consumirá más ancho de banda disponible en el sistema que se utilice. Para solventar estos problemas, la mayoría de las aplicaciones actualmente utilizan combinaciones de diferentes protocolos (BasuMallick, 2022).

### *b. UDP*

El Protocolo de Datagramas de Usuario (UDP, del inglés User Datagrama Protocol) se especifica como un reglamento de comunicación orientado a mensajes que permite que los

dispositivos inteligentes y ciertas aplicaciones envíen datos o información a la red, sin verificar su entrega, lo cual se adapta mejor a los servicios y comunicaciones en tiempo real. Las características claves de este protocolo son: adaptación a las aplicaciones de uso intenso del ancho de banda que toleran pérdida de paquetes, menos retrasos en la transmisión de información, utilizado para enviar gran cantidad de datos a la vez, sin embargo, existe mucha probabilidad que se pierdan datos (BasuMallick, 2022). Las diferencias entre estos protocolos antes mencionados se presentan en la Figura 13.

## **Figura 13**

*Diferencias entre TCP y UDP*

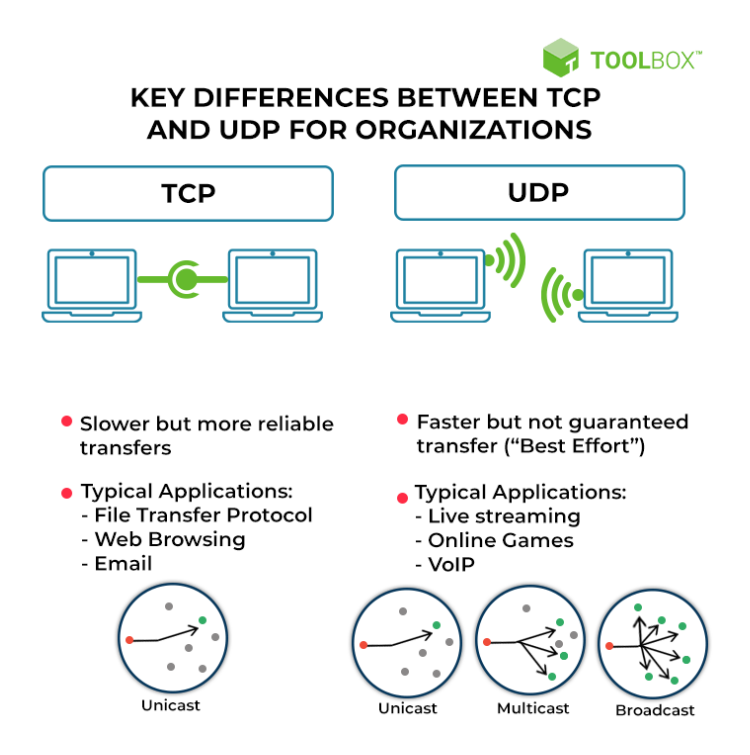

*Nota.* El gráfico representa las diferentes existentes entre ambos protocolos de transporte TCP y UDP. Adaptado de *Key Differences Between TCP and UDP for Organizations*, por BasuMallick, 2022 [\(https://www.spiceworks.com/tech/networking/articles/tcp-vs](https://www.spiceworks.com/tech/networking/articles/tcp-vs-udp/#:~:text=Transmission%20control%20protocol%20(TCP)%20drives,Last%20Updated%3A%20April%2018%2C%202022)[udp/#:~:text=Transmission%20control%20protocol%20\(TCP\)%20drives,Last%20Updated%3A](https://www.spiceworks.com/tech/networking/articles/tcp-vs-udp/#:~:text=Transmission%20control%20protocol%20(TCP)%20drives,Last%20Updated%3A%20April%2018%2C%202022) [%20April%2018%2C%202022\)](https://www.spiceworks.com/tech/networking/articles/tcp-vs-udp/#:~:text=Transmission%20control%20protocol%20(TCP)%20drives,Last%20Updated%3A%20April%2018%2C%202022).

### *Espectro Doppler*

El efecto Doppler es un fenómeno que ocurre cuando un transmisor y un receptor se comunican entre sí y la frecuencia con la que se transmite cambia en relación con el movimiento entre el transmisor y el receptor. Si estos elementos están alejándose uno del otro, la frecuencia del transmisor será más pequeña, mientras que, si están acercándose uno del otro, la frecuencia es mayor; este cambio de frecuencia provocado por el efecto Doppler se denomina Doppler Shift. Estudios realizados con respecto al análisis del Doppler Shift junto con el retardo multitrayecto y la densidad de potencia espectral, muestran que el efecto Doppler en la tecnología VANET con alta movilidad afecta significativamente el rendimiento de los sistemas de comunicación (Pamungkas & Suryani, 2018).

Es importante mencionar que el efecto Doppler no solamente se aplica en ondas sonoras, sino también en cualquier tipo de onda a partir del cual se generar varias aplicaciones en el campo de la ciencia. La relación general viene dada por la ecuación (19), utilizada para todos los casos de movimiento entre el observador y la fuente mayor (Moreno, 2019).

$$
f' = \frac{V \pm V_o}{V \pm V_s} \times f \tag{19}
$$

Donde:

′: Frecuencia del espectro Doppler.

: Frecuencia de transmisión.

 $V$ : Velocidad de la luz  $\left(3 \times 10^8 \frac{m}{s}\right)$ .

V<sub>o</sub>: Velocidad del observador.

 $V_s$ : Velocidad de la fuente.

### **Capítulo III**

### **Diseño e implementación**

#### **Descripción geográfica del escenario**

Considerando que ante la eventual erupción del volcán Cotopaxi una de las principales zonas de amenaza es el sector de Sangolquí en el Valle de los Chillos en donde se prevee que la red de tráfico vehicular sea uno de los principales aspectos de emergencia, se han seleccionado dos escenarios en el territorio descrito para realizar el análisis del este proyecto.

La primera zona de estudio corresponde al redondel del monumento al Colibrí (ver Figura 14) ubicado en la provincia de Pichinca, cantón Rumiñahui, ciudad de Sangolquí entre las avenidas General Rumiñahui y General Pintag. La segunda zona definida corresponde a la integración de tres redondeles, estos son: redondel del monumento al Maíz ubicado entre las avenidas Luis Corderdo, Juan de Salinas y Abdón Calderón, redondel del monumento al Colibrí y doble redondel de la Av. Juan de Salinas y Panamericana en el sector de Selva Alegre (ver Figura 15). Estas zonas han sido definidas por su importante influencia en la red vial debido a que se trata de un lugar de entrada y salida al sector del Valle de los Chillos sobre los cuales se han elaborado diferentes rutas de evacuación.

### **Metodología de investigación**

La metodología utilizada en este trabajo es de tipo cuantitativa y de simulación computacional. La metodología cuantitativa hace referencia a la recopilación de datos e información sobre las redes para comunicaciones vehiculares VANET considerando fuentes como repositorios de unidades académicas, publicaciones científicas, revistas y trabajos de titulación afines. La simulación computacional contempla el diseño de los diferentes escenarios, caracterización de entonos urbanos y análisis cuantitativo de los resultados.

57

# **Figura 14**

*Primera zona geográfica de análisis*

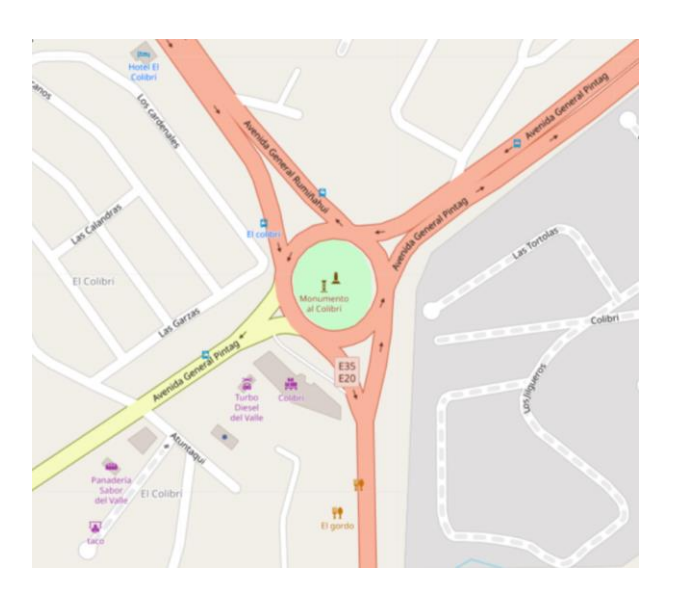

*Nota.* Primera zona geográfica de análisis correspondiente al redondel del monumento al Colibrí. Tomado de *Open Street Map*, 2022, OSM (https://www.openstreetmap.org/#map=18/-0.33258/- 78.43414)

# **Figura 15**

*Segunda zona geográfica de análisis*

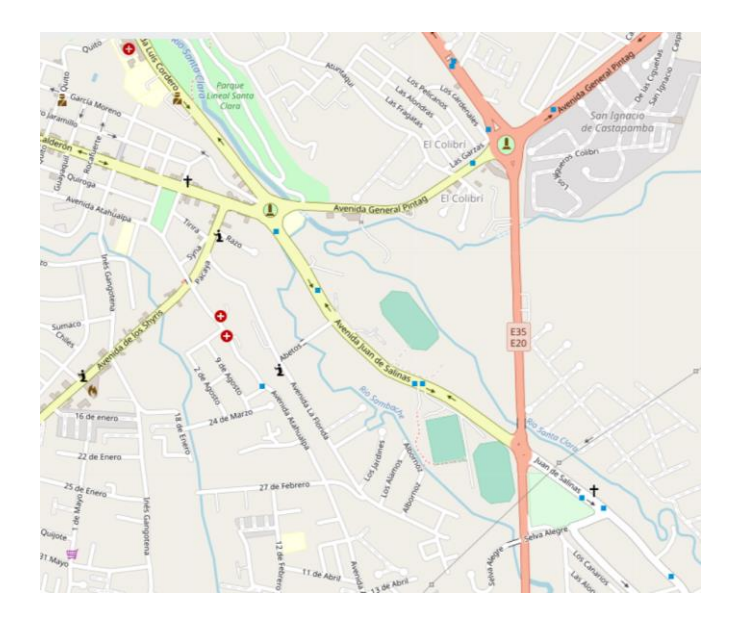

*Nota.* El gráfico presenta la segunda zona geográfica de análisis correspondiente a la integración de los redondeles del monumento al Colibrí, monumento al Maíz y doble redondel de Selva Alegre. Tomado de *Open Street Map*, 2022, OSM (https://www.openstreetmap.org/#map=16/- 0.3362/-78.4344)

## **Procedimiento de la investigación**

El diagrama conceptual de la implementación e integración de las simulaciones se detalla en la Figura 16:

## *Figura 16*

## *Integración de herramientas*

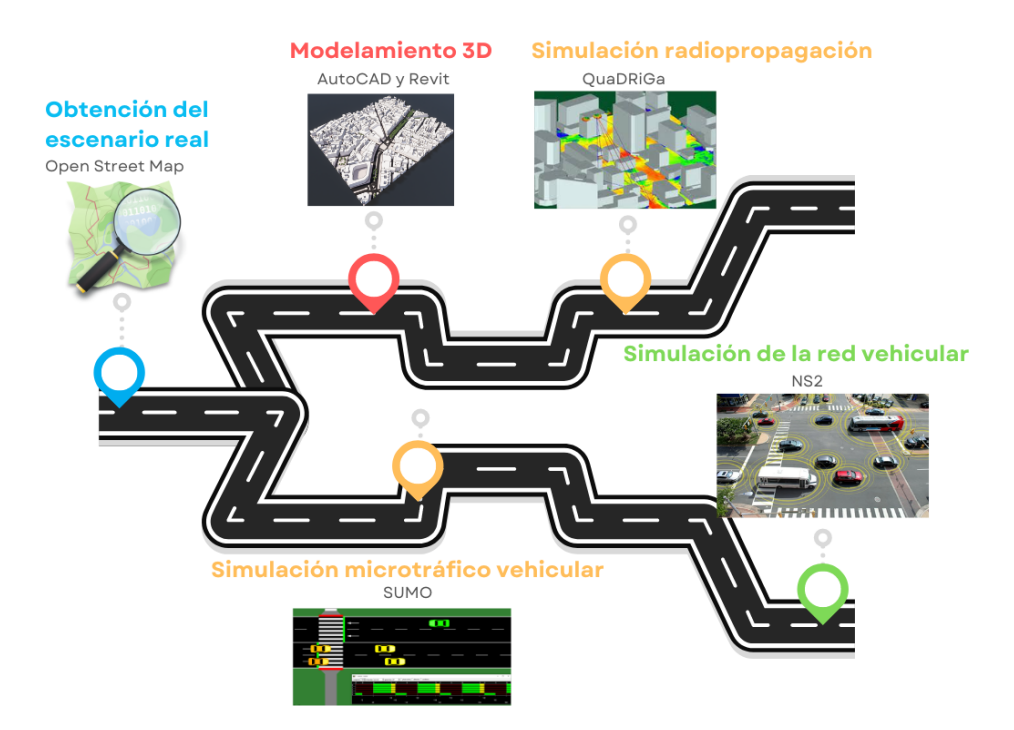

Esta integración se divide en cinco secciones: la obtención del escenario real a través de mapas georreferenciados utilizando la herramienta Open Street Map en la web; la simulación de la movilidad y flujo vehicular dentro del escenario seleccionado usando el simulador SUMO en el sistema operativo de Windows; la simulación de la red vehicular VANET con comunicación V2X empleando el simulador NS2 en el sistema operativo de Linux; el

modelamiento del escenario en 3D con la herramienta Revit; y finalmente, la simulación del efecto de radiopropagación con el simulador de Matlab junto con el path de QuaDRiGa previamente instalado.

## **Recursos utilizados**

Los recursos utilizados para el desarrollo del presente trabajo implican el empleo de diferentes herramientas, tanto como hardware y software específico. A continuación, se presenta con mayor detalle las características y nombre de cada una de ellas.

### *Hardware*

Computador DELL AMD A12 7TH GEN, RAM 12 [GB].

Computadora DELL AMD 7 5800H, RAM 16 [GB].

## *Software*

Las computadoras utilizadas cuentan con el sistema operativo Windows 10 que permiten el uso de las siguientes herramientas y programas:

### *a. Mapas georreferenciados*

La herramienta que se ha seleccionado para crear el mapa editable del escenario propuesto es la plataforma de Open Street Map (OSM), que se define como un mapa web gratuito del mundo creado por una comunidad creciente de cartógrafos, alojado en <https://www.openstreetmap.org/> con licencia abierta. OSM es un proyecto colaborativo internacional desarrollado con el fin de crear mapas gratuitos del mundo desde el 2004, además, puede ser utilizados por cualquier persona libremente con cualquier propósito. Su interfaz consta de los siguientes elementos básicos: nodos, vías, relaciones y etiquetas. Sus aplicaciones consisten en crear mapas de carretera, senderismo, ciclovías y así, poder calcular las rutas óptimas para vehículos y peatones cuando existe tráfico en las vías (Morales, 2021).

### *b. Simulador de movilidad vehicular*

Comercialmente existen diferentes plataformas de pago que nos permiten recrear modelos de mallas vehiculares ofreciendo varias funcionalidades que difieren entre cada una de ellas, sin embargo, es posible trabajar con plataformas de código abierto para el cumplimiento de tal fin, como es el caso de la herramienta de simulación de movilidad urbana (SUMO, del inglés Simulation of Urban Mobility) correspondiente a un paquete para la representación de tráfico continuo, altamente portátil y diseñado para el manejo de grandes redes de forma gratuita desarrollada en lenguaje C++ por el Instituto de Sistemas de Transporte disponible para Windows, Linux y Mac OS en https://sumo.dlr.de/docs/index.html.

Posee una interfaz amigable e intuitiva con el usuario, gracias a sus diferentes componentes es posible modelar varios escenarios de tránsito y ejecutar diferentes tareas como la búsqueda de rutas, visualización, importación de redes, monitorización, control de tiempo de ejecución, variación de parámetros como número de vehículos, nodos, semáforos, calles, inclusión de peatones y más (Caiza, 2017). Para el caso de estudio se trabaja con la versión 1.14.1.

SUMO cuenta con un modelo de seguimiento de automóviles CFM de Krauss el cual sigue patrones de conducción humana que se adapta de acuerdo con un conjunto de reglas para evitar cualquier contacto con el vehículo líder. El modelo de movilidad de Krauss es un modelo microscópico de seguimiento en el cual el conductor permanece a una distancia y velocidad segura con relación al vehículo líder, permitiéndole reaccionar a cualquier cambio en los flujos de los demás vehículos. Las variables que representan este modelo son la posición, velocidad y ubicación a través del tiempo, así mismo, Krauss describe las ecuaciones de su modelo a través de pasos discretos en donde cada vehículo actualiza su velocidad y ubicación con ciertos criterios de seguridad (Krauss, 1998). El modelo matemático de Krauss se define en la ecuación (20), la velocidad de movimiento de un vehículo queda defino por:

$$
v(t+1) = v_1(t) + \frac{g(t) - v_1(t)}{\tau_b(t) + 1} - \eta(t)
$$
\n(20)

En donde:

 $v$ , velocidad del vehículo.

 $v_1$ , velocidad del vehículo precedente.

 $g$ , distancia de seguridad.

 $t$ , tiempo.

 $\tau_b$ , tiempo de reacción.

 $\eta$ , variable aleatoria con valores entre 0 y 1 que muestra la imperfección del conductor.

### *c. Simulador de red*

El software utilizado para la implementación de la red en los escenarios definidos es NS2 correspondiente a una herramienta que ofrece soporte para eventos discretos orientados a la simulación, estudio e investigación de redes, desarrollado en lenguaje C++ y diseñado bajo un lenguaje de interfaz OTcl que permite crear archivos de escenario para la simulación caracterizado por la afinidad de trabajo con otras plataformas e integración flexible. Uno de los aspectos que destacan de esta herramienta es su compatibilidad con el software de movilidad SUMO utilizado como parte del proyecto, además ofrece la evaluación de la red a través de la medición de diferentes parámetros tales como throughput, delay, jitter, packet delivery ratio, etc (Chulde, 2021).

Este software está disponible para diversos sistemas operativos, sin embargo, durante su desarrollo ha sido probado bajo el entorno de Linux por lo cual se ha optado por el uso de este sistema a través de una máquina virtual. Su funcionamiento se basa en la generación de un script en OTcl codificado por el usuario, el cual, es procesado internamente en el software y emitiendo los resultados de la simulación en archivos que pueden ser cargados en aplicaciones afines en una interfaz gráfica. En la Figura 17 se ilustra el esquema básico de NS2.

## **Figura 17**

*Arquitectura de NS2*

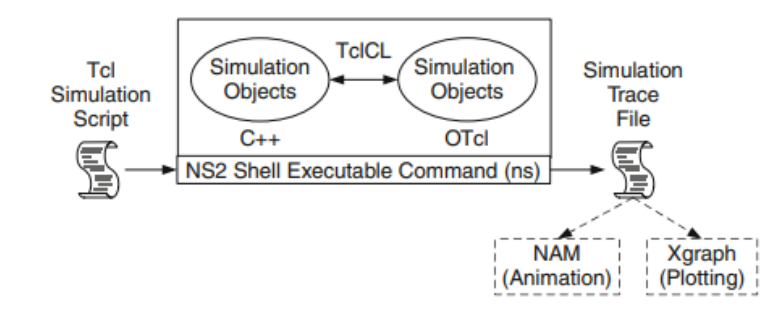

*Nota.* Tomado de *Introduction to Network Simulator 2 (NS2),* por Issariyakul T & Hossain E., 2012, Springer.

Por sus prestaciones, esta herramienta ha sido utilizada por varios usuarios a nivel mundial, a través del cual, se han realizado estudios orientados al movimiento vehicular y marcos de análisis de red. La simulación personalizada es posible gracias a la integración de las diferentes herramientas que soporta este programa como detalla la Figura 18.

## **Figura 18**

*Simuladores VANET*

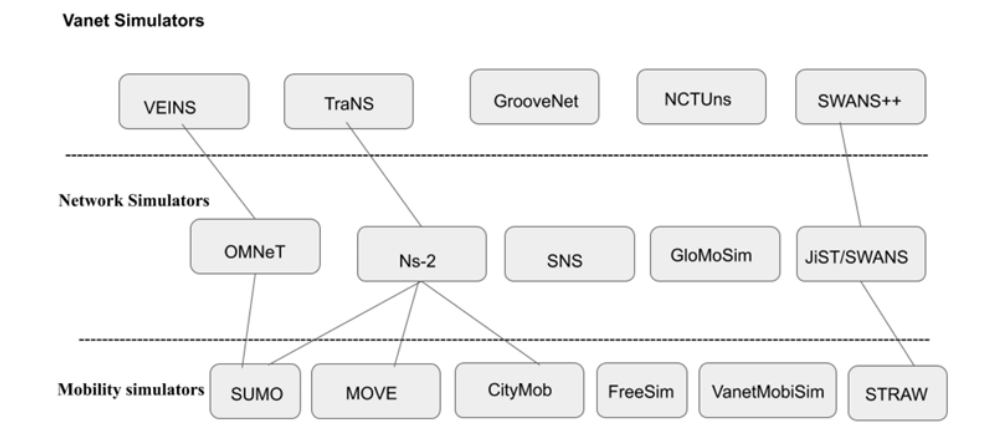

*Nota.* Modificado de "Review of Mobility Scenarios Generators for Vehicular Ad-Hoc Networks Simulators" (p. 3),por Boucetta et al., 2021, *Journal of Physics: Conference Series*, 1935(1).

Cabe recalcar que, la herramienta definida para el desarrollo del proyecto (NS2) ha sido seleccionado dentro de un amplio grupo de sistemas impulsados principalmente por la característica de acceso gratuito, no obstante, es posible emplear otros sistemas similares con costos de membresía para realizar tareas semejantes a las requeridas en el presente trabajo.

### *d. Representación en 3D*

Con el fin de ofrecer una perspectiva de la simulación en un escenario real, se implementa el modelamiento en 3D del sitio de estudio con sus respectivas edificaciones, vías, áreas verdes, etc. Además, se representa la ubicación de las antenas principales para lograr una comunicación, acompañado de una muestra de radiopropagación a utilizar. Para realizar esta representación en 3D se emplea la herramienta de modelamiento Revit de Autodesk, software que permite representar y diseñar diferentes formas, estructuras y sistemas en tres dimensiones con exactitud y precisión enfocado a proyectos de arquitectura e ingeniería. Está disponible para el sistema operativo Windows 10 y 11 en la siguiente página web: [https://www.autodesk.com/products/revit/overview?term=1-YEAR&tab=subscription.](https://www.autodesk.com/products/revit/overview?term=1-YEAR&tab=subscription)

Complementario al uso de esta herramienta, se diseña el plano inicial en el software AutoCAD que permite desarrollar proyectos en el ámbito industrial, mecánico, arquitectura, diseño gráfico e ingeniería permitiendo la creación diseños bidimiensionales y tridimensionales con estrategias de dibujo técnico disponible en

<https://latinoamerica.autodesk.com/products/autocad/overview?term=1-YEAR&tab=subscription> (Autodesk, 2023).

La integración de estas herramientas permite la representación tridimensional de los escenarios definidos en el presente proyecto junto con las características y detalles gráficos necesarios, como se aprecia en la Figura 19.

## **Figura 19**

*Integración OSM, Autocad y Revit para modelamientos 3D*

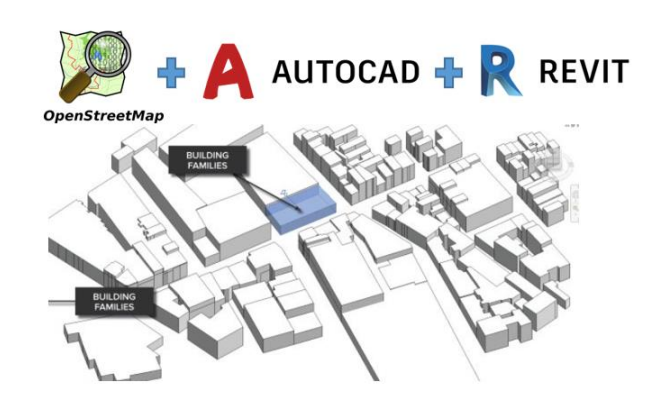

*Nota.* Modificado de *Autodesk Forums* por Autodesk, 2023, (https://www.autodesk.com/products/revit/overview?term=1-YEAR&tab=subscription&plc=RVT)

### *e. Simulador de radiopropagación*

Para la simulación de la propagación de ondas de radio en el escenario seleccionado, se ha definido el uso de la herramienta llamada QuaDRiGa versión 2.6.1, este simulador requiere previamente de la instalación del programa Matlab u Octave, en el cual va a ser implementado utilizando un marco orientado a objetos. QuaDRiGa fue diseñado para el modelamiento de canales de radio MIMO y configuraciones de red específicas como en interiores o satélite. El modelo de canal de QuaDRiGa sigue un enfoque de modelado estocástico basado en geometría que permite la creación de un canal de radio direccional doble arbitrario. Los parámetros de este modelo se determinan estocásticamente en función de las distribuciones estadísticas extraídas de las mediciones del canal (ver Figura 20). Las principales características de esta herramienta de simulación son: posee propagación bidimensional y tridimensional (modelado de antena, polarización geométrica, grupos de dispersión), evolución temporal continua, desvanecimiento a gran y pequeña escala espacialmente correlacionado y transiciones entre diferentes escenarios de propagación (Fraunhofer Heinrich Hertz Institute, 2021).

### **Figura 20**

Scatterer NLO<sub>5</sub> length d<sub>R0</sub> mLO<sub>5</sub> Receiver **Impulse Response** Powe  $P^{LOS}$  $P<sup>NLO</sup>$ Signa

*Descripción general simplificada del enfoque de modelamiento utilizado en QuaDRiGa*

*Nota.* Tomado de *Quasi Deterministic Radio Channel Generator: User Manual and Documentation* por Fraunhofer Heinrich Hertz Institute, 2021.

En la Figura 20 se observa que, NLOS Path es la trayectoria sin línea de vista, LOS Path es la trayectoria con línea de vista, el Scatterer describe el reflejo a lo largo de la ruta de propagación, pLOS es la potencia LOS, pNLOS es la potencia NLOS, τNLOS es el retraso de la señal LOS, τNLOS es el retraso de la señal NLOS,  $φ_dNLOS$  es el ángulo acimutal de salida NLOS y  $\phi_d$ LOS es el ángulo acimutal de salida LOS. El enfoque de QuaDRiGa puede entenderse como un modelo de trazado de rayos estadístico que, a diferencia del enfoque de trazado de rayos clásico, no utiliza una representación geométrica exacta del entorno, sino que distribuye las posiciones de los grupos de dispersión de forma aleatoria.

### **Diseño**

### *Mapas georreferenciados*

Considerando los dos escenarios definidos para el caso de estudio, se obtienen cada uno de los mapas geográficos de la plataforma Open Street Map en donde se realiza la búsqueda general del sector de Sangolquí para posteriormente delimitar las coordenadas

deseadas de las zonas requeridas. Esta plataforma permite al usuario exportar mapas, los cuales son generados en archivos con extensión *osm*.

Con el fin de mantener una adecuada organización se genera una carpeta en el disco local C para cada escenario incluyendo un nombre característico, en el caso de la primera zona de estudio lleva el nombre de "redondel", en esta ubicación se almacena el archivo generado en la plataforma que ha sido nombrado como redondel.osm. Este archivo inicial permite generar posteriormente otros archivos indispensables para la simulación de la red vial. Dado que para el caso de estudio se han definido dos escenarios, el proceso de obtención de mapas es similar para ambos casos con variaciones en el nombramiento de archivos.

### *Movilidad vehicular*

Para realizar el diseño de movilidad vehicular se empleó el software SUMO, el cual permite importar mapas generados en OSM y modificarlos en caso de ser necesario. Para llevar a cabo la simulación es necesaria la generación de varios archivos a partir de la obtención previa de los mapas, este procedimiento es mostrado a continuación tomando como ejemplo el primer escenario del caso de estudio.

En primera instancia se genera la base de red para SUMO a partir del archivo "redondel.osm" a través de la siguiente línea de comandos en el terminal cmd en la dirección donde se encuentra la carpeta destinada al almacenamiento de los archivos. El nuevo registro generado toma el nombre de "redondel.net.xml"

### *C:\Tesis C\centro>netconvert --osm-files redondel.osm -o redondel.net.xml*

Posteriormente, se genera el archivo "redondel.poly.xml" que contiene la información sobre los diferentes elementos referenciales existentes en el escenario obtenido de OSM a través de puntos y polígonos, para su generación es necesario contar con el archivo typemap.xml que contiene la descripción general de elementos típicos encontrados en el mapa tales como colores e identificadores para parques, ríos, residencias, lugares turísticos, tiendas, centros históricos, parqueaderos, etc. Este archivo puede ser descargado del siguiente repositorio y almacenado en la carpeta donde se encuentran los demás archivos generados: https://github.com/bluemix/SUMO/blob/master/typemap.xml. El archivo "redondel.poly.xml" se genera desde la terminal cmd con la siguiente línea de código:

# *C:\Tesis C\redondel>polyconvert --net-file redondel.net.xml --osm-files redondel.osm type-file typemap.xml -o redondel.poly.xml*

A continuación se ubica el archivo *Trips.py* que corresponde a un archivo de Python que permite la posterior generación de rutas, este archivo se encuentra en la carpeta *tools* dentro del paquete de instalación del software SUMO C:\Program Files(x86)\Eclipse\Sumo\tools, por lo cual es indispensable la instalación previa de Python en la máquina de trabajo para que pueda ejecutarse. Este archivo debe ser copiado en la carpeta de almacenamiento de los ficheros de SUMO, a continuación, se genera el archivo de rutas y viajes de la red vehicular "redondel.rou.xml" definiendo un flujo inicial aleatorio de 50 vehículos a través de la siguiente línea de código:

### *C:\Tesis C\redondel>python randomTrips.py -n redondel.net.xml -r redondel.rou.xml -e 50*

*-l*

La ejecución de la línea de comando presentada genera a su vez el archivo *trips.trips* de forma automática que contiene la información sobre los viajes creados identificando el punto de inicio y fin de cada vehículo. Finalmente, se crea de forma manual el archivo ejecutable de SUMO "redondel.sumo.cfg" empleando un editor de texto, para el efecto se usó la herramienta Notepad en donde se integró los archivos "redondel.net.xml", "redondel.poly.xml" y "redondel.rou.xml" estableciendo un tiempo de simulación de 1800 [s] por defecto tal como se muestra en la Figura 21.

# **Figura 21**

## *Archivo redondel.sumo.cfg*

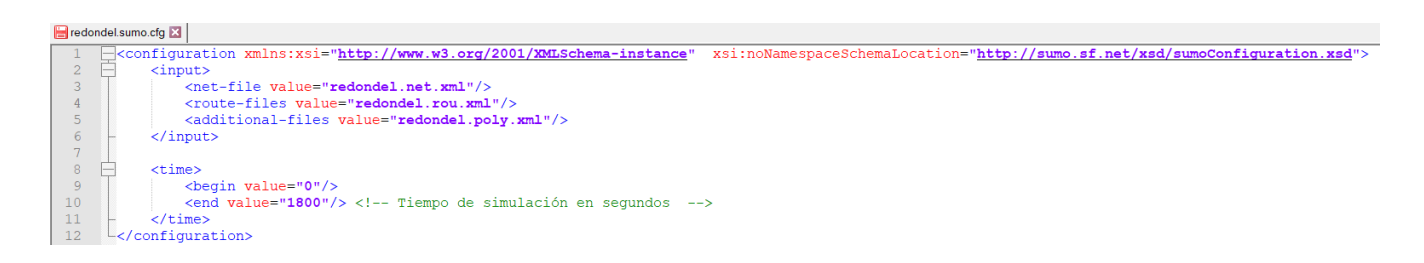

*Nota.* El gráfico muestra la estructura y código base del archivo ejecutable de SUMO.

Adicional, generamos el archivo "rendondel.bat" con la ayuda de Notepad con la siguiente instrucción: *sumo-gui -c redondel.sumo.cfg.* Este archivo facilitará la apertura de la simulación y salvaguardará los demás ficheros ante cualquier modificación. De esta forma, en la Figura 22 se muestran los archivos generados y necesarios para realizar el modelamiento de movilidad vehicular a partir de la obtención del mapa geográfico de la zona de estudio requerida en la plataforma OSM, en donde el archivo de ejecución es "redondel.bat".

## **Figura 22**

## *Archivos generados para SUMO*

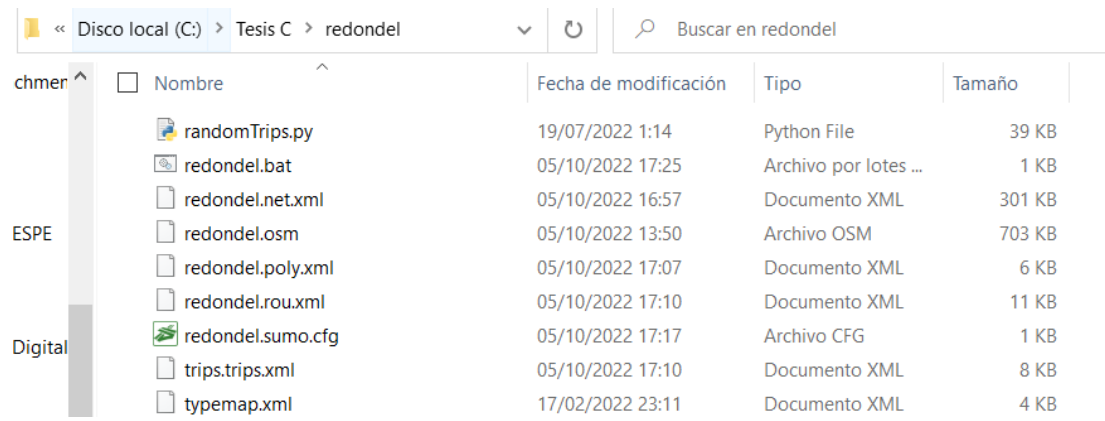

*Nota.* El gráfico presenta los archivos generados en SUMO y necesarios para la ejecución de la simulación del flujo vehicular posterior.

Con este procedimiento se obtiene el escenario en SUMO con el área delimitada de la primera zona de estudio como se aprecia en la Figura 23.

## **Figura 23**

*Primera zona de estudio definida en SUMO*

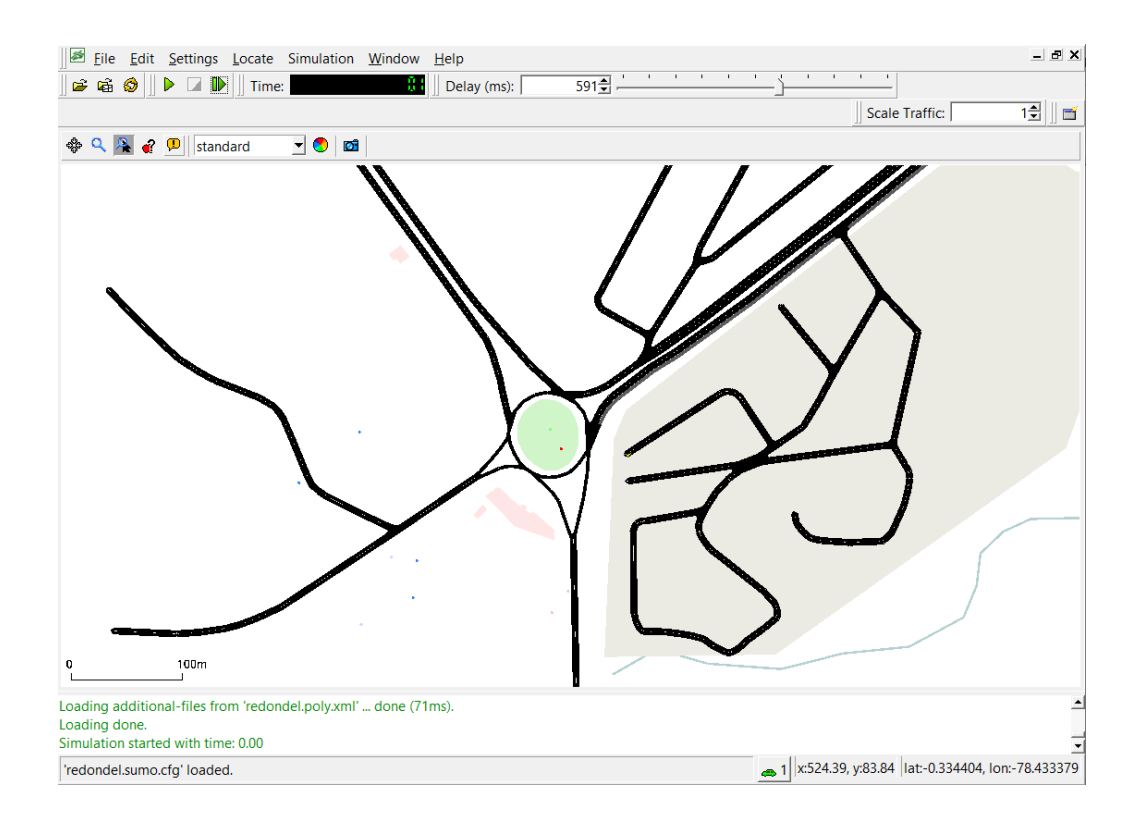

*Nota.* El gráfico presenta el área de la primera zona de estudio definida en SUMO la cual ha sido delimitada a las principales calles y arterias viales.

Es importante resaltar que el escenario puede ser modificado empleando la herramienta NetEdit que incluye el paquete de instalación de SUMO, a través del cual es posible eliminar y aumentar calles, nodos, definir rutas, número de carriles, etc.

Siguiendo un procedimiento similar al descrito anteriormente, se obtiene el área de la segunda zona de estudio en SUMO, misma que se visualiza en la Figura 24.

## **Figura 24**

*Segunda zona de estudio definida en SUMO*

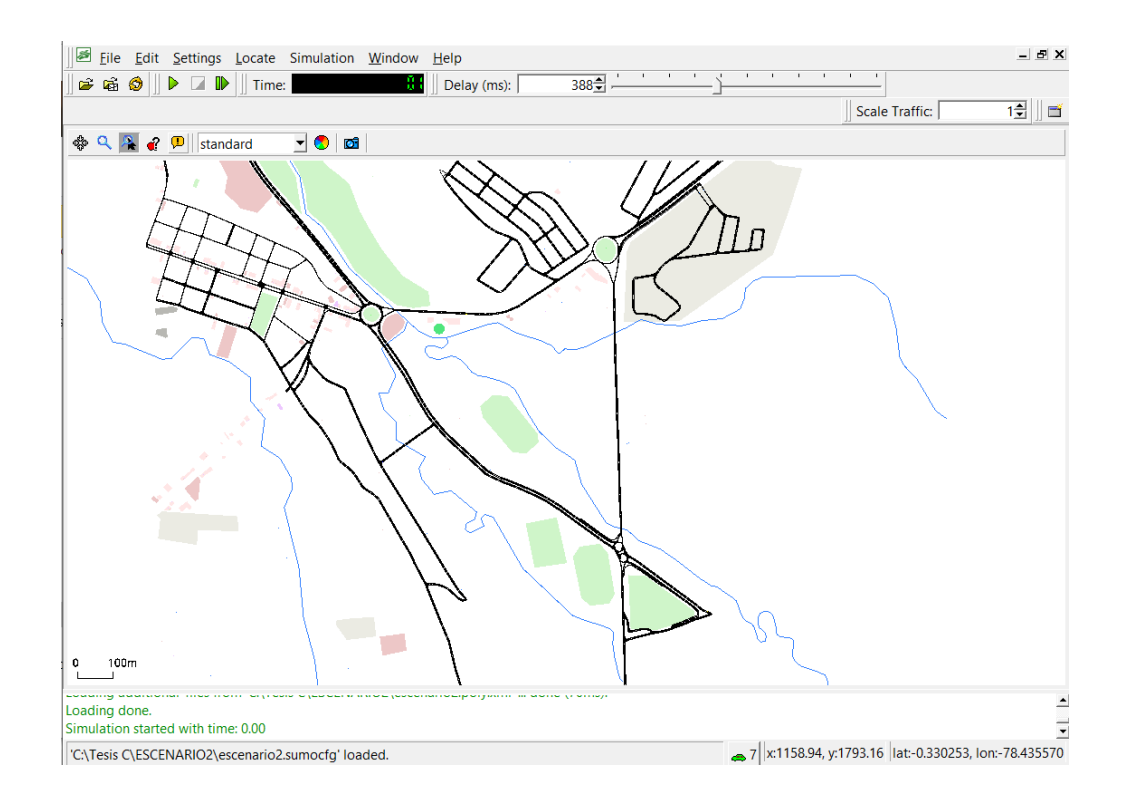

Para el establecimiento del flujo vehicular en los escenarios descritos, se toma como consideración las diferentes rutas de evacuación elaboradas en el mapa de zonas de riesgo proporcionado por el Municipio de Rumiñahui que se muestra en la Figura 25, en ella se puede observar que los dos escenarios de estudio están comprendidos dentro de la zona de riesgo 5 la cual se vería seriamente afectada por la llegada de lahares ante la eventual erupción del volcán.

La generación del flujo vehicular en los escenarios se lo realiza mediante edición del archivo con extensión *rou.xml*, en el caso del primer escenario "redondel.rou.xml", en donde la programación de las diferentes rutas puede realizarse de manera individual para cada vehículo o en forma de flujo para un grupo de vehículos. Tomando en cuenta las condiciones previstas ante este tipo de emergencias se realiza el diseño empleando flujos vehiculares, sin embargo,

se realiza la programación individual para modificar ciertas rutas aleatorias creadas inicialmente en el proceso de generación de archivos los cuales no forman parte de las rutas definidas en la Figura 25.

# **Figura 25**

*Rutas de evacuación para zona de riesgo 5 del cantón Rumiñahui*

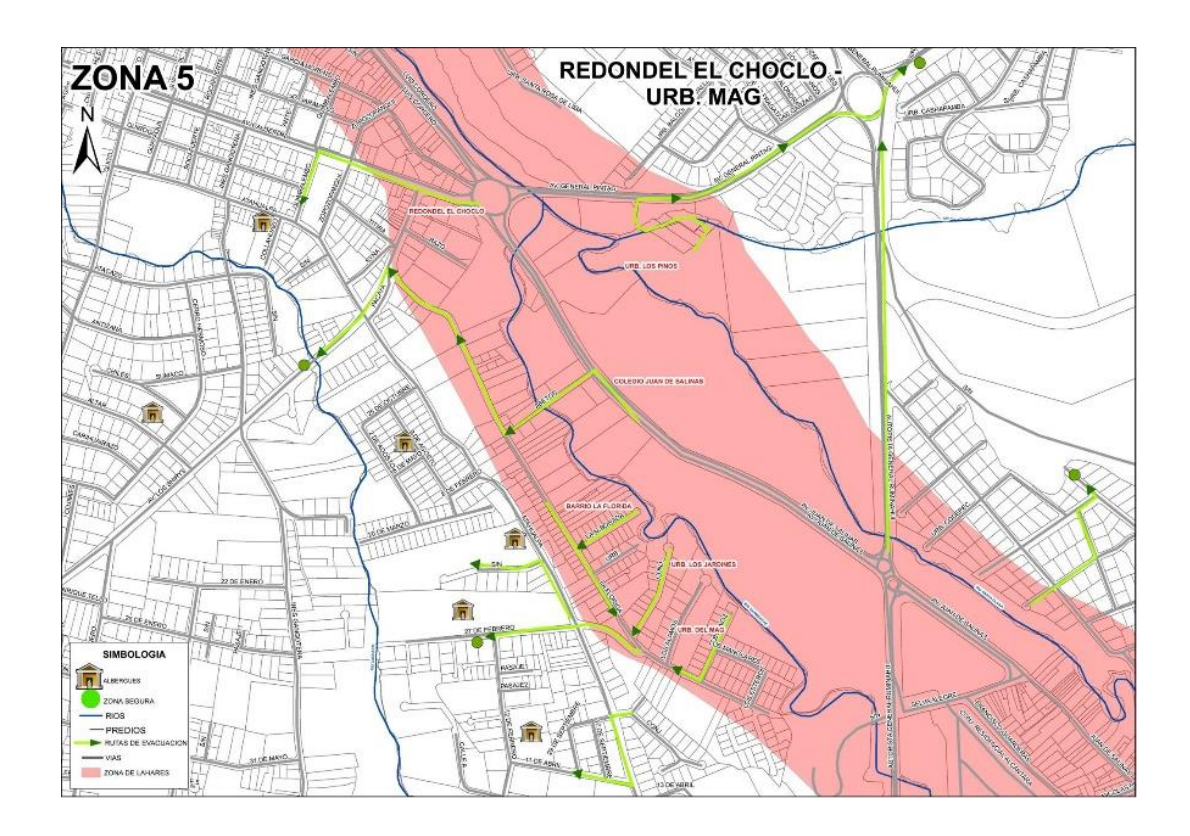

*Nota.* El gráfico muestra la zona de riesgo 5 del cantón Rumiñahui en la que se identifican las zonas de lahares, puntos seguros, albergues y rutas de evacuación. Tomado de Mapa de zonas de riesgo del cantón Rumiñahui, por Municipio de Rumiñahui, 2015.

Bajo estas consideraciones, se establecen en la Tabla 2 las rutas para el primer escenario definido en SUMO considerando el mismo sentido de circulación de las vías existentes en el área, cada uno de ellos con un color distintivo para que se pueda visualizar al momento de ejecutar la simulación.
## **Tabla 2**

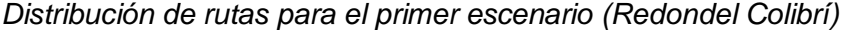

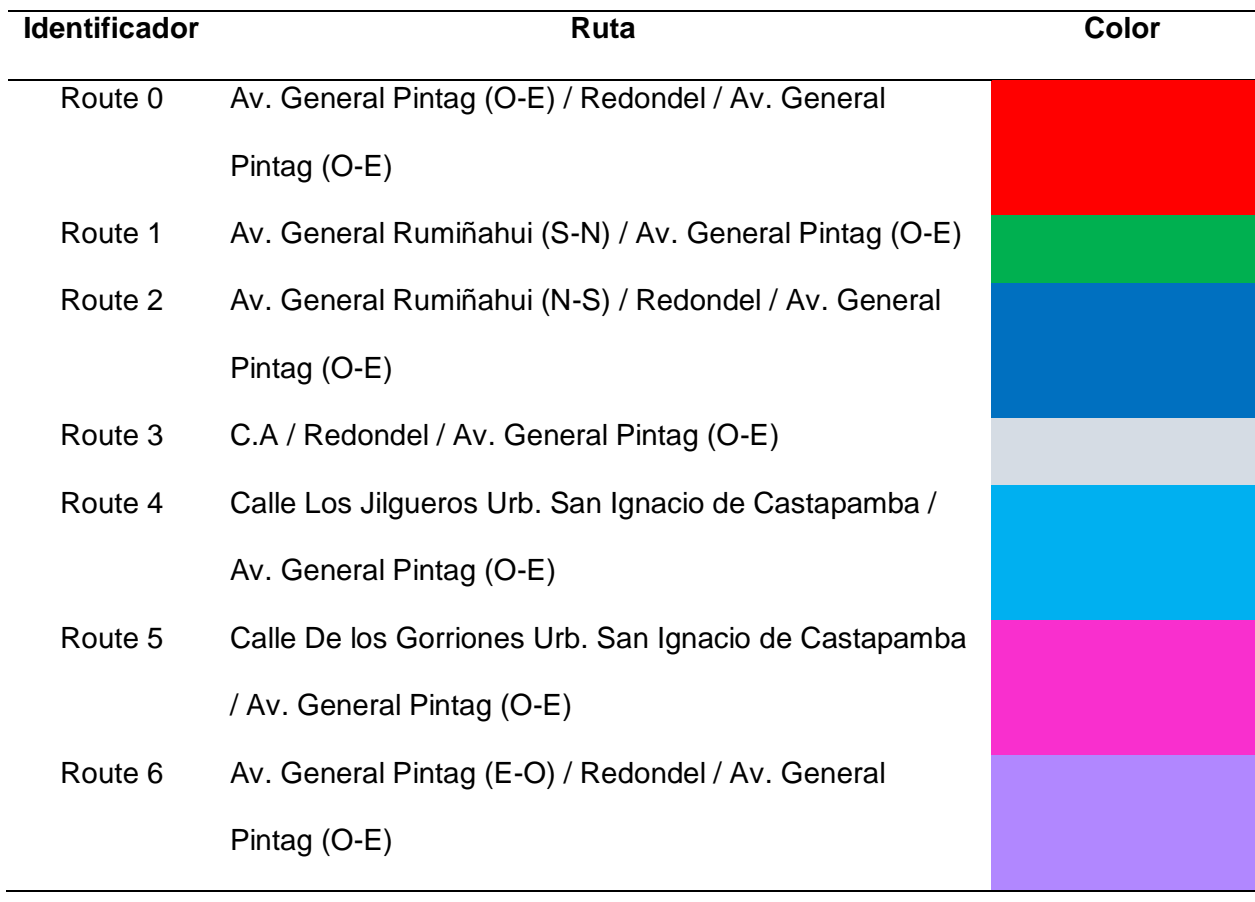

*Nota.* La tabla muestra las rutas definidas para el primer escenario en donde se establece el sentido de circulación de los vehículos de norte a sur (N-S), sur a norte (S-N), este a oeste (E-O) y oeste a este (O-E).

De igual forma, ahora se define las rutas de circulación del segundo escenario conformadas por siete identificadores que abarcan las diferentes calles de esta área comprendida por la integración de tres redondeles de mayor extensión respecto al primer escenario caracterizado anteriormente. Estos detalles pueden ser observados en la Tabla 3:

## **Tabla 3**

*Distribución de rutas para el segundo escenario (Integración de redondeles)*

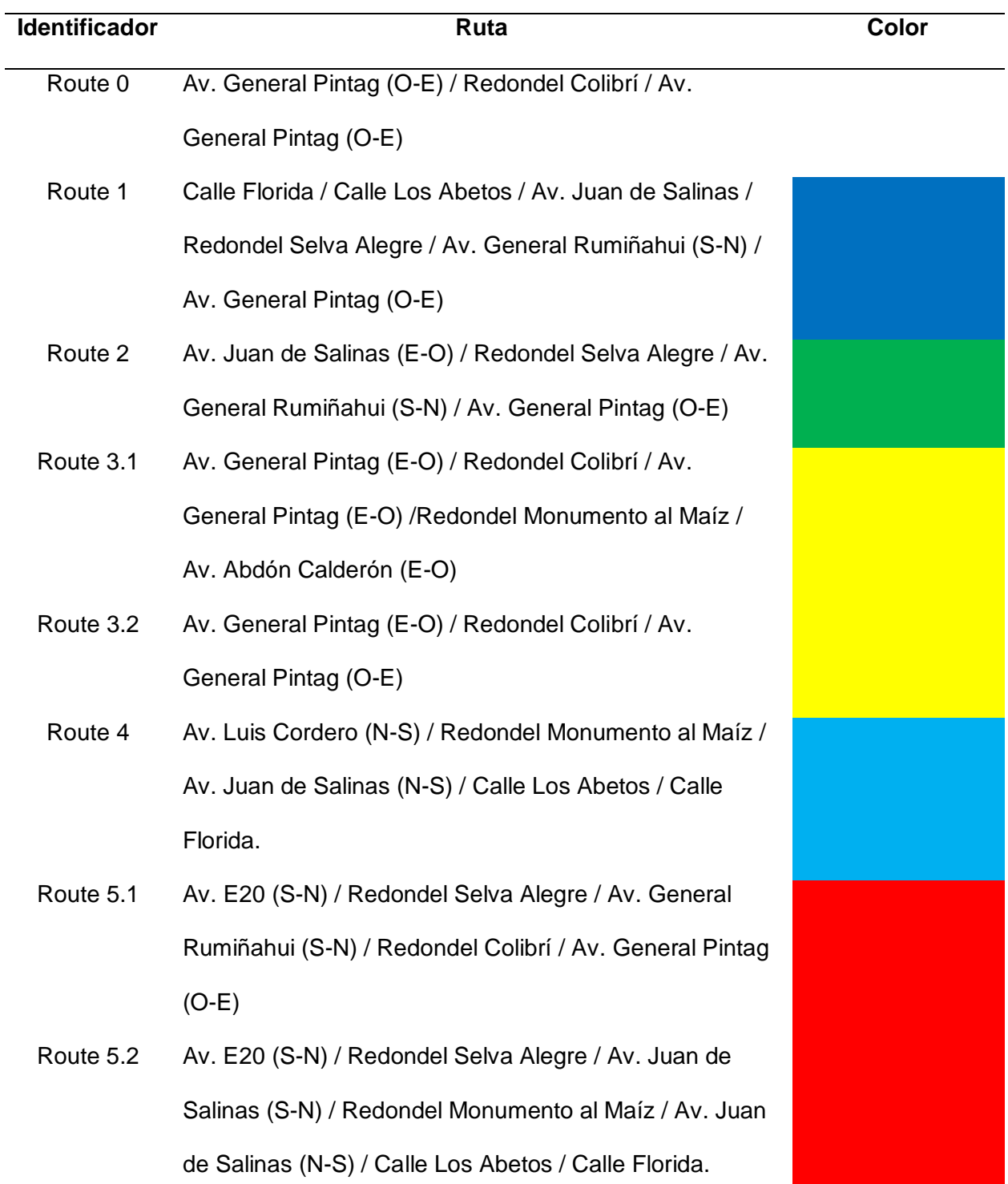

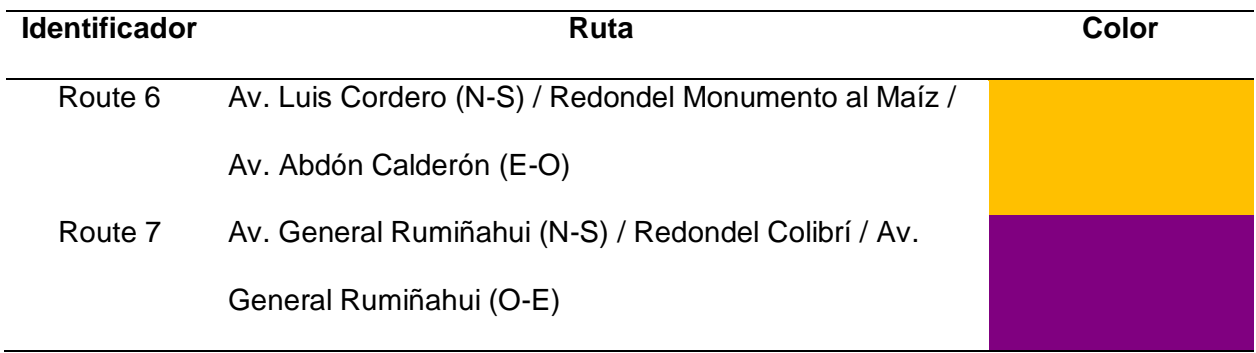

*Nota.* La tabla muestra las rutas definidas para el segundo caso de estudio correspondiente a la integración de tres redondeles en donde se establece el sentido de circulación de los vehículos

de norte a sur (N-S), sur a norte (S-N), este a oeste (E-O) y oeste a este (O-E).

En base a las rutas conocidas se realiza la modificación del archivo *rou.xml*

incorporando la información referente a las diferentes vías que la conforman y la generación de

flujos relacionándola con la ruta deseada tal como se muestra en el ejemplo de la Figura 26.

### **Figura 26**

*Definición de rutas y flujos en el archivo rou.xml*

```
F<routes xmlns:xsi="http://www.w3.org/2001/XMLSchema-instance" xsi:noNamespaceSchemaLocation="http://sumo.dlr.de/xsd/routes file.xsd">
 <!-- Definición de rutas -->
 <route id="route0" edges="369299645 895295875 27891549 527501424 527501423 366177992#0 366177992#1" color="red"/>
 <route id="route1" edges="-895295876 27890933 527501423 366177992#0 366177992#1" color="green"/>
 <route id="route2" edges="429497637 895295877 429497638#2 527501424 527501423 366177992#0 366177992#1" color="blue"/>
 <route id="route3" edges="86525199#0 86525199#1 251445928 429497638#5 527501424 527501423 366177992#0 366177992#1" color="white"/>
 <route id="route4" edges="383653482#0 -258082319#2 -258082319#1 -258082319#0 -258082329#0 366177992#1" color="cyan"/>
 <route id="route5" edges="-258082311 -258082321 -258082319#4 -258082319#3 366177992#1" color="magenta"/>
 </route id="route6" edges="548506685#1 548506684 548506687 429497638#3 429497638#4 366177992#1" color="177,135,255"/>
 <!-- Definición de flujos -->
 <flow id="f1" begin="10.50" from="369299645" to="366177992#1" route="route0" end="1600.00" color="red" vehsPerHour="400.00"/>
-<flow id="f2" begin="10.50" from="-895295876" to="366177992#1" route="route1" end="1700.00" color="green" vehsPerHour="400.00"/>
```
Empleando las instrucciones indicadas y considerando las rutas establecidas para el efecto, se pone en marcha el archivo ejecutable de SUMO en donde se puede observar el movimiento de 743 vehículos siguiendo la ruta configurada, cada una con un color

característico como se presenta en la Figura 27.

## **Figura 27**

*Ejecución del primer escenario de movilidad vehicular en SUMO*

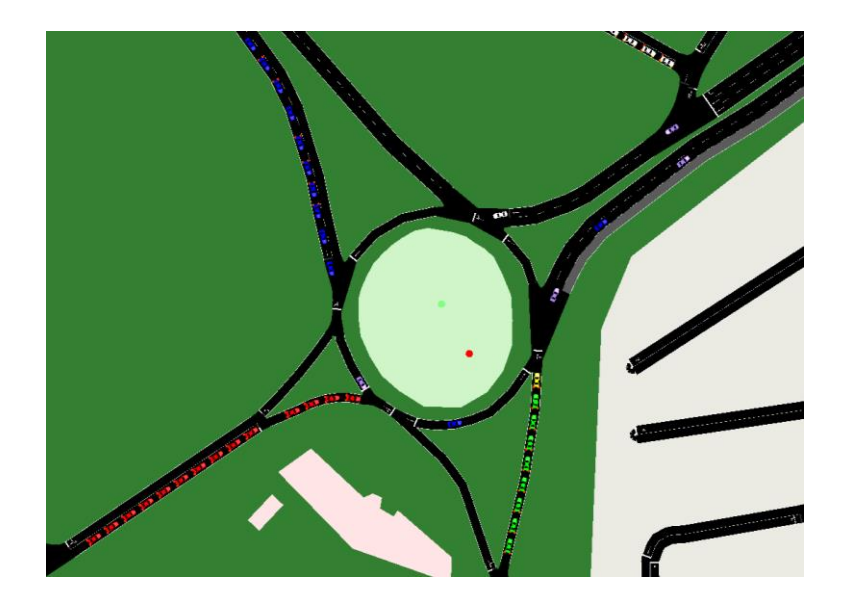

Siguiendo un procedimiento similar al descrito, se realiza la configuración de las rutas en los archivos pertinentes para el segundo escenario obteniendo el flujo de 1562 vehículos que se muestra en la Figura 28.

## *Figura 28*

*Ejecución del segundo escenario de movilidad de SUMO*

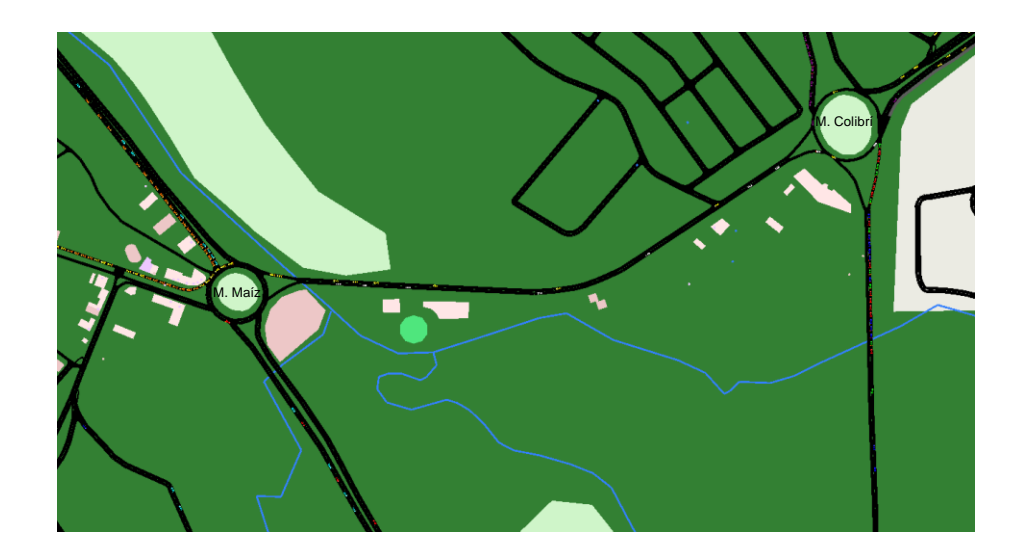

## *Red VANET*

Para implementar una red Vanet bajo el tipo de comunicación propuesto, es necesario considerar la instalación de OBU's en los vehículos y RSU's en sitios estratégicos de los escenarios planteados para mantener comunicadas todas las zonas. A través de su implementación, cada vehículo reporta información valiosa referente a su movimiento y eventualidades registradas en su trayecto tales como velocidad, aceleración, ruta, condiciones de tráfico, etc.

La implementación de las RSU's se las realiza en cada escenario, se considera la instalación de cinco unidades para ambos casos, cabe indicar que al momento no existe algún tipo de estación física en estos puntos por lo cual, las unidades mencionadas son propuestas para fines de simulación, análisis y posible implementación a futuro. Para añadir las RSU's a la red en los simuladores, es necesario conocer las coordenadas en donde van a ser colocadas tomando como referencia la captura inicial de las zonas tomadas en Open Street Map, para ello, se empleó como herramienta al software GatcomSumo-1.04 desarrollado en Java disponible en https://sourceforge.net/projects/gatcomsumo/files/v1.04/, el cual nos permite cargar el archivo con extensión *osm* y obtener las coordenadas (x,y) requeridas para SUMO y su equivalente para el simulador de red. A continuación, se describe en la Tabla 4 la información sobre las RSU's mencionadas.

#### **Tabla 4**

#### *Ubicación de RSU's*

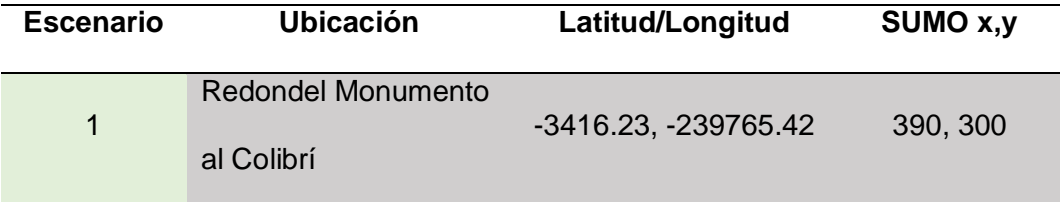

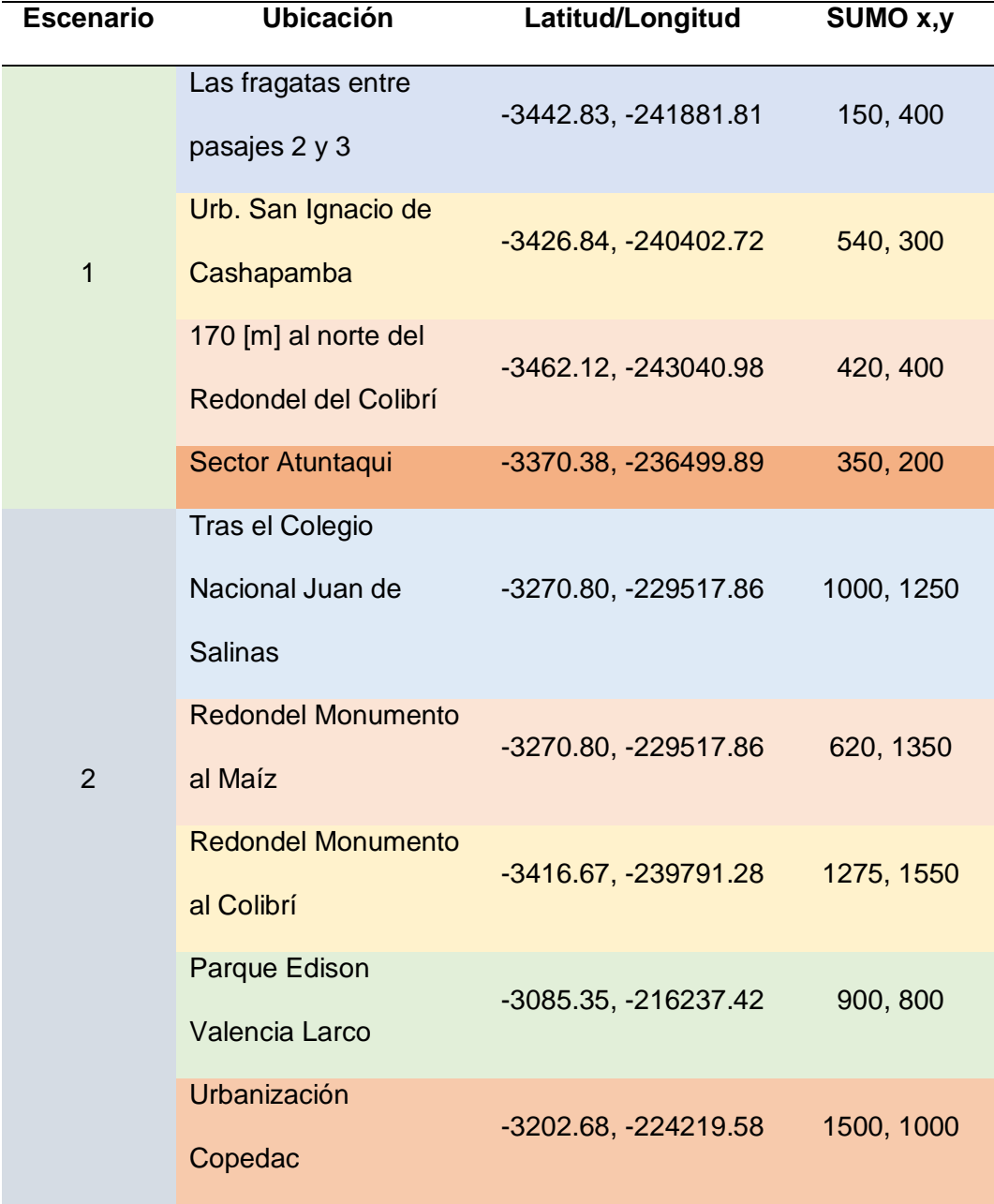

La implementación de cada RSU se la debe realizar tanto en SUMO como en NS2, en el caso de SUMO se lo puede añadir en el archivo con extensión *poly.xml*. Refiriéndonos al ejemplo del primer escenario corresponde al archivo "redondel.poly.xml", en él se debe incluir la siguiente línea de código en la que se indica su identificador, nombre, color, capa y coordenadas de cada RSU acorde a los datos contenidos en la Tabla 4:

*<poi id="7402155591" type="RSU\_E1" color="red" layer="4.00" x="390.00" y="300.00"/>*

Por otra parte, para la simulación de la red, se emplea una máquina virtual con sistema operativo Ubuntu 22.04.01 LTS en donde se realiza la instalación del software NS2 a través del terminal de comandos, así como también de SUMO para que se pueda ejecutar la simulación de movilidad vehicular. Inicialmente se crea una nueva carpeta en el repositorio principal de la máquina en la que se copian todos los archivos generados anteriormente para la simulación en SUMO, además, es indispensable generar tres archivos adicionales para que pueda configurarse y ejecutarse la red, estos son: redondel.tcl, mobility.tcl y activity.tcl. La creación se lo realiza ejecutando la siguiente instrucción en la terminal:

# *python3 /usr/share/sumo/tools/traceExporter.py –fcd-input redondel.sumo.xml –ns2configoutput redondel.tcl –ns2mobility-output mobility.tcl –ns2activity-output activity.tcl*

Para el desarrollo de este proyecto, se han considerado establecer diferentes casos de simulación para comunicación V2V y V2I a través del protocolo de tráfico TCP y UDP en ambientes de media y alta afluencia vehicular para los dos escenarios determinados previamente. Además, se consideran diferentes parámetros tales como el modelo de propagación TwoRayGround, protocolo 802.11p para ambientes exteriores, antena omnidireccional, protocolo de enrutamiento AODV y otros, los cuales deben ser configurados en el script editable *.tcl* el cual contiene la definición de los diferentes parámetros de la red tal como se muestra a continuación:

**set** val**(**chan**)** Channel**/**WirelessChannel ;# channel type **set** val**(**mac**)** Mac**/**802\_11Ext ;# MAC type **set** val**(**ifq**)** Queue**/**DropTail**/**PriQueue ;# interface queue type **set** val**(**ll**)** LL ;# link layer type **set** val**(**ant**)** Antenna**/**OmniAntenna ;# antenna model **set** val(ifqlen) 50 <br> **set** val(nn) 50 <br> **set** val(nn) 743 <br> **set** val(nn) 743 <br> **i** the number of mobilence **set** val**(**rp**)** AODV ;# routing protocol

**set** val**(**prop**)** Propagation**/**TwoRayGround ;# radio-propagation model **set** val**(**netif**)** Phy**/**WirelessPhyExt ;# network interface type **set** val(nn) 743 743 ;# number of mobilenodes

Dado que para la red VANET se propone utilizar el protocolo 802.11p se procede a la configuración de sus parámetros en la que se establece la frecuencia de operación en 5.9 GHz, ruido de piso, sensibilidad del monitor de potencia, y demás parámetros de la capa Mac. Estas características puedes ser observadas posteriormente en la Tabla 5.

Es preciso indicar que para la comunicación V2V se ha definido un valor de potencia para el protocolo IEEE 802.11p de 0.1 [W] equivalente a 20 [dBm], mientras que para la comunicación V2I se estableció un valor de 1 [W] equivalente a 30 [dBm] debido a que la presencia de infraestructura requiere de mayor potencia para lograr comunicación con los nodos a medida que estos se alejan alcanzando una distancia máxima de 1000 [m] de acuerdo con lo que se establece en el protocolo.

Como parte de la configuración del archivo redondel.tcl, se describe la creación y apertura de un nuevo archivo con extensión *.tr* el cual contiene todas las mediciones obtenidas durante el proceso de simulación de la red denominado trazas, además del inicio del entorno gráfico para que pueda visualizarse el movimiento de los nodos a través del archivo con extensión *.nam*, estas instrucciones son definidas por:

```
set ns_ [new Simulator]
set tracefd [open redondel.tr w]
$ns trace-all $tracefd
set namf [open redondel.nam w]
$ns_ namtrace-all-wireless $namf $opt(x) $opt(y)
# set up topography object
set topo [new Topography]
$topo load_flatgrid $opt(x) $opt(y)
```
Para establecer las conexiones deseadas, se define en primera instancia el tipo de flujo de paquetes (TCP o UDP), los nodos de interacción, y el tiempo de inicio de la comunicación. A continuación, se presentan las instrucciones ejemplo para el caso de la transmisión entre los nodos 0 y 3 utilizando flujo TCP a partir de los 10 [s] de simulación.

```
set tcp [new Agent/TCP]
$tcp set class
set sink [new Agent/TCPSink]
$ns_ attach-agent $node_(0) $tcp
$ns_ attach-agent $node_(3) $sink
$ns connect $tcp $sink
set ftp [new Application/FTP]
$ftp attach-agent $tcp
$ns_ at 10.0 "$ftp start"
```
La adición de las RSU a la red se lo realiza a través de la edición del archivo *mobility.tcl*

en donde se colocan las coordenadas mostradas en la Tabla 4 como un nuevo nodo

considerando una altura de 3 [m] de la siguiente manera:

```
$node_(98) set X_ 390
$node_(98) set Y_ 300
$node_(98) set Z_ 3
$ns_ at 1.0 "$node_(98) setdest 390 300 3"
$ns_ at 1.0 "$node_(98) label RSU"
```
Bajo estas consideraciones los archivos generados hasta el momento se visualizan en la Figura 29, en color azul se presentan los archivos para SUMO los cuales han sido copiados del desarrollo inicial en el computador bajo el sistema operativo Windows 10 mientras que, en color verde se visualizan los archivos creados para la simulación de la red en NS2.

## **Figura 29**

*Archivos generados para NS2*

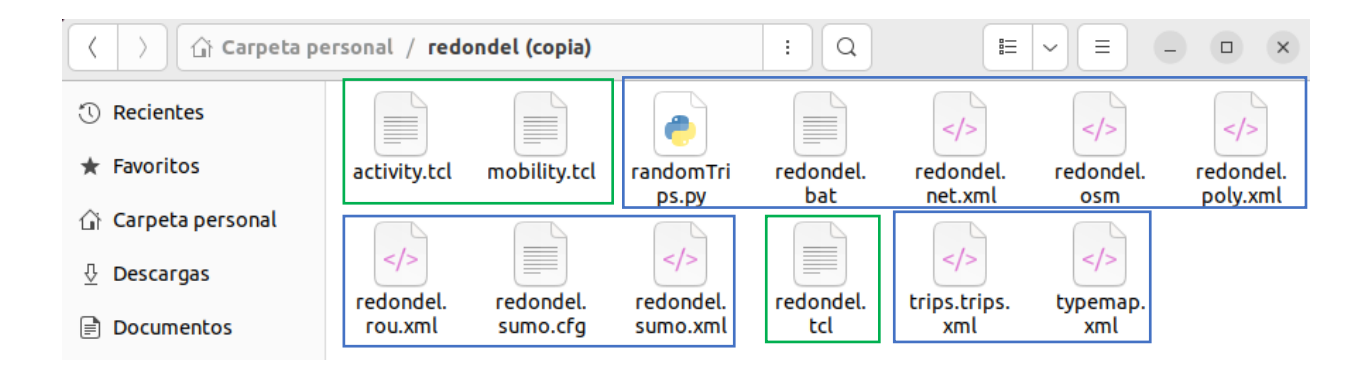

Para la generación de los archivos correspondientes al segundo escenario que incluye la integración de redondeles, se realiza un procedimiento similar al descrito almacenando todos los ficheros en una nueva carpeta para llevar una organización adecuada y evitar confusiones entre escenarios.

## *Modelamiento en 3D*

El modelamiento 3D de ambos escenarios, se realiza considerando los mismos sectores que se muestran en el software de SUMO en la Figura 23 y 24, las mismas que son obtenidas a través de la página de Open Street Map, posteriormente, se dibuja el perfil del escenario en AutoCAD apoyándonos de la herramienta de Google Maps para no perder los detalles y las medidas correctas referentes a las calles, veredas, casas, áreas verdes, etc. La Figura 30 muestra el resultado del boceto del primer escenario correspondiente al redondel del Colibrí en 2D con el número de pisos que va tener cada estructura para ser modelado finalmente en 3D.

### **Figura 30**

*Perfil del escenario del redondel del Colibrí en 2D*

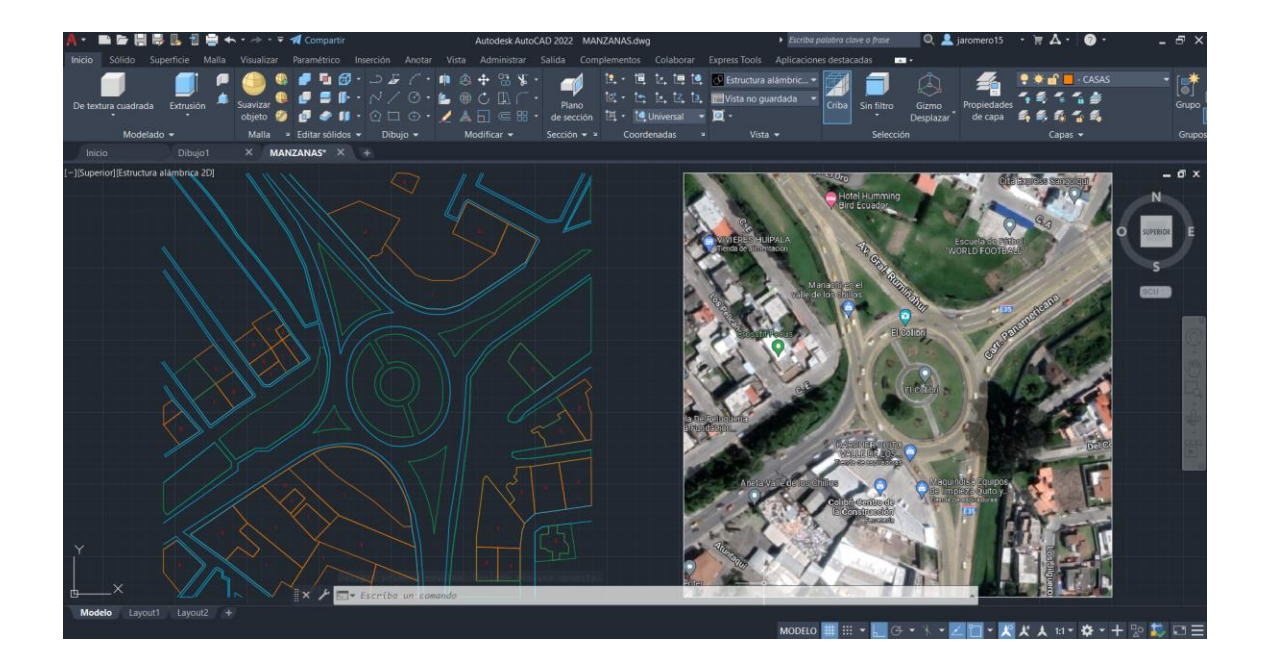

El levantamiento del escenario en 3D se muestra en la Figura 31, utilizando el modelo anterior de AutoCAD implementado ahora en el software de Revit, se modela las casas y estructuras cercanas al redondel con un sentido más realista al entorno de estudio.

## **Figura 31**

*Levantamiento del perfil en 3D del escenario del redondel del Colibrí*

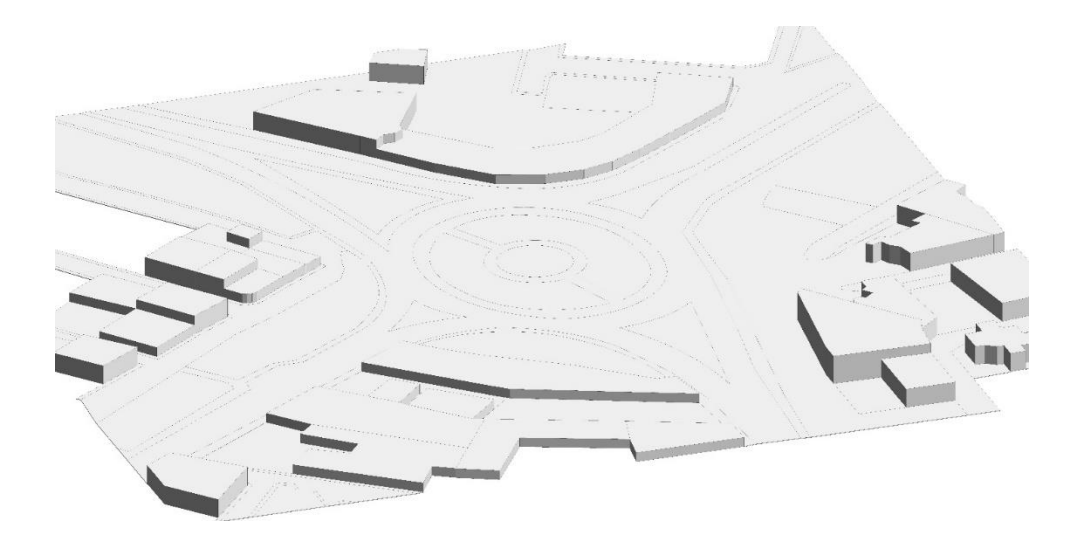

Adicionalmente, se coloca los detalles propios del escenario para mejor visualización del efecto representativo del modelamiento 3D, tal y como se muestra en la Figura 32.

## **Figura 32**

*Modelamiento del escenario del redondel del Colibrí en 3D*

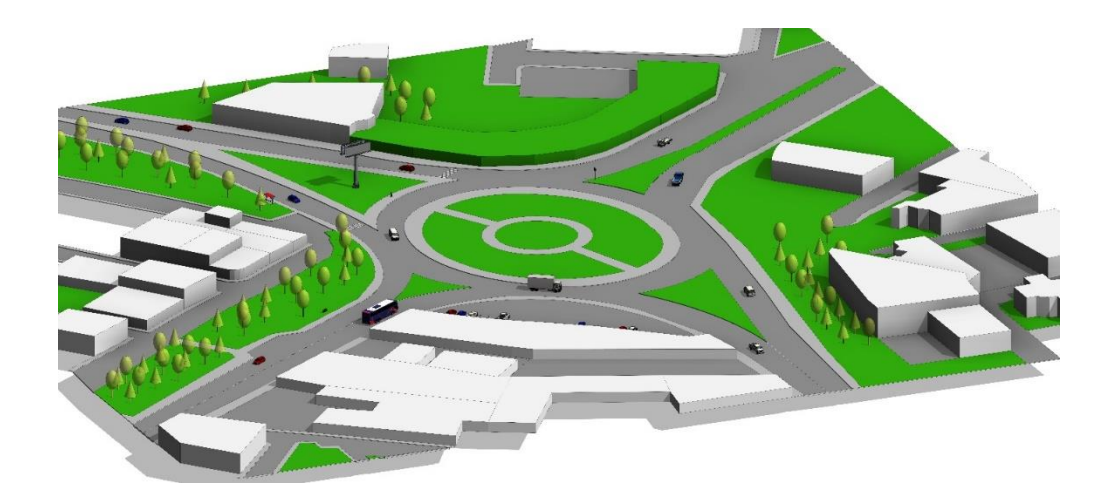

Para el segundo escenario correspondiente a la unión de los tres redondeles se repetirá el mismo procedimiento del escenario anterior y se tomará un tramo de carretera entre el redondel del monumento al Maíz y redondel del Colibrí para realizar el modelamiento 3D, el resultado se presenta en la Figura 33.

## **Figura 33**

*Modelamiento del segundo escenario entre el redondel del Colibrí y monumento al Maíz en 3D*

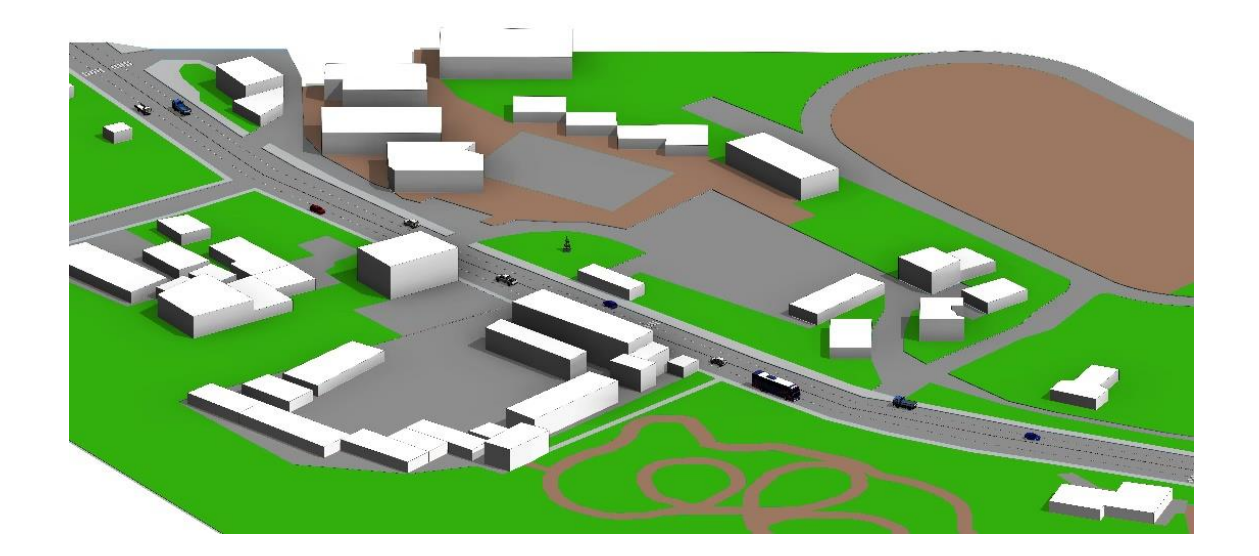

### *Radiopropagación*

El entorno de radiopropagación se lo realiza en el software Quadriga, para ello se toma como referencia la simulación de movilidad dual base correspondiente al tutorial 14 que comprende la carpeta original de descarga de esta herramienta. La edición de este archivo se lo realiza en Matlab para lograr la inclusión de transmisores y receptores en movimiento que permitan establecer la comunicación entre vehículos e infraestructura.

Inicialmente, para lograr la simulación adecuada de esta herramienta en Matlab, es necesario añadir el path a través de la carpeta "quadriga\_src" que está ubicada en el fichero original obtenido en el proceso de descarga de Quadriga como se muestra en la Figura 34.

## **Figura 34**

#### *Importación de path de Quadriga a Matlab*

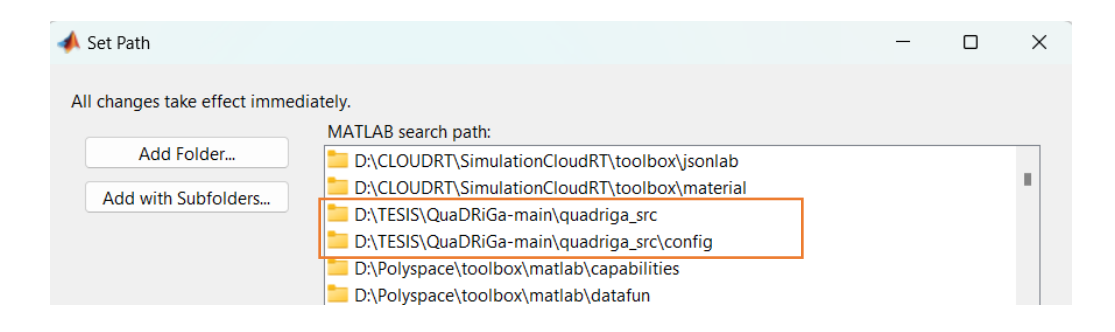

Luego, se realiza la configuración del diseño de forma que se incluyen una estación base y dos vehículos que se desplazan en sentidos contrarios en donde se establecen la frecuencia de operación de 5.9 GHz de acuerdo al estándar IEEE 802.11p. Posteriormente, se define el primer escenario para el análisis de radiopropagación incluyendo inicialmente la estación fija, para lo cual se ha establecido las coordenadas de ubicación con una altura de 3 [m] en concordancia con el diseño de la red VANET, además se establece la antena de tipo omnidireccional con una orientación personalizada en  $\frac{\pi}{4}$ para lograr la orientación del escenario en la dirección noreste tal como se muestra en la siguiente sentencia de código

```
l = qd_layout( s ); % Nuevo layout
t = qd_track( 'linear', 0 , pi/4 ); % BS (estación base) estático
t.initial_position = [125;128;3]; % Altura de la BS 3 [m]
t.name = 'BS'; % Asignar nombre BS
a = qd_arrayant('omni'); % Antena omnidireccional
a.coupling = ones(1,1); % Matriz de acoplamiento entre elementos 
a.combine_pattern; % Patrón de radiación combinado
a.normalize_gain; % Ganancia normalizada
```
Una vez que ha sido implementada la antena, se crea el primer vehículo denominado "Car1" que actuará como receptor de la estación base y como transmisor para el segundo vehículo en la comunicación V2V, para ello se crea la pista lineal considerando la geografía de cada uno de los escenarios y se define una velocidad de 40 [km/h] o 11,11 [m/s]. Para asignar

segmentos a la pista es indispensable adicionar posiciones intermedias, esto se logra a través de un procedimiento de muestreo para crear un punto cada 10 [ms] en complemento con el método "qd\_track.set\_scenario" propio de Quadriga. Esta configuración se la realiza a través del siguiente algoritmo:

```
t = qd_track( 'linear', 150 , pi/4 ); % Trayectoria Car1 a BS
t.set_speed( 40/3.6 ); % Velocidad = 40[km/h]
t.interpolate('time',10e-3,[],[],1); % Interpolación cada 10 [ms]
t.initial_position = [6;0;1.5]; % Posición de inicio
t.name = 'Car1'; % Asignación de nombre
```
Se realiza un procedimiento similar para definir la configuración del segundo vehículo denominado "Car2". A continuación, se realiza el cálculo de los coeficientes del canal de comunicación a la frecuencia y tiempo de muestreo previamente definidos, para poder mostrar los resultados finales de ruta de ganancia y espectro Doppler para los tres canales generados utilizando la función "Doppler" propia de Matlab contenida en el script base de Quadriga.

#### **Parámetros a evaluar**

Para evaluar el desempeño de la red vehicular se procede a la medición de diferentes parámetros los cuales han sido utilizados en estudios similares y que son provistos a través de la simulación de la red en el software NS2 en cada uno de los escenarios definidos, estos son:

#### *Throughput*

Refiere al número total de bits transmitidos con éxito durante la comunicación en una unidad de tiempo sobre un canal, este parámetro varía según el protocolo usado para la transmisión, el tipo de tráfico de datos y otros factores, el cual es de gran importancia en los procesos de análisis de rendimiento y efectividad en las comunicaciones. De forma general, se lo mide en bits por segundo (bps) en donde valores altos reflejan un buen desempeño de la red mientras que, valores bajos representa la poca transmisión efectuada durante el proceso de comunicación (Chulde, 2021).

## *Packet Delivery Ratio*

La proporción de entrega de entrega de paquetes (PDR) hace referencia a la relación de la cantidad de paquetes recibidos o entregados respecto al número de paquetes enviados al remitente en la red. La medida de este parámetro es deseable que alcance el mayor número de paquetes de datos de origen a destino, esta información es útil ya que permite realizar un análisis de eficiencia del protocolo de enrutamiento. Tanto el rendimiento como la proporción de entrega de paquetes son proporcionales (Ullah & Ramesh, 2019).

#### *Packet Loss*

Es la relación existente entre la cantidad de paquetes que no pudieron llegar al destino y la cantidad de paquetes originados por la fuente. La causa de pérdida de paquetes se debe a diversor factores, entre ellos por la congestión de la red, errores de hardware o software, infraestructura adecuada, amenazas de seguridad, etc (Salcedo, 2020).

#### *Average End to End Delay*

Es el tiempo global que requiere un grupo de datos para llegar a destino desde el origen durante la comunicación de la red, este parámetro engloba diferentes tipos de retardo inmersos en el curso de transmisión tales como el retardo de propagación, de colas, y de procesamiento del sistema, implicando además los tiempos de envío y recepción de los paquetes. En una red se espera que este tiempo sea el menor posible de forma que no pueda afectar al rendimiento del sistema (Chulde, 2021).

### *Network Jitter*

Se define como la variación del tiempo que tardan en llegar los paquetes consecutivamente, es decir la variación de las latencias de los paquetes que se transmiten en la red. En referencia al movimiento de vehículos este parámetro se interpreta como una medida de jitter de los paquetes transmitidos a los vehículos vecinos. Un valor bajo de jitter nos permite

reconocer una transmisión estable ya que las latencias contabilizadas no presentan diferencias considerables entre ellas (Chulde, 2021).

#### **Simulación de escenarios**

La simulación de la red se lo realiza a través de la terminal del sistema empleando para el efecto el archivo *.tcl* de configuración editado con las especificaciones de la red detallado en el apartado de diseño. En primera instancia, se procede con la compilación del archivo *.tcl*, para ello, debemos acceder a la carpeta en donde se encuentran alojados los diferentes archivos de simulación desde la terminal y ejecutamos el siguiente comando:

#### *ns nombre.tcl Ejm: ns redondel.tcl*

Esta instrucción verifica cada una de las sentencias introducidas y establece el cálculo del alcance de la comunicación de los nodos. Este proceso finaliza después de que no se haya detectado errores en la compilación indicando un mensaje por consola de éxito y se genera automáticamente el archivo con extensión .*nam* que nos permitirá visualizar gráficamente el movimiento de los nodos; es preciso indicar que el tiempo de compilación varía entre un caso y otro dependiendo de factores como el número de conexiones, tipo de flujo, tiempo de envío de paquetes, número de nodos comunicados, y demás parámetros del protocolo.

Para visualizar el movimiento de los nodos se utiliza el entorno de simulación *nam* a través del siguiente comando, en la que se despliega una nueva ventana con la representación gráfica de la red:

#### *nam nombre.nam Ejm: nam redondel.nam*

Finalmente, se extraen los datos de las simulaciones a través del archivo de trazas *.tr* empleando el software Visual Trace Analyzer 0.2.72, el cual constituye en una aplicación ejecutable libre de licencia con una interfaz sencilla e intuitiva para el usuario, dicho software ha sido instalado en su versión compatible para Windows 10.

## *Parámetros generales de las simulaciones*

A continuación, se presenta en la Tabla 5 los parámetros definidos para los diferentes casos de simulación en los escenarios propuestos.

## **Tabla 5**

*Parámetros generales de simulación*

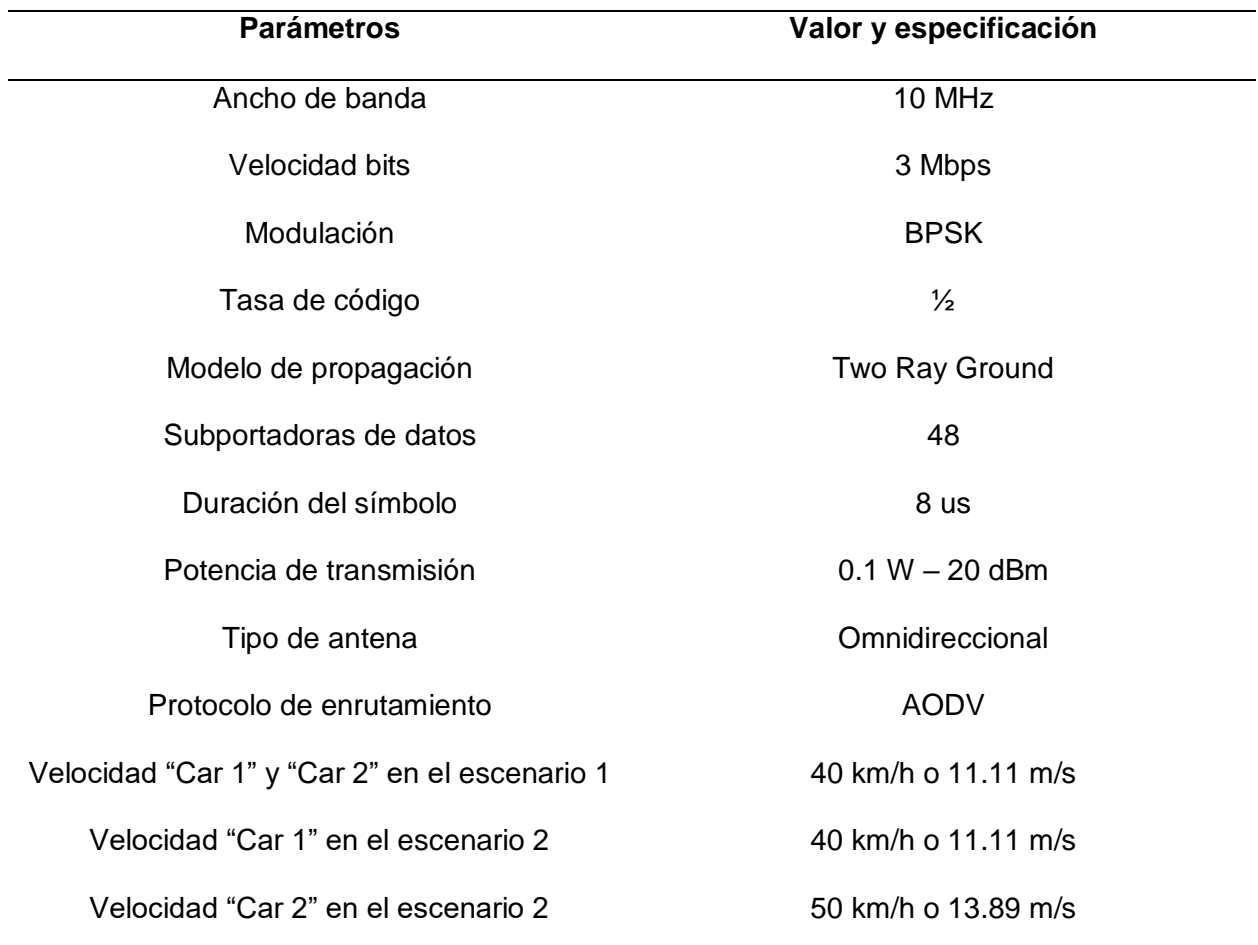

#### **Capítulo IV**

#### **Pruebas y resultados**

En este capítulo se presentan las simulaciones realizadas y el análisis de los resultados obtenidos de los diferentes parámetros de la red VANET utilizando el software NS2 considerando para el efecto dos casos de comunicación con una y diez conexiones por escenario utilizando los protocolos de transporte TCP y UDP bajo los parámetros del estándar IEEE 802.11p, empleando un tamaño de paquete de 520 [bytes]. Para la visualización de la intercomunicación de los nodos, se definió mostrar al nodo receptor de color rojo, al nodo transmisor de color verde y la infraestructura RSU de color azul. Además, se presenta la simulación y análisis de resultados del entorno de radiopropagación utilizando el software Quadriga.

#### **Escenario 1: Simulación redondel del monumento al Colibrí**

La simulación de este escenario abarca el área definida en la Figura 14 tomando como referencia el flujo vehicular producido a los 100 [s] en la que se evidencian 97 nodos, a partir de ello, se establecen, una y diez conexiones tanto para la comunicación V2V como V2I registrando los siguientes resultados.

## *1. Comunicación V2V*

A continuación, se presentan las simulaciones y resultados de la simulación bajo la comunicación V2V.

### **1.1. Caso 1: Una conexión**

En la Figura 35 se presenta el desplazamiento de los nodos realizando una sola conexión entre dos vehículos, en ella se puede apreciar el nodo transmisor (nodo 0) y el nodo receptor (nodo 3) junto con el movimiento de los demás vehículos. Inicialmente los nodos presentan una distancia de separación de 300 [m] llegando a destino con una distancia de 60 [m] la cual varía durante el trayecto de la ruta a la que pertenece.

## *Figura 35*

*Simulación del primer escenario con una conexión (V2V)*

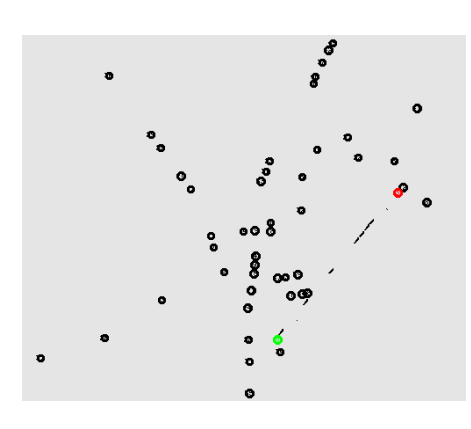

A través de la simulación ejecutada en este caso se obtuvieron los siguientes resultados.

## **Tabla 6**

*Parámetros de medición para el primer escenario V2V: caso 1*

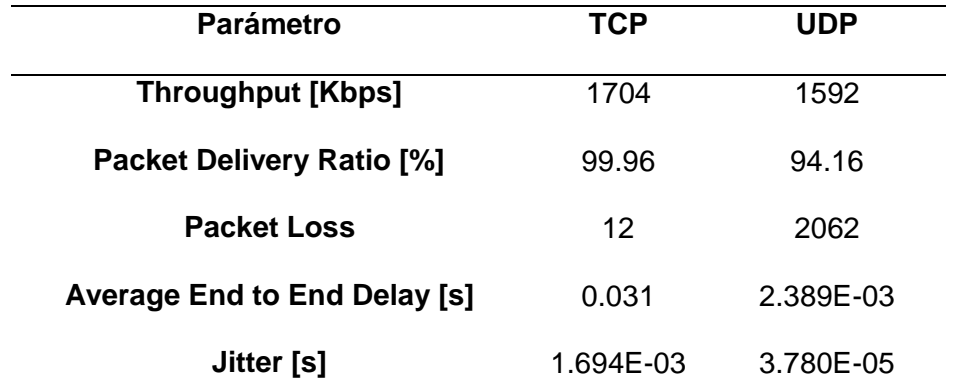

De acuerdo a los datos visualizados en la Tabla 6 se puede determinar que, se obtiene el mejor rendimiento de la red con TCP con el 99.96% presentando 12 paquetes perdidos para este escenario, sin embargo, el rendimiento con UDP también es muy bueno presentando únicamente el 5.84% de paquetes perdidos, y

menor tiempo de delay y jitter en UDP con respecto a TCP pero que no sobrepasan los 0,031 [s], obteniendo así una comunicación estable en ambos protocolos de tráfico debido a la existencia de una sola conexión ya que existe línea de vista entre los nodos para la comunicación tal como se visualiza en la Figura 36 y Figura 37.

#### **Figura 36**

*Throughput TCP primer escenario V2V: caso 1*

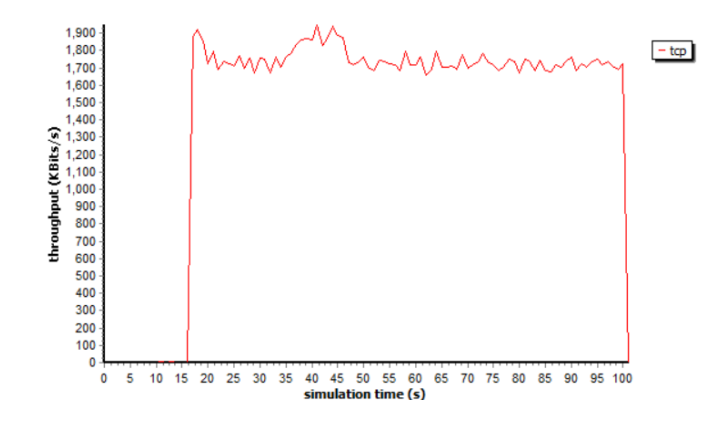

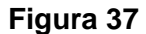

*Throughput UDP primer escenario V2V: caso 1*

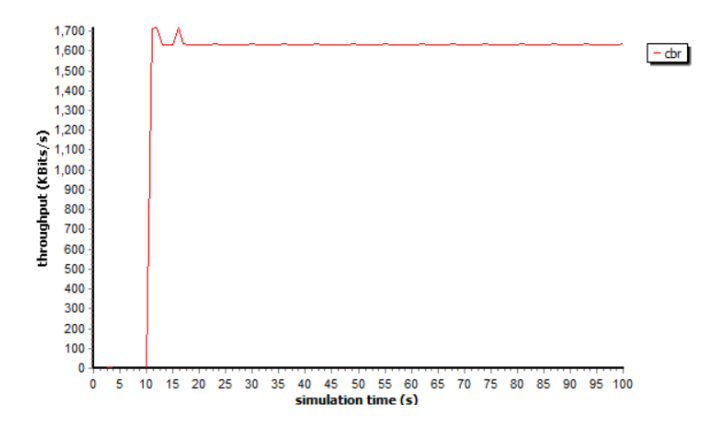

## **1.2. Caso 2: Diez conexiones**

En la Figura 38 se presenta el desplazamiento de los nodos estableciendo diez conexiones en donde una de ellas es considerada principal (nodo 7 -11 visualizadas en recuadro rojo y verde respectivamente) y las demás son tomadas

como interferencias. Se puede apreciar que, al aumentar el número de conexiones,

también aumenta la congestión de la red provocando interferencias.

## **Figura 38**

*Simulación del primero escenario con 10 conexiones (V2V)*

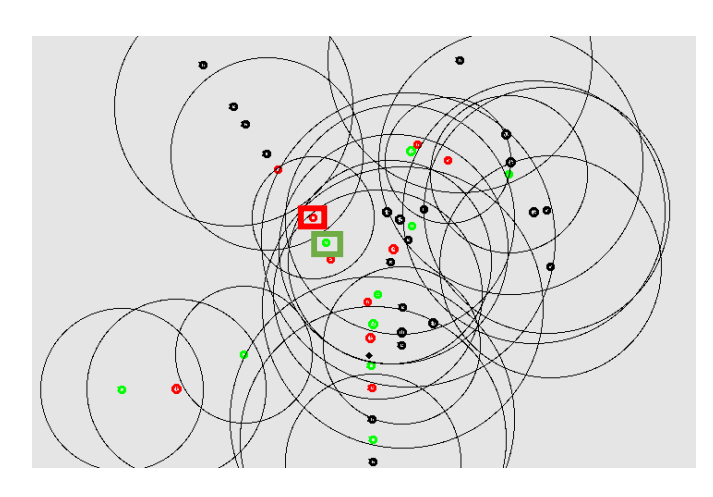

A través de la simulación ejecutada para este caso se obtuvieron los siguientes resultados.

## **Tabla 7**

*Parámetros de medición primer escenario V2V: caso 2*

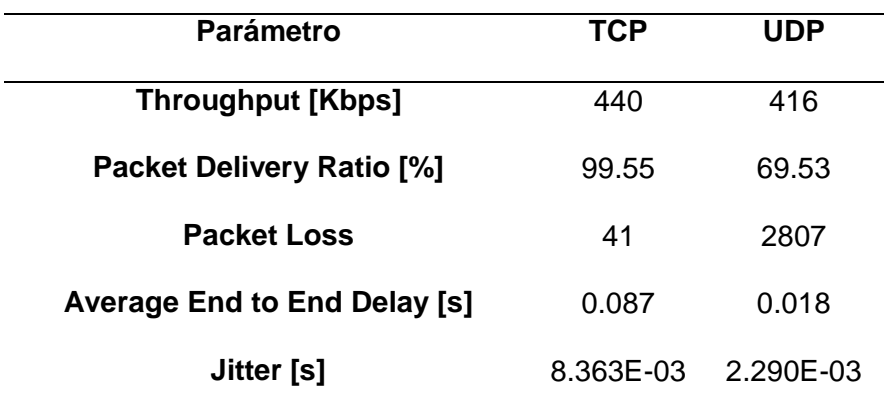

En la tabla 7 se puede observar que los parámetros de rendimiento de la red reducen considerablemente al emplear UDP respecto a los resultados obtenidos en el primer caso obteniendo una pérdida de paquetes del 30.47%, mientras que en el

caso de TCP el desempeño de la red es buena garantizando en gran medida la entrega de paquetes. En el caso del delay, cuando existe 10 conexiones, este aumenta 56 [ms] en TCP y 15.61 [ms] en UDP con respecto al caso cuando hay una solo conexión entre 2 nodos. Mientras que en el jitter igualmente aumenta su valor en 6,67 [ms] en TCP y 2.25 [ms] en UDP.

### **Figura 39**

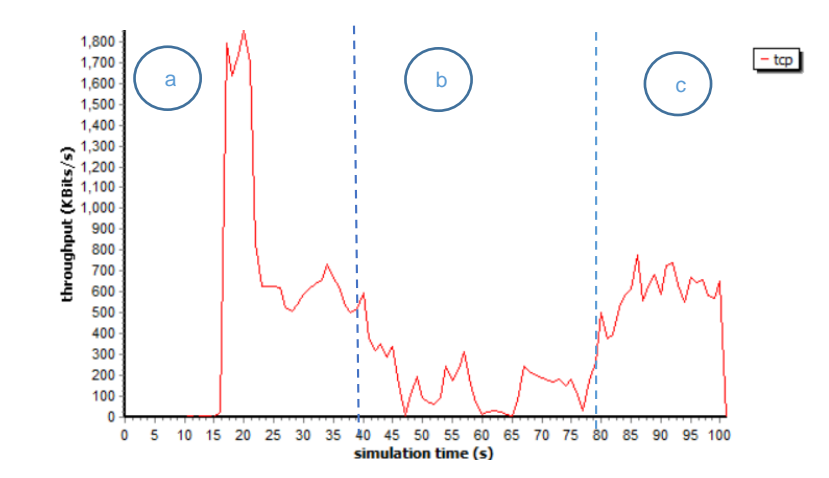

*Throughput TCP primer escenario V2V: caso 2*

#### **Figura 40**

*Simulación de la red del primer escenario V2V por intervalo de tiempo*

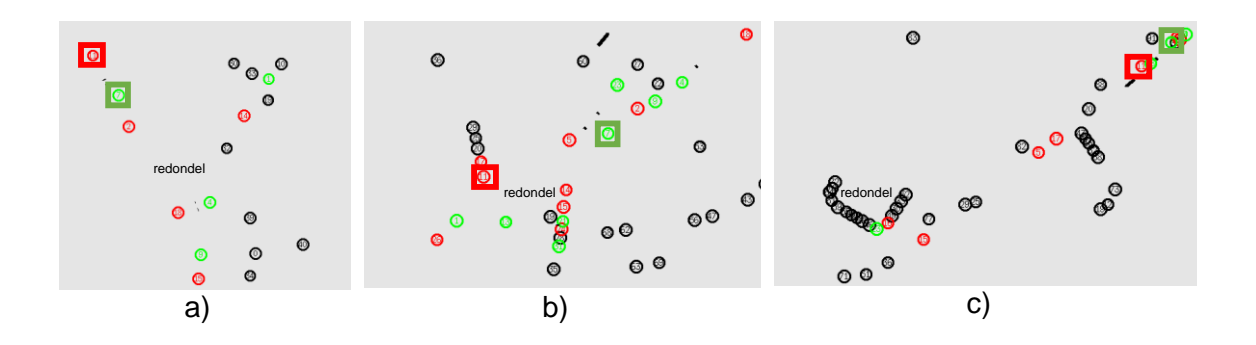

*Nota.* La figura del caso a) fue tomada en el segundo 31, la figura del caso b) fue tomada en el segundo 51 y la figura del caso c) fue tomada en el segundo 85 de simulación.

Los resultados de throughput obtenidos en TCP se evidencian en la Figura 39 y la Figura 40, en donde la interacción de los nodos de la conexión principal se desarrolla a partir de los 15 [s], continúa su desplazamiento hasta perder comunicación a los 45 [s] debido a la alta afluencia vehicular por la espera a tomar el redondel y separase del nodo destino, a los 75 [s] el throughput nuevamente aumenta pero en menor medida respecto al tiempo de inicio de la comunicación, debido a que el nodo transmisor termina su ruta y queda a la espera de que el nodo destino de igual manera continue la ruta y llegue a su destino junto al nodo transmisor, acortándose la distancia entre ellos.

En el caso de UDP de la Figura 41 se evidencia que la transmisión se ve afectada debido a los nodos interferentes produciendo una pérdida de paquetes importante al no considerar retransmisión de datos. El throughput tiende a ser estable por el generador de tráfico con tasa de bits constante (CBR, del inglés Constant Bit Rate) que se utiliza con el protocolo UDP, el cual intenta preservar la tasa máxima de datos para la comunicación, pero cada vez es reducido a medida que la señal disminuye produciendo así, variaciones en su representación gráfica.

#### **Figura 41**

*Throughput UDP primer escenario V2V: caso 2*

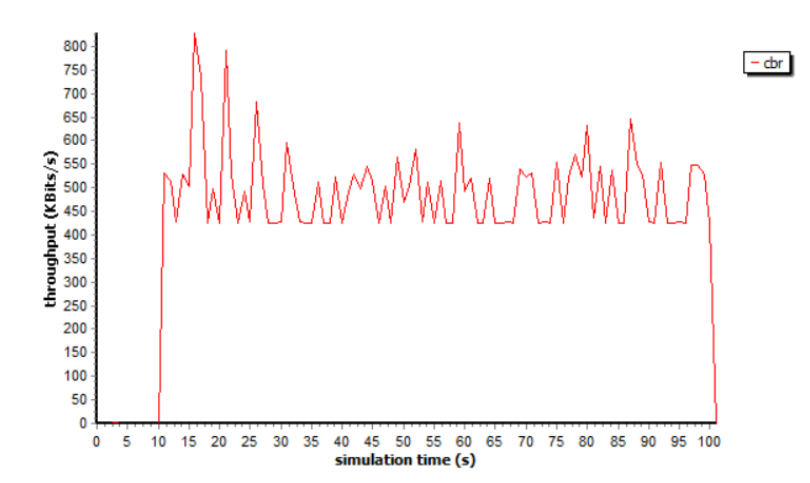

## *2. Comunicación V2I*

A continuación, se presentan las simulaciones y resultados de la simulación bajo la comunicación V2I del primer escenario considerando los mismos casos de conexión que las de la comunicación V2V.

## **2.1. Caso 1: Una conexión**

En la Figura 42 se presenta el escenario implementando una RSU en el redondel del primer escenario (nodo 98, color azul) para establecer la comunicación V2I con una sola conexión con un vehículo (nodo 18, color rojo).

## **Figura 42**

*Simulación del primero escenario con una conexión (V2I)*

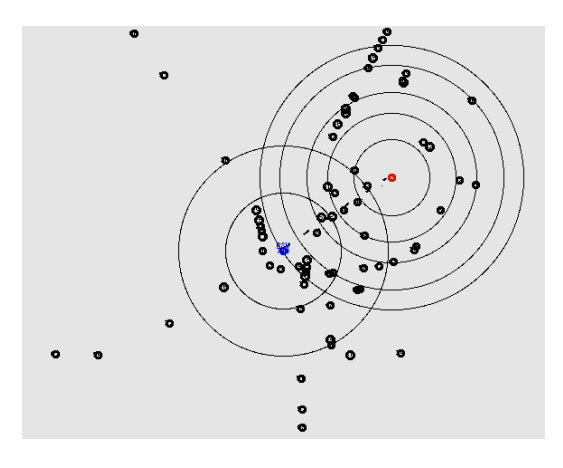

A través de la simulación ejecutada en este caso se obtuvieron los siguientes resultados.

## **Tabla 8**

*Parámetros de medición primer escenario V2I: caso 1*

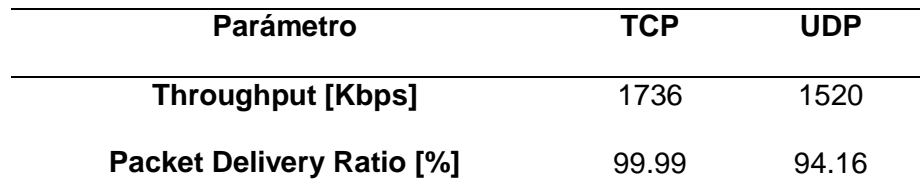

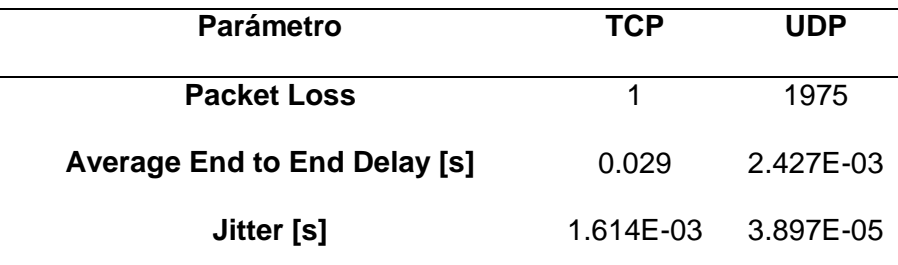

Los resultados contenidos en la Tabla 8 permite determinar que la red empleando TCP presenta una buena efectividad en el porcentaje de PDR alcanzando un mayor valor de throughput de 1736 Kbps respecto a los 1704 Kbps obtenidos en la comunicación V2V mientras que, en el caso del protocolo UDP al ser un protocolo no orientado a la conexión se registra mayor pérdida de paquetes y menor tiempo de retardo con un tiempo de 2.427E-03 [s] con respecto a TCP con un valor de 0.029 [s], en donde además se evidencia que en la comunicación V2V bajo una sola conexión, los datos son similares en rendimiento, con la diferencia que el jitter con el protocolo TCP con 1.614E-03 [s] demora más que en el de UDP con 3.897E-05 [s]. En la Figura 43 y Figura 44 se puede observar la variación de throughput tanto en TCP y UDP respectivamente durante los 150 [s] de simulación.

### **Figura 43**

Throughput TCP primer escenario V2I: caso 1

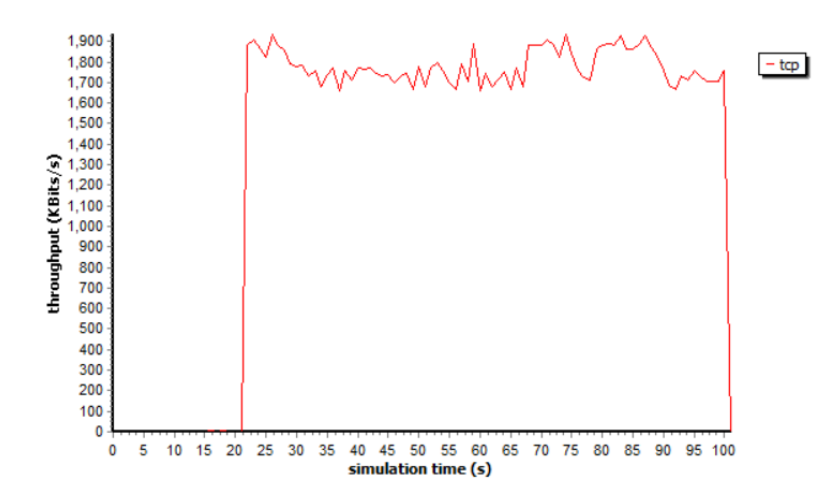

### **Figura 44**

*Throughput UDP primer escenario V2I: caso 1*

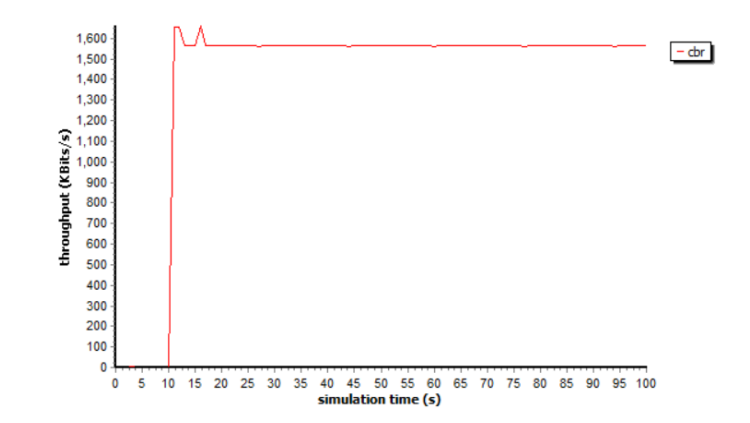

## **2.2. Caso 2 (Diez conexiones)**

En la Figura 45 se presenta el escenario empleando diez conexiones para cinco RSU's implementadas en esta área ubicadas en las coordenadas descritas en la Tabla 4, cada RSU actúa como transmisor y tiene dos conexiones a nodos móviles. Para esta simulación se define una conexión principal entre el nodo 100 (rectángulo azul) y los nodos 0 y 9 (rectángulos rojos), mientras que las demás son tomadas como interferencias, a partir de ello se obtuvieron los siguientes resultados.

## **Figura 45**

*Simulación del primer escenario con diez conexiones (V2I)*

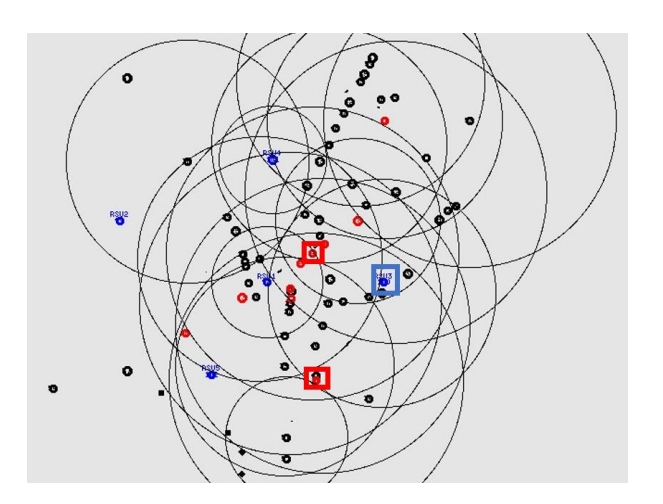

Es importante mencionar que los nodos 0 y 9 al ser móviles, varían su distancia a medida que realizan su trayectoria de forma que se alejan y se acercan a la infraestructura respectivamente. A continuación, se presentan los resultados obtenidos de la simulación de la red para este caso.

## **Tabla 9**

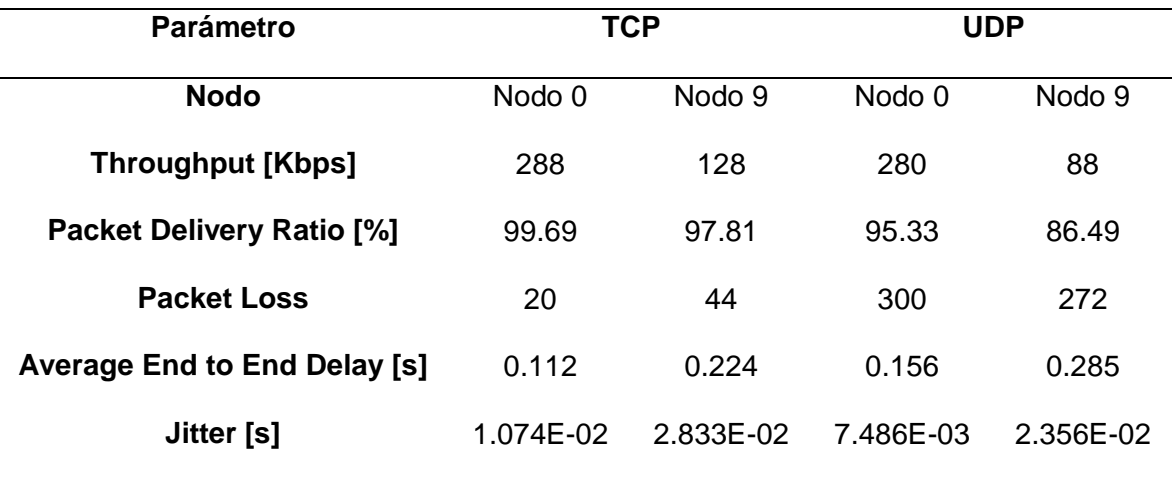

*Parámetros de medición primer escenario V2I: caso 2*

De acuerdo con los datos de la Tabla 9, se observa que el throughput disminuye en gran medida respecto al caso utilizando una sola conexión, pasando de valores de 1736 [kbps] en TCP y 1520 [kbps] en UDP a valores de 288 [kbps] y 280 [kbps] en el mejor caso promedio TCP y UDP respectivamente. Dado que para este caso se realizaron dos conexiones por cada RSU se procedió a obtener las mediciones de ambos nodos.

En el caso del nodo 0 el rendimiento varía ligeramente obteniendo pérdidas de paquetes inferiores al 3% empleando TCP mientras que en el caso del nodo 9 el nivel de throughput disminuye al emplear UDP presenciando mayor pérdida de paquetes debido a la existencia de colisiones por la presencia de mayor

interferencia obteniendo un valor de PDR del 86.49%. Es preciso mencionar además que, los mejores valores obtenidos en estos protocolos corresponden al nodo 0, esto se debe a que durante su desplazamiento las distancias registradas hacia la RSU son inferiores respecto a la distancia existente con el nodo 9.

Los valores del nodo 0 a la RSU son de 180 [m] a los 10 [s] que inicia la comunicación, 200 [m] a los 50 [s] y 210 [m] al finalizar el trayecto, mientras que la distancia del nodo 9 a la RSU son de 410 [m] a los 10 [s], 350 [m] a los 50 [s] y 450 [m] al finalizar la simulación en 100 [s], a medida que el nodo se aleja tiende a perder comunicación con la RSU y afecta al rendimiento de la red. El nodo 0 se mueve a una distancia más corta con respecto al nodo 9, por lo tanto, tiene los valores más bajos de jitter con 1.074E-02 [s] en TCP y 7.486E-03 [s] en UDP, mientras que el delay en ambos casos, presenta una diferencia aproximada de 100 [ms]. Esta afección también afecta al rendimiento y puede ser visualizados en la Figura 46 para el protocolo TCP y sus diferentes casos en la Figura 47.

#### **Figura 46**

*Throughput TCP primer escenario V2I: caso 2*

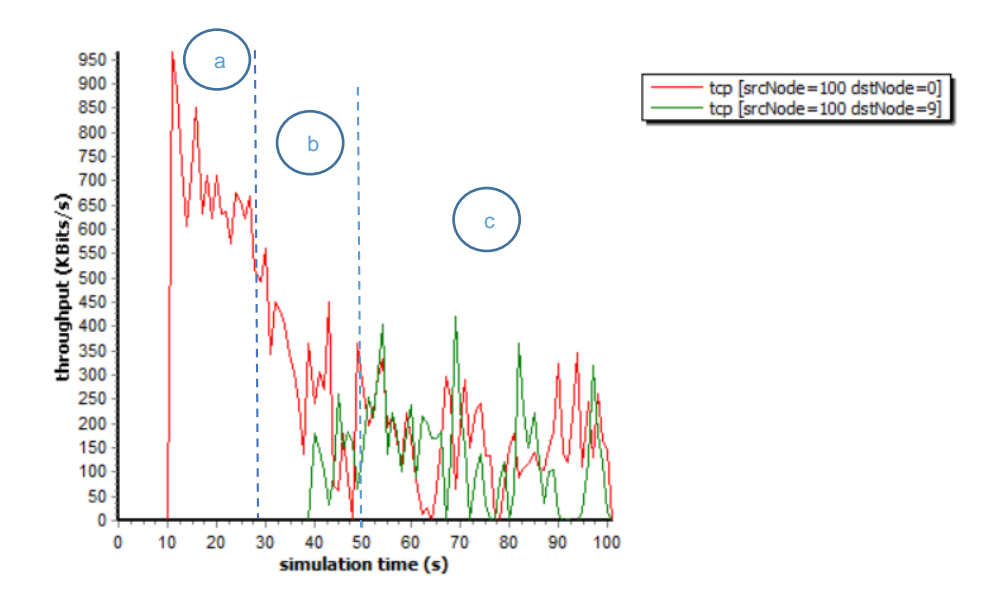

## **Figura 47**

### *Simulación de la red del primer escenario V2I por intervalo de tiempo*

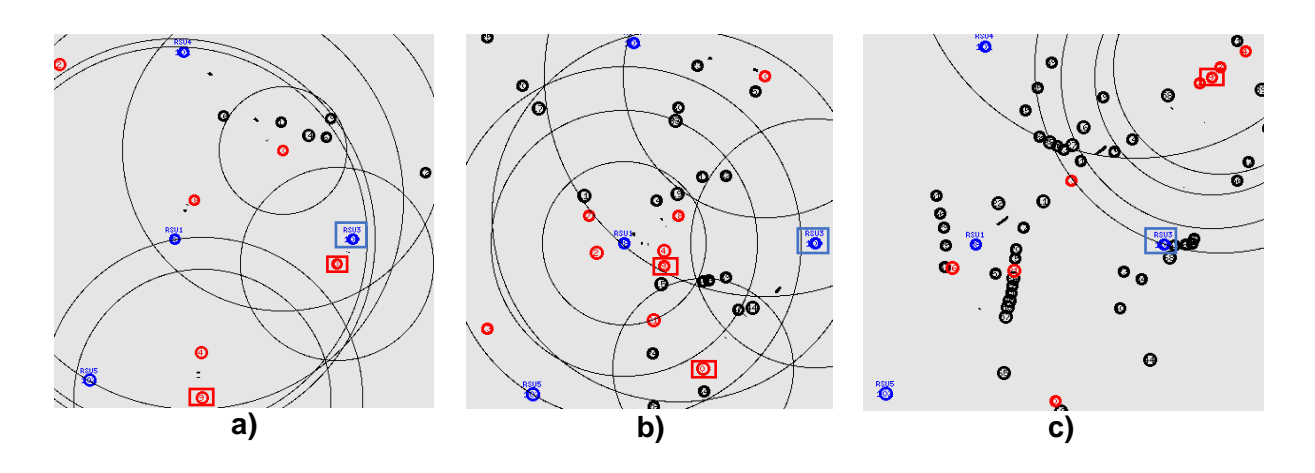

*Nota.* La figura del caso a) fue tomada en el segundo 22 de simulacion, la figura del caso b) fue tomada en el Segundo 36 de simulacion y la figura del caso c) fue tomada en el Segundo 64.

Con respecto a UDP, la presencia de interferencias y la variación de distancias influyen también en este protocolo, pero al utilizar el generador de tráfico CBR se intenta mantener un data rate constante sacrificando los niveles máximos de throughput, tal y como se puede observar en la Figura 48 y Figura 49:

#### **Figura 48**

*Throughput UDP primer escenario V2I: caso 2*

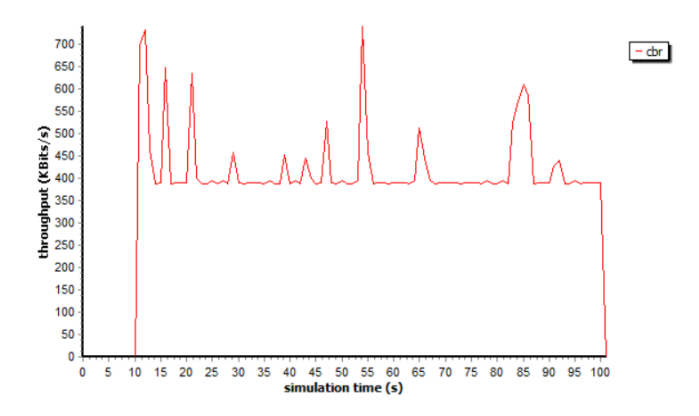

## **Figura 49**

95<br>90<br>85 cbr [srcNode=100 dstNode=9] 80 75 70 65 60 55 60 55 60 55 60 55 60 55 60 55 60 55 60 55 60 55 60 55 60 55 60 55 60 55 60 55 60 55 60 55 60 55 60 55 60 55 60 55 60 55 60 55 60 55 60 55 60 55 60 55 60 55 60 55 60 55 60 55 60 55 60 55 60 55 60 55 60 55  $\mathbf{0}$  $\dot{\mathbf{o}}$  $10$  $\overline{20}$ 30 40  $50$ 60 70 80  $90$  $100$ simulation time (s)

*Throughput UDP nodo 9 primer escenario V2I: caso 2*

## *3. Radiopropagación*

A continuación, se presenta el entorno de radiopropagación del primer escenario correspondiente al redondel del monumento al Colibrí en la que se toma como referencia la comunicación entre dos vehículos y la RSU o estación base (BS, del inglés Base Station), generándose tres canales: BS-Car1, BS-Car2 y Car1-Car2 tal como lo muestra la Figura 50.

## **Figura 50**

*Entorno de radiopropagación 3D (primer escenario)*

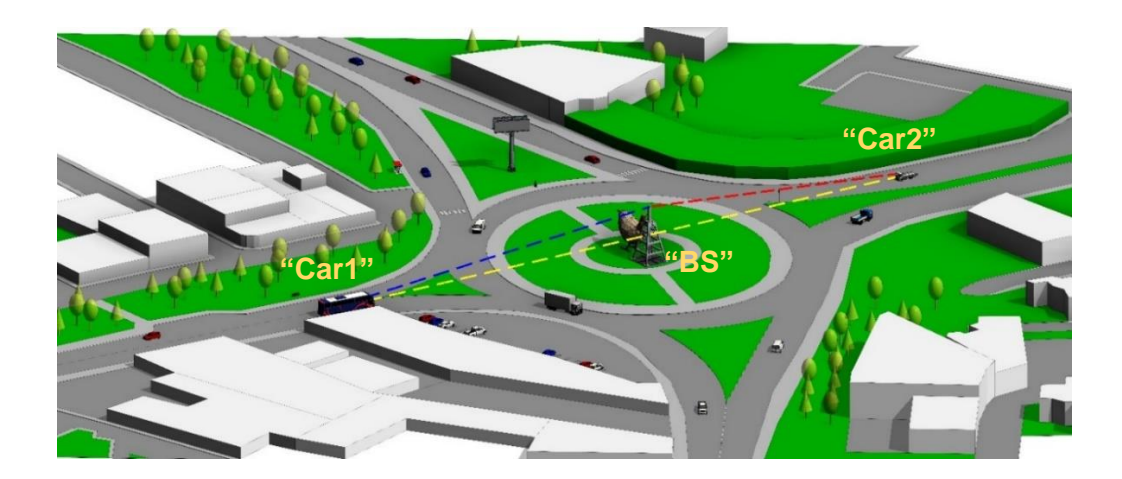

A través de la herramienta Quadriga en Matlab se realiza el diseño de parte de la Av. General Pintag por las que se desarrollará el movimiento de los vehículos seleccionados, el primero de ellos definidos como "Car1" y representado por la trayectoria de color rojo de la Figura 51, este se desplaza en sentido noreste hacia la estación base ubicada en el centro del redondel representada con una cruz roja a una distancia de 180 [m], el cual actúa como receptor de la RSU y transmisor del segundo vehículo denominado como "Car2", este es representado por la trayectoria de color azul y se desplaza en sentido suroeste hacia la estación base a una distancia de 180 [m] en donde además se observa que a medida que los nodos se acercan a la RSU, la ganancia mejora notablemente.

### **Figura 51**

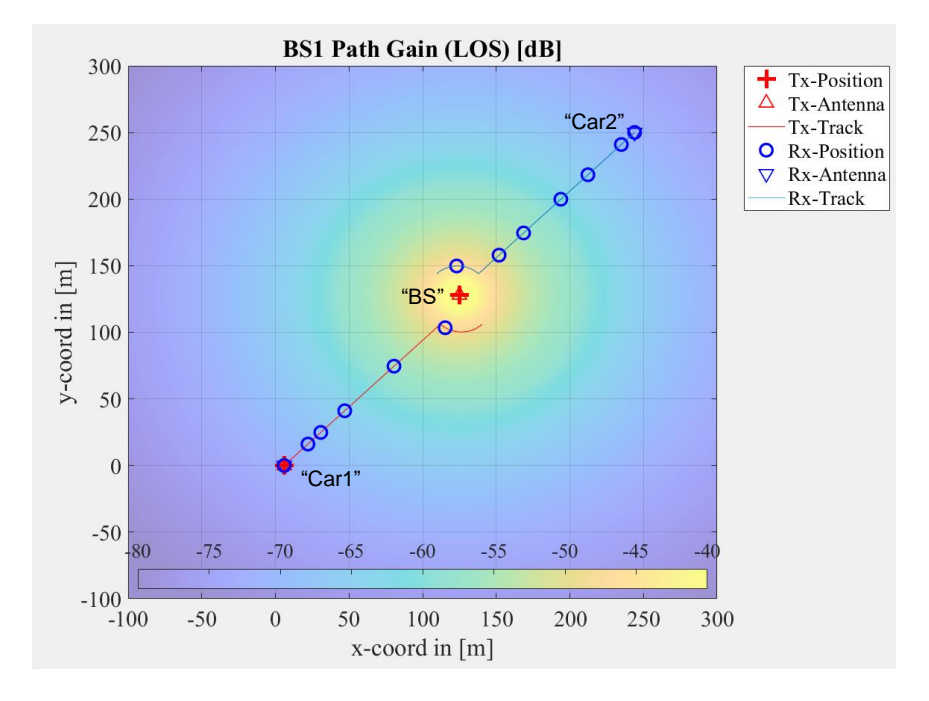

*Trayectoria de nodos móviles y RSU (primer escenario)*

Las simulaciones realizadas en este escenario arrojaron los resultados que se muestran a continuación.

En la Figura 52 se presenta la relación de ganancia a través del tiempo en el que se desarrolla la simulación, en él se puede evidenciar a través del trazo en color azul que a medida que Car1 se acerca a la estación base la relación de ganancia se eleva alcanzando un valor cercano a -75 [dB], un comportamiento similar ocurre con el trazo color naranja correspondiente a la relación de Car2 en donde, si bien presenta un menor valor de ganancia inicial respecto al primer vehículo, a medida que se acerca a la estación base también eleva su valor igualando a -75 [dB] logrado en el primer caso. La relación entre vehículos Car1-Car2 muestra una tendencia similar de acuerdo con el trazo amarillo visualizado en la Figura 52, en donde se evidencia una curva creciente a partir de los 5 [s] describiendo que a medida que los vehículos se acercan entre sí su valor de ganancia se eleva alcanzando un valor cercano a -95 [dB].

#### **Figura 52**

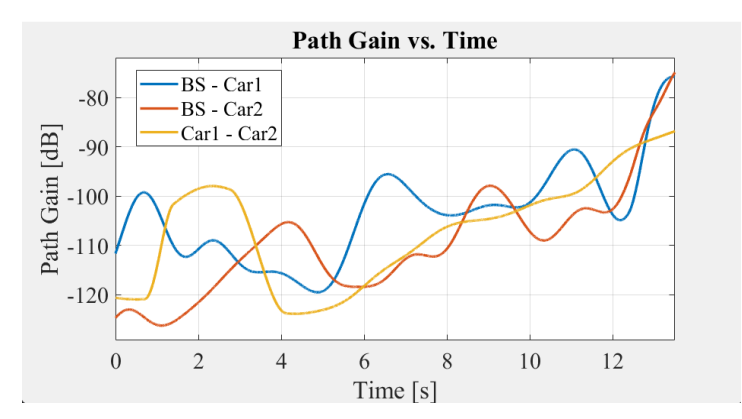

*Ganancia vs Tiempo de los tres canales generados (primer escenario)*

A través del análisis de la Figura 53 se puede determinar que, la variación de frecuencia se desarrolla entre 225 [Hz] y -225 [Hz] durante gran parte del trayecto del primer vehículo, en donde la coloración predominante es amarilla y azul equivalente a un valor de la escala del espectro entre -110 [dB] y -140 [dB] denotando el alejamiento respecto a la estación base y su poca intensidad, sin embargo en el trayecto final

cuando Car1 y BS presentan el menor distanciamiento a partir de los 10 [s] el espectro mejora logrando obtener un valor -80 [dB] dentro de la escala representado por la coloración roja y naranja al finalizar el trayecto.

## **Figura 53**

*Espectro Doppler BS - Car1 (primer escenario)*

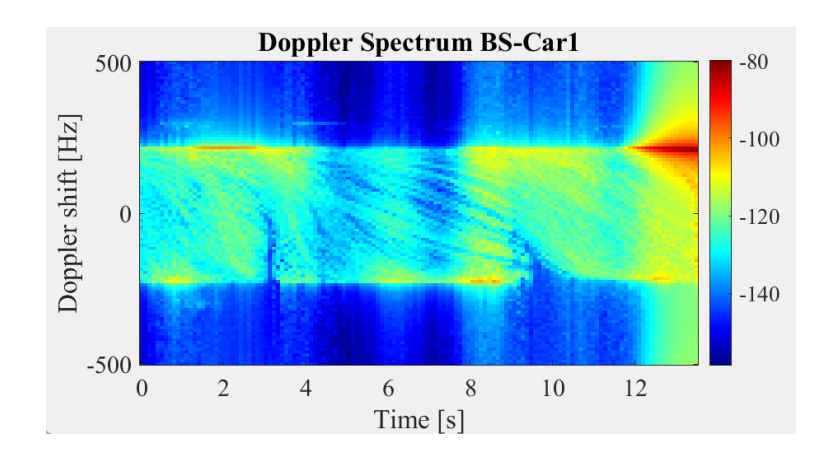

Con el fin de realizar un análisis entre los valores obtenidos y los valores reales, se procede a realizar el calculo teórico de la frecuencia del espectro Doppler utilizando para el efecto la ecuación (21), en la que, se considera la velocidad del vehículo de 11.11 [m/s] actuando como observador y de 0 [m/s] para la velocidad de la RSU debido a que actúa como fuente en reposo :

$$
f' = f_o\left(\frac{c + v_1}{c + v_{RSU}}\right) \tag{21}
$$

$$
f' = (5.9 \times 10^{9}[Hz]) \times \left(\frac{3 \times 10^{8} \left[\frac{m}{s}\right] + 11.11 \left[\frac{m}{s}\right]}{3 \times 10^{8} \left[\frac{m}{s}\right] + 0 \left[\frac{m}{s}\right]}\right)
$$
(22)

$$
f' = 5\,900\,000\,218.52\,[Hz] \tag{23}
$$

Con este valor de frecuencia se procede a calcular el valor teórico del Doppler Shift con la ecuación 24:

$$
\Delta f = \pm (f_o - f') \tag{24}
$$

$$
\Delta f = \pm (5.9 \times 10^9 [Hz] - 5\,900\,000\,218.52\,[Hz])\tag{25}
$$

$$
\Delta f = \pm 218.52 \, [Hz] \tag{26}
$$

El resultado real obtenido correspondiente a  $\pm$  218.52 [Hz] permite determinar que, en relación con el valor de simulación de  $\pm$  225 [Hz] existe una diferencia mínima de  $\pm$  6.48 [Hz] correspondiente a un error porcentual de 2.88 %.

A través del análisis de la Figura 54 se puede determinar que, el rango de variación del espectro se desarrolla entre 225 [Hz] y -225 [Hz], en donde la colaración predominante hasta los 6 [s] es de color cian equivalente a una potencia de -130 [dB] aproximadamente, evidenciando gran distanciamiento del vehículo respecto a la estación base, sin embargo, a partir de los 8 [s] el espectro se eleva logrando alcanzar valores entre -80 [dB] y -100 [dB] dentro de la escala en el tramo final del trayecto representado por la coloración roja y naranja, en el cual se logra el menor distanciamiento entre BS y Car2.

#### **Figura 54**

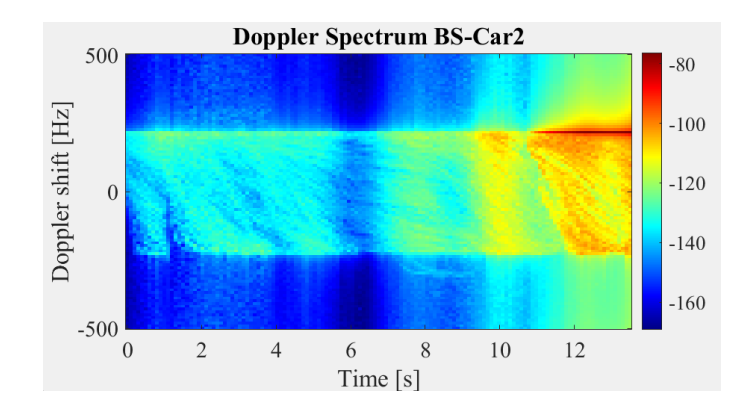

*Espectro Doppler BS - Car2 (primer escenario)*

Para el cálculo de la frecuencia Doppler Shift se consideran los mismos parámetros de velocidad que el caso anterior, lo cual genera la obtención de los mismos resultados que en el enlace BS-Car1 en la que se observa una diferencia de  $\pm$  6.48 [Hz] al relacionar el valor teórico y medido en el simulador.

En base al análisis de la Figura 55 se puede determinar que, a diferencia de los casos anteriores, la variación de frecuencia se establece entre 450 [Hz] y -450 [Hz] en donde se evidencia que durante los primeros 6 [s] la intensidad de potencia es baja denotado por la coloración predominante azul y cian correspondiente a la variación de potencia entre -125 [dB] y -150 [dB] debido al amplio distanciamento de los vehículos, sin embargo a medida que estos recorren una distancia aproximada de 78 [m], la intensidad de potencia aumenta a partir de los 7 [s] observándose el cambio de color predominante entre cian y amarillo. Entre el lapso de 9 [s] y 11 [s] la potencia aumenta a -120 [dB] debido al acercamento de los vehículos logrando obtener su menor distancia en el trayecto final a partir de los 11 [s] en donde la coloración predominante es de color rojo y naranja alcanzando el mejor valor de potencia de -100 [dB].

## **Figura 55**

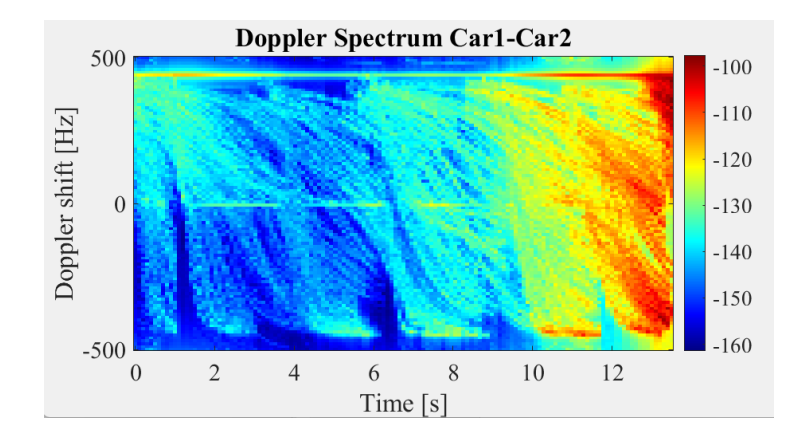

*Espectro Doppler entre Car1 - Car2 (primer escenario)*

El cálculo de frecuencia se realiza empleando la ecuación (27) en donde se define como parámetros de velocidad de 11 [m/s] tanto para el primer vehículo que actúa como fuente móvil, así como también para el segundo vehículo que actúa como observador.

$$
f' = f_o \left( \frac{c + v_1}{c - v_2} \right) \tag{27}
$$

$$
f' = (5.9 \times 10^{9}[Hz]) \times \left(\frac{3 \times 10^{8} \left[\frac{m}{s}\right] + 11.11 \left[\frac{m}{s}\right]}{3 \times 10^{8} \left[\frac{m}{s}\right] - 11.11 \left[\frac{m}{s}\right]}\right)
$$
(28)

$$
f' = 5\,900\,000\,436.99\,[Hz]
$$
\n<sup>(29)</sup>

Para la obtención de la frecuencia Doppler shift se emplea la ecuación (24) a través del siguiente proceso:

$$
\Delta f = \pm (5.9 \times 10^9 [Hz] - 5\,900\,000\,436.99\,[Hz])\tag{30}
$$

$$
\Delta f = \pm 436.99 \, [Hz] \tag{31}
$$

A través del procedimiento matemático se obtiene una frecuencia teórica de  $\pm$  436.99 [Hz] que en relación con el valor obtenido por simulación de  $\pm$  450 [Hz] nos permiten presenciar que existe una diferencia de frecuencia de  $\pm$  13.01 [Hz] denotando un error de 2.89%.

### **Escenario 2: Simulación integración de redondeles**

La simulación de este escenario abarca el área definida en la Figura 15 tomando como referencia el flujo vehicular producido a los 150 [s] en la que se evidencian 169 nodos, a partir de ello, se establecen 1 y 10 conexiones tanto para la comunicación V2V como V2I registrando los siguientes resultados.
## *1. Comunicación V2V*

A continuación, se presentan las simulaciones y resultados bajo la comunicación V2V del segundo escenario.

## **1.1. Caso 1 (Una conexión)**

En la Figura 56 se presenta el desplazamiento de los nodos realizando una sola conexión, en ella se puede apreciar el nodo 9 que actúa como transmisor y el nodo 11 que actúa como receptor junto con el movimiento de los demás vehículos. Los nodos presentan una distancia de separación que varía entre 60 [m] a 500 [m] durante el trayecto.

## **Figura 56**

*Simulación del segundo escenario con una conexión (V2V)*

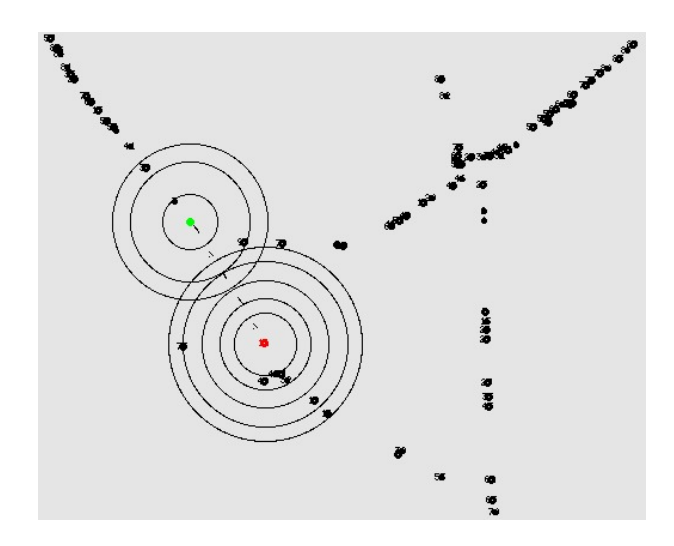

A través de las simulaciones realizadas se obtuvieron los siguientes resultados.

## **Tabla 10**

*Parámetros de medición segundo escenario V2V: caso 1*

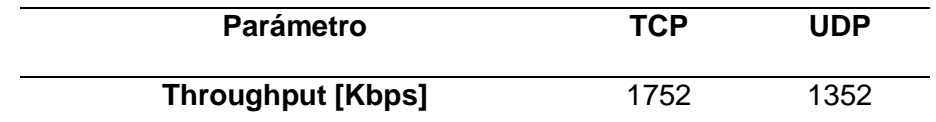

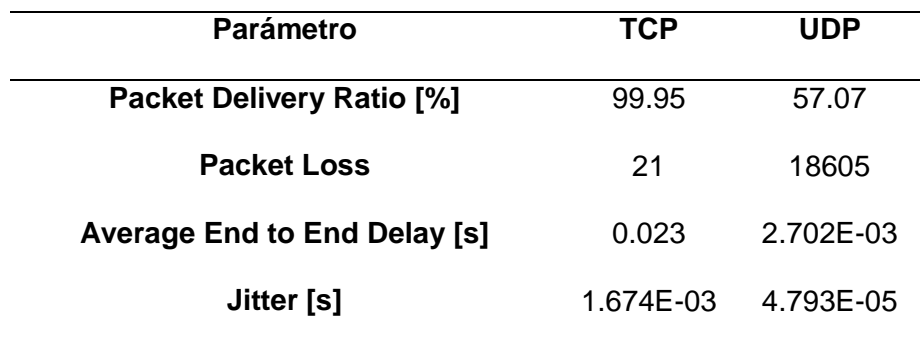

En los datos de la Tabla 10 se puede apreciar que al emplear el protocolo TCP existen menores pérdidas de paquetes respecto a UDP el cual alcanza un valor de PDR de 57.07%, inferior a los 99.95% logrado por TCP. Los datos de throughput pueden ser evidenciados en la Figura 57 que da noción de una comunicación estable debido a la existencia de línea de vista entre los nodos de esta conexión en el caso de TCP.

## **Figura 57**

*Throughput TCP segundo escenario V2V: caso 1*

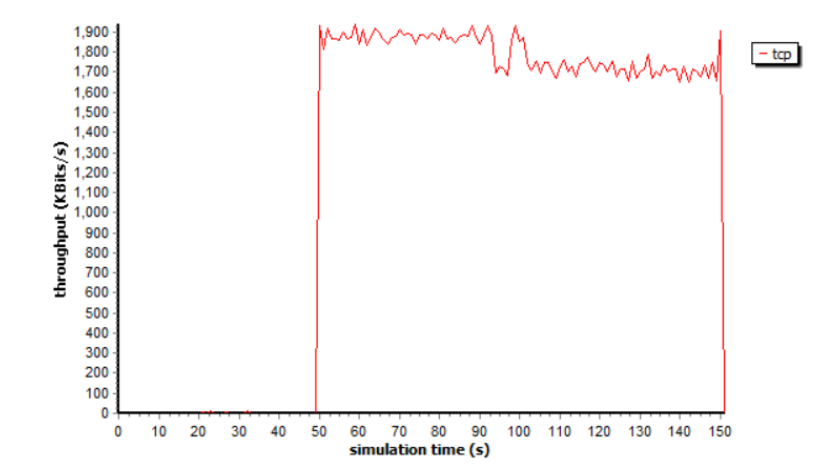

Mientras que en la Figura 58 se aprecia el comportamiento de UDP, el cual a pesar de que existe mayor pérdida de paquetes y menor throughput, la conexión permanece constante durante el proceso de simulación.

## **Figura 58**

*Throughput UDP segundo escenario V2V: caso 1*

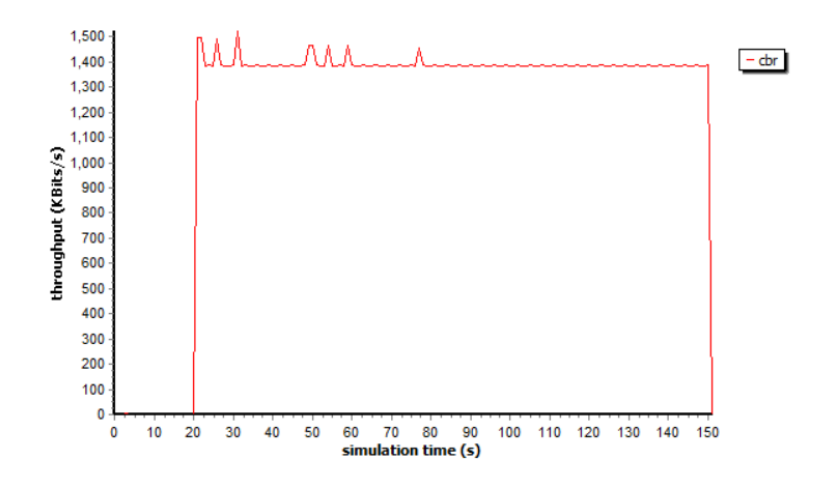

#### **1.2. Caso 2 (Diez conexiones)**

En la Figura 59 se presenta el desplazamiento de los nodos estableciendo diez conexiones en donde la conformada por el nodo 32 y 49 que se encuentran enmarcados en rectángulos rojo y verde respectivamente, representan la conexión principal y las demás son interferencias. Además, se evidencia que el movimiento de los vehículos abarca una mayor área respecto al escenario 1 y que el aumento de conexiones incrementa la interferencia en la red.

## **Figura 59**

*Simulación del segundo escenario con diez conexiones (V2V)*

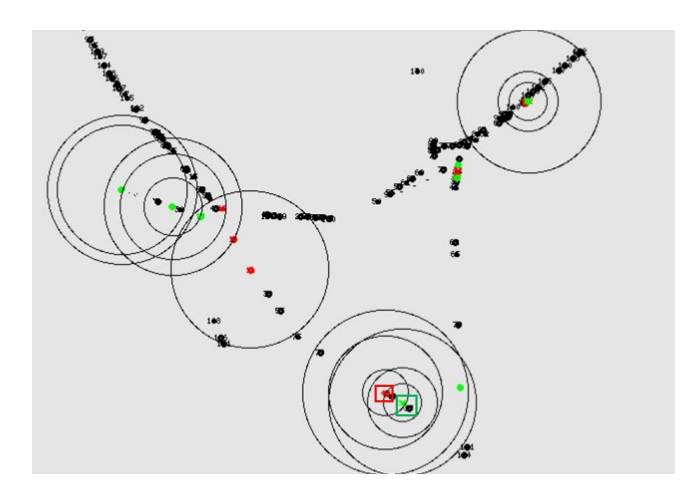

## **Tabla 11**

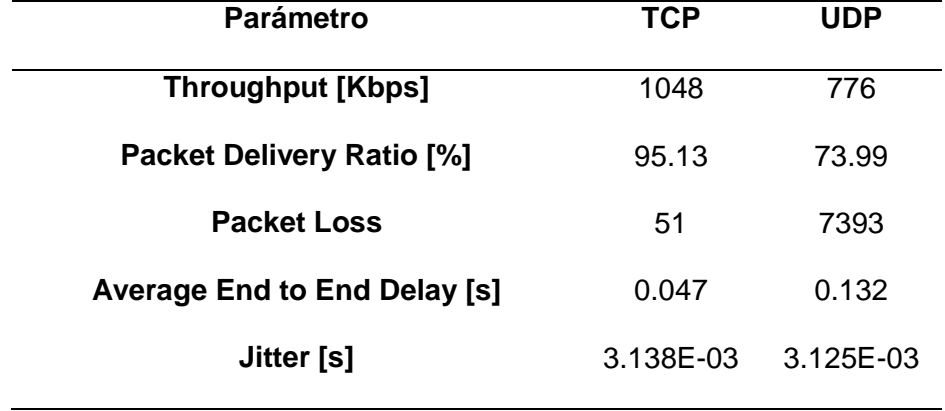

#### *Parámetros de medición segundo escenario V2V: caso 2*

En los datos de la Tabla 11 se puede apreciar que el protocolo con mejor valor de throughput es con TCP el cual supera con un 21.14% en la relación de entregas de paquetes a UDP. En este caso de simulación se puede notar que la mayor afección al rendimiento de la red respecto al primer caso utilizando una sola conexión es al emplear UDP, en la que existe mayor pérdida de paquetes y por consecuencia menor PDR. En la Figura 60 se aprecia el comportamiento del throughput para TCP en la que se evidencia que al transcurrir 70 [s] existe una caída considerable debido al tráfico generado por la acumulación de vehículos al tomar el redondel del monumento al Maíz y por la presencia de vehículos pesados de mayor altura que obstaculiza la línea de vista, sin embargo, cuando logran pasar el redondel, la conexión se reestablece hasta cumplir cada una de las rutas de cada vehículo de la red implementada. En la Figura 61 se observa que, al emplear el protocolo UDP existe un ligero reconocimiento de la conexión hasta los 40 [s], a partir del cual se establece la comunicación entre los nodos cuyos valores hasta los 110 [s] es inferior al logrado por TCP, además, a partir de este tiempo los nodos que conforman la conexión principal adquieren menor distancia entre ellos logrando

establecer su mejor valor de rendimiento hasta los 125 [s] aproximadamente, produciendo variaciones en la gráfica debido a la tendencia del CBR. Con respecto al parámetro de jitter, no existe mayor diferencia en los valores obtenidos entre TCP y UDP, mientras que en delay UDP presenta el mayor valor con 132 [ms].

## **Figura 60**

*Throughput TCP segundo escenario V2V: caso 2*

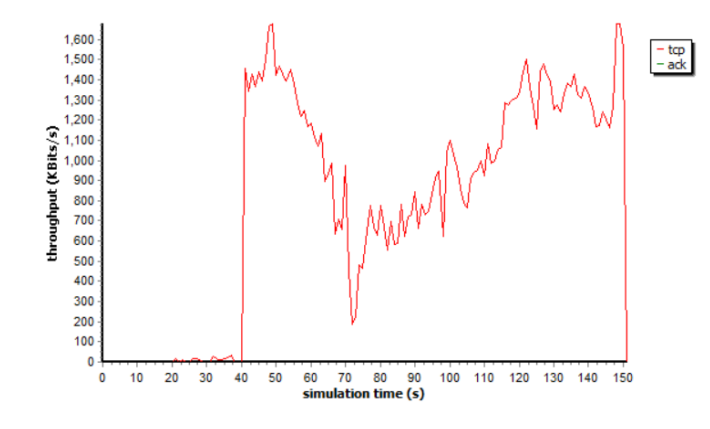

## **Figura 61**

*Throughput UDP segundo escenario V2V: caso 2*

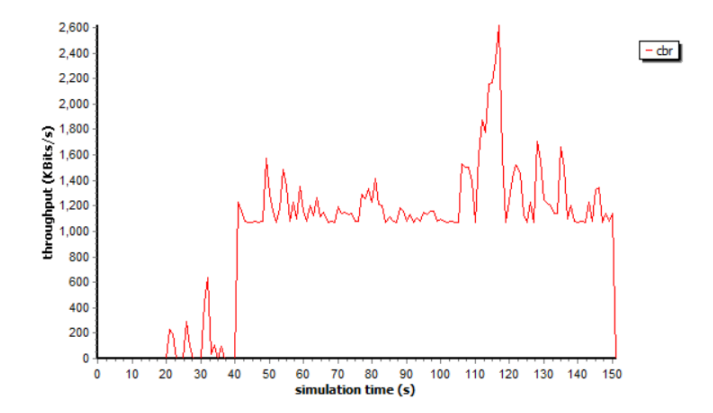

#### *2. Comunicación V2I*

## **2.1. Caso 1 (Una conexión)**

La Figura 62 se presenta la comunicación V2I en el segundo escenario considerando una sola conexión, para ello, se ha implementado una RSU en el centro del área (nodo 170 azul) que permite establecer la comunicación con uno de los vehículos en movimiento (nodo 12 rojo).

## **Figura 62**

*Simulación del segundo escenario con una conexión (V2I)*

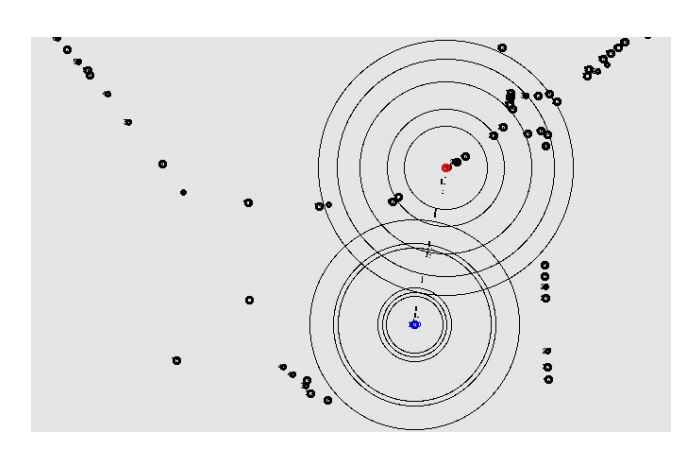

A través de la simulación de este escenario se obtuvieron los siguientes resultados.

## **Tabla 12**

*Parámetros de medición segundo escenario V2I: caso 1*

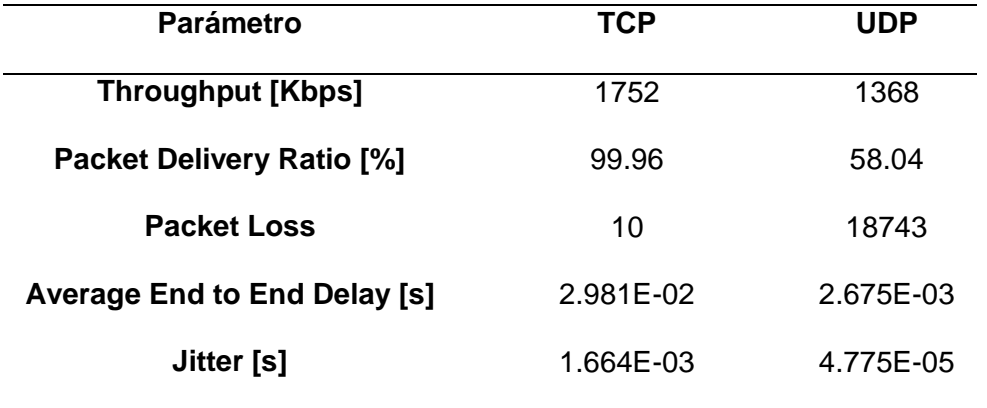

En los datos de la Tabla 12, se puede apreciar que al emplear el protocolo UDP existe una gran pérdida de paquetes durante la transmisión provocando que el porcentaje de PDR sea superado con un 41.92% respecto al resultado obtenido en TCP, además, los menores tiempos de delay y jitter se obtienen con el protocolo UDP ya no se considera retransmisiones incidiendo en el tiempo de respuesta. La Figura 63 y Figura 64 muestra el comportamiento del throughput en los protocolos usados, en esta se puede notar que la comunicación presenta menor tiempo de respuesta al utilizar UDP debido a que este no está orientado a la conexión permitiendo que el proceso de transmisión no se detenga al existir pérdidas de paquetes afectando exclusivamente a la calidad de transmisión respecto a TCP.

#### **Figura 63**

*Throughput TCP segundo escenario V2I: caso 1*

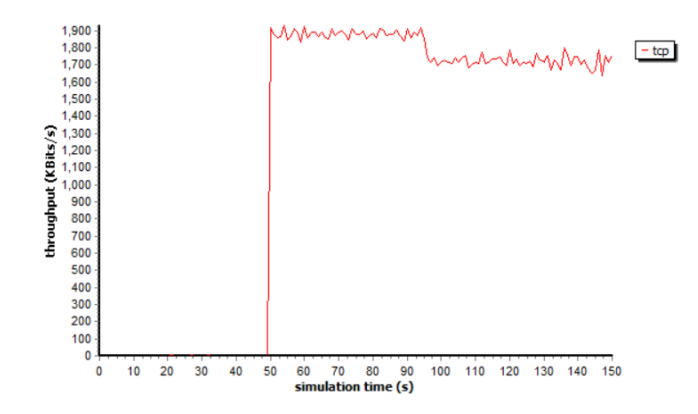

## **Figura 64**

*Throughput UDP segundo escenario V2I: caso 1*

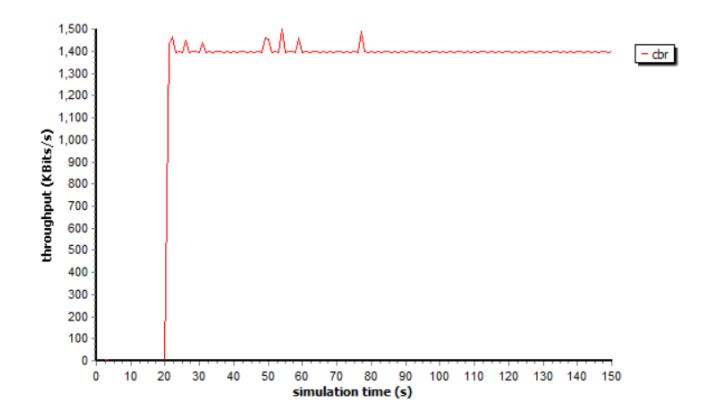

## **2.2. Caso 2 (10 conexión)**

En la Figura 65 se presenta el segundo escenario utilizando comunicación V2I, para ello, se implementan cinco RSU's ubicadas en el territorio descrito de acuerdo con los datos de la Tabla 4, cada una de estas están conectadas a dos vehículos de forma que se establece un total de diez conexiones. Para el análisis se considera la conexión conformada por los nodos 171 correspondiente a la RSU encerrada en rectángulo azul y los nodos 9 y 20 de recuadro rojo, para considerar a las conexiones restantes como interferencias.

## **Figura 65**

*Simulación del segundo escenario con diez conexiones (V2I)*

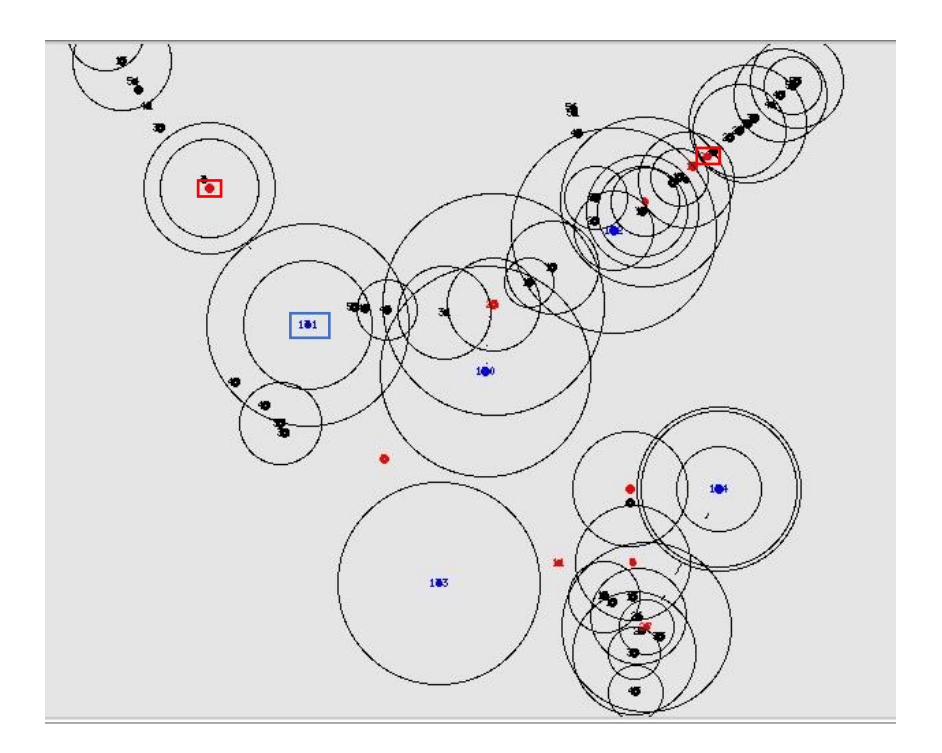

Bajo estas consideraciones, a continuación, se presentan los resultados obtenidos de la simulación para los dos nodos de la RSU tomada como referencia en el redondel del monumento al Maíz.

#### **Tabla 13**

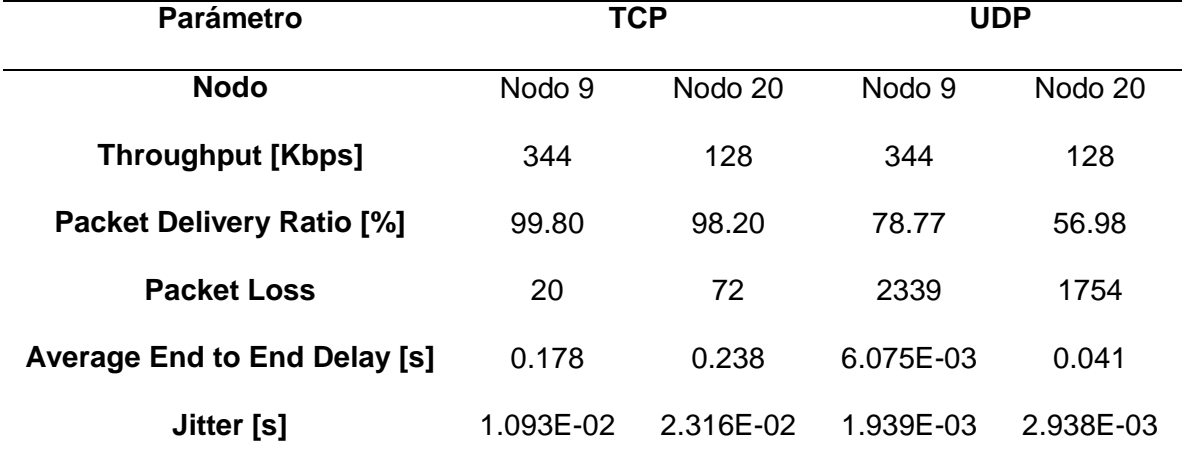

*Parámetros de medición segundo escenario V2I: caso 2*

En la Tabla 13 se puede evidenciar que la conexión de la red al utilizar TCP es muy buena presentando un nivel de PDR superior al 98% para ambos nodos sin embargo el valor de throughput recae en relación con el modelo utilizando una sola conexión. En el caso de UDP la pérdida de paquetes asciende respecto a TCP, siendo altamente afectada por el incremento del número de interferencias provocando mayor congestión en el medio de acceso. Al comparar los protocolos de transporte se evidencia que UDP tiene mejor respuesta que TCP, con valores inferiores de delay y jitter para ambos nodos. Mientras que, si se compara entre los nodos 9 y 20, se observa que, en TCP, el nodo 9 presenta menor delay y jitter con 0.178 [s] y 1.093E-02 [s] respectivamente, y en el caso de UDP, se evidencia de igual forma valores menores de jitter y delay, esto se debe a las distancias que recorren, en donde el nodo 9 esta más cerca al nodo transmisor que el nodo 20 alrededor de los 150 segundos de simulación.

El comportamiento del throughput para este caso se puede visualizar en la Figura 66, en donde para el caso de TCP el valor alcanzado por el nodo 9 es mayor al nodo 20 por mantener menor distancia respecto a la RSU en mayor parte del trayecto lo que hace tener mejor conectividad. En el caso de UDP de la Figura 67 y 68 se evidencia claramente la disminución del valor de throughput logrando estabilizarse a partir de los 90 [s] en donde ambos nodos toman su trayecto final.

# **Figura 66**

*Throughput TCP segundo escenario V2I: caso 2*

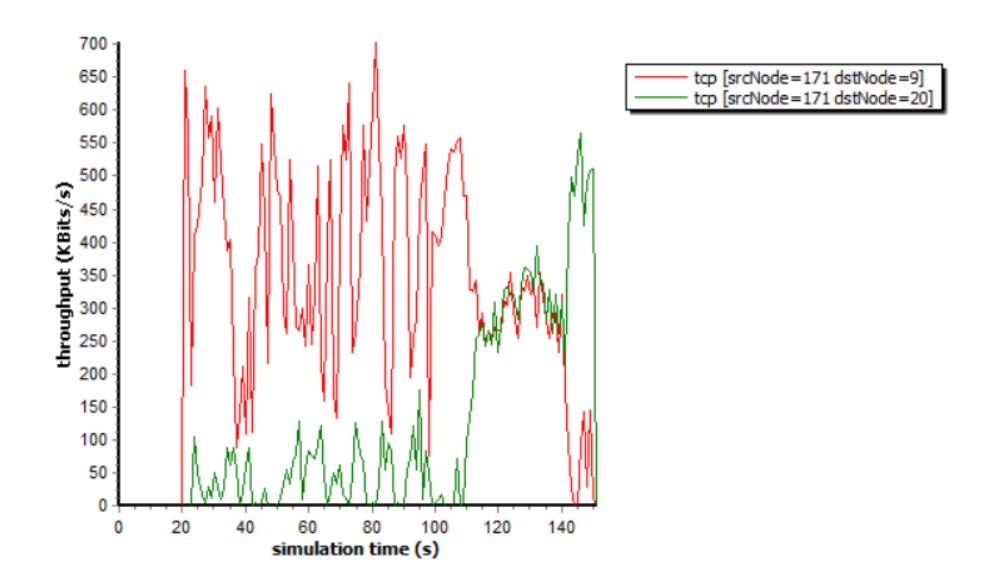

# **Figura 67**

*Throughput UDP segundo escenario V2I: caso 2*

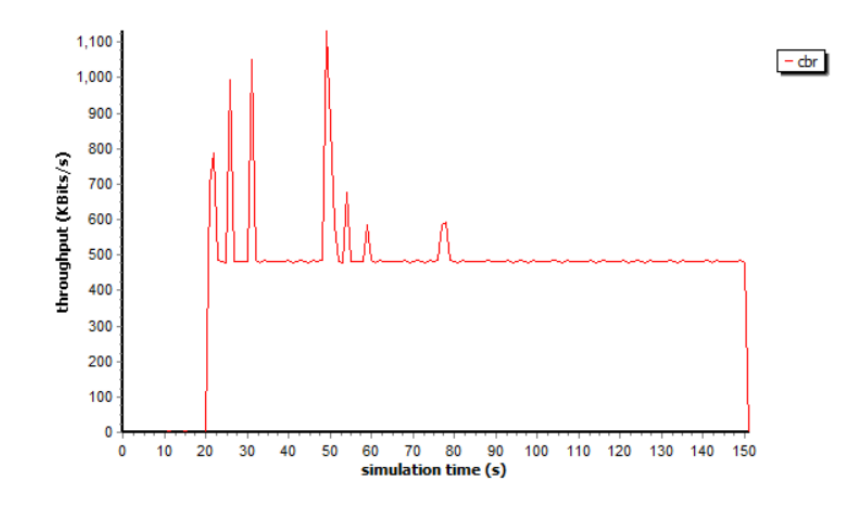

## **Figura 68**

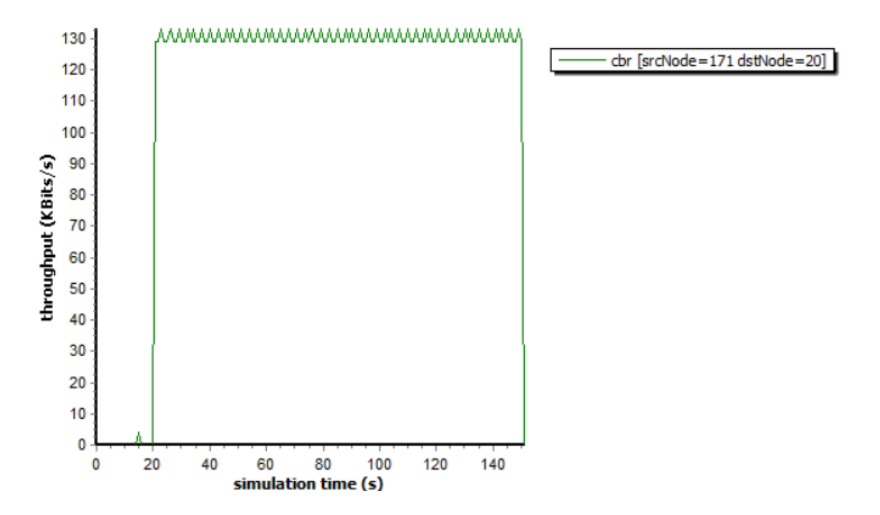

*Throughput UDP nodo 20 segundo escenario V2I: caso 2*

## *3. Radiopropagación*

A continuación, se presenta el entorno de radiopropagación del segundo escenario correspondiente a la integración de los tres redondeles en la que se toma como referencia la comunicación entre dos vehículos y la RSU o estación base generándose tres canales: BS-Car1, BS-Car2 y Car1-Car2 de forma similar al primer escenario, tal como lo muestra la Figura 69.

## **Figura 69**

*Entorno de radiopropagación 3D (segundo escenario)*

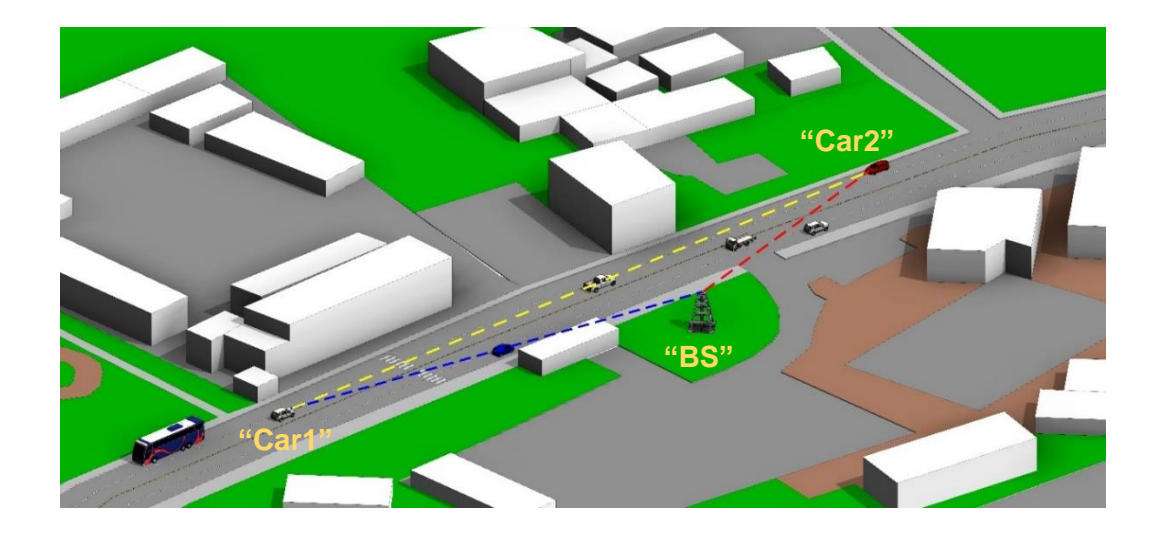

A través de la herramienta Quadriga en Matlab se realiza el diseño de parte de la Av. Juan de Salinas por las que se desarrollará el movimiento de los vehículos seleccionados, el primero de ellos definidos como "Car1" que actúa como receptor de la RSU y transmisor del segundo vehículo está representado por la trayectoria de color rojo de la Figura 70, este se desplaza en sentido noreste recorriendo una distancia de 240 [m] hacia la posición de "Car2" el cual está representado por la trayectoria de color azul de la misma figura en mención y se desplaza en sentido suroeste recorriendo una distancia de 300 [m]. Es importante mencionar que la RSU se encuentra ubicada a 50 [m] al costado de la vía y representado por una cruz roja tal como se muestra en la Figura 70, en la que se puede observar que a medida que los vehículos y la estación base se distancian entre sí, la ganancia se ve desmejorada.

### **Figura 70**

*Trayectoria de nodos móviles y RSU (segundo escenario)*

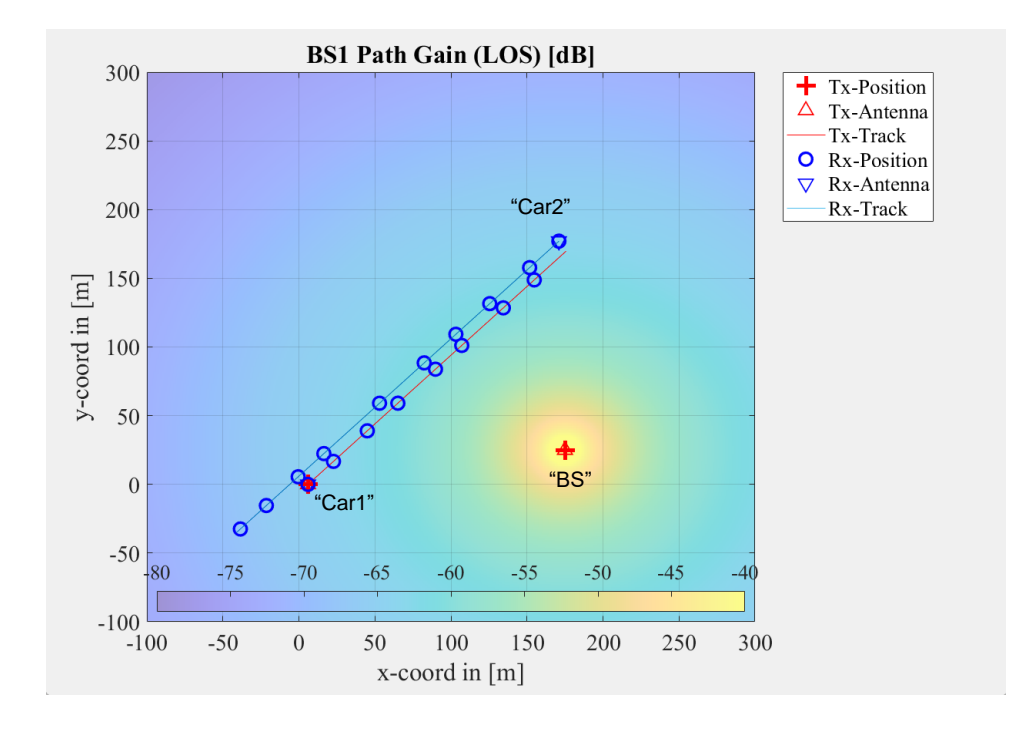

Las simulaciones realizadas arrojaron los siguientes resultados:

## **Figura 71**

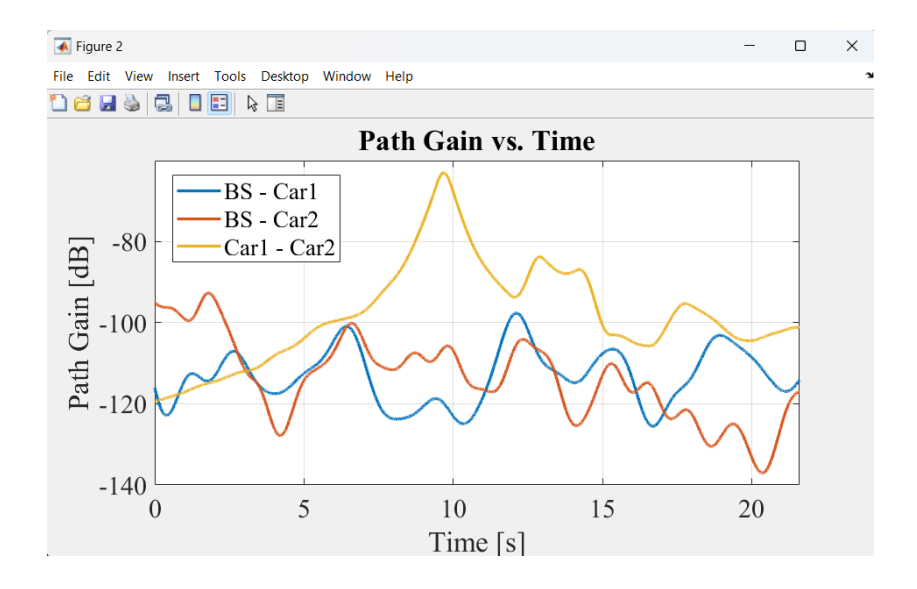

*Ganancia vs Tiempo para los tres canales generados (segundo escenario)*

En la Figura 71 se presenta la relación de ganancia a través del tiempo en el que se desarrolla la simulación del segundo escenario, en él se puede evidenciar a través del trazo en color azul que a medida que Car1 se acerca a la estación base la relación de ganancia se eleva alcanzando su máximo valor correspondiente a -97 [dB] a los 12 [s], posterior a este tiempo el vehículo sigue su trayecto alejándose nuevamente de la estación haciendo que la curva de ganancia decrezca levemente.

En la relación de BS con Car2 denotado por el trazo de color naranja, se evidencia un mayor valor de ganancia de -95 [dB] durante los primeros 4 [s] respecto a Car1 debido a que la distancia con la RSU es menor al iniciar el movimiento, sin embargo, a medida que continúa su trayecto esta curva decrece ya que la distancia respecto a la estación base se aleja obteniendo un valor de -137 [dB] al finalizar su recorrido.

La relación entre vehículos Car1-Car2 denotado por el trazo amarillo muestra una tendencia inicial creciente logrando alcanzar un valor máximo de -63 [dB] a los 9.7 [s] correspondiente al tiempo en donde ambos vehículos se encuentran. A medida que los carros avanzan, su distancia aumenta y por ende la comunicación desmejora haciendo que la ganancia disminuya hasta -100 [dB] al finalizar el recorrido.

A través del análisis de la Figura 72 se puede determinar que, la variación de frecuencia se desarrolla entre 225 [Hz] y -225 [Hz] durante el trayecto del primer vehículo, en donde la coloración predominante es amarilla y azul durante los primeros 5 [s] equivalente a un valor de la escala del espectro entre -120 [dB] y -140 [dB] denotando el alejamiento respecto a la estación base y su poca intensidad, a partir de los 6 [s] la coloración empieza a adquirir una tonalidad de color naranja que indica que el vehículo se acerca a la estación base elevando su valor de potencia a -115 [dB] sin embargo, durante el intervalo entre 12 [s] y 15 [s] es cuando el vehículo tiene el máximo acercamiento a la estación base haciendo que coloración en este tramo se torne de color rojo alcanzando su máximo valor de potencia de -100 [dB], posteriormente, cuando el vehículo sobrepasa la infaestructura y continua su recorrido la coloración torna a ser nuevamente de color naranja disminuyendo su valor de potencia a -110 [dB].

### **Figura 72**

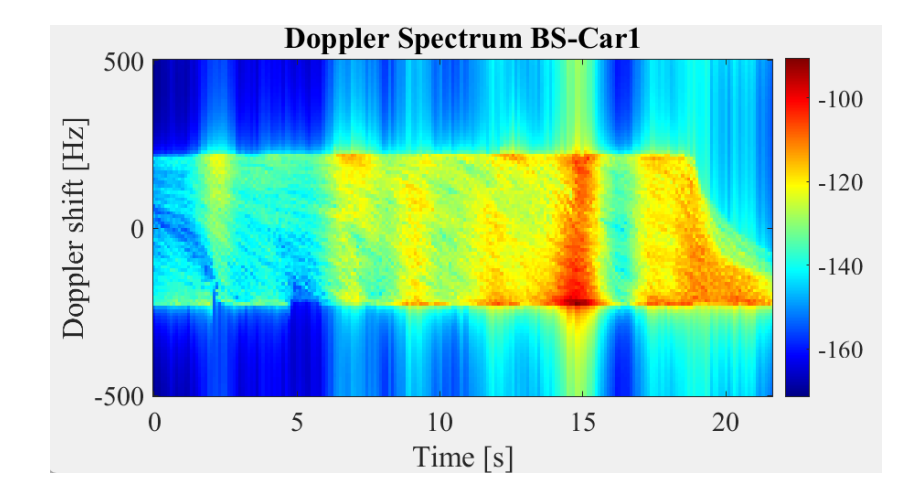

*Espectro Doppler BS - Car1 (segundo escenario)*

Para efecutar el cálculo de la frecuencia se emplea la ecuación (21) considerando una velocidad para el primer vehículo de 11.11 [m/s] mientras que la volcidad de la RSU es establecida en 0 [m/s] debido a que actúa como fuente fija.

$$
f' = (5.9 \times 10^9 [Hz]) \times \left(\frac{3 \times 10^8 \left[\frac{m}{s}\right] + 11.11 \left[\frac{m}{s}\right]}{3 \times 10^8 \left[\frac{m}{s}\right] + 0 \left[\frac{m}{s}\right]}\right)
$$
(32)

$$
f' = 5\,900\,000\,218.52\,[Hz]
$$
\n<sup>(33)</sup>

Con este valor de frecuencia se procede a calcular el valor teórico del Doppler Shift con la ecuación (24):

$$
\Delta f = \pm (5.9 \times 10^9 [Hz] - 5\,900\,000\,218.52\,[Hz])\tag{34}
$$

$$
\Delta f = \pm 218.52 \, [Hz] \tag{35}
$$

El resultado obtenido determina una frecuencia teórica de  $\pm 218.52$  [Hz] el cuál mantiene una variación de  $\pm$  6.48 [Hz] respecto al valor obtenido a través de la simulación en Quádriga representando un error de 2.88 %.

A través del análisis de la Figura 73 se puede determinar que, el rango de variación del espectro aumenta respecto al canal formado entre BS-Car1 ya que en este caso se desarrolla entre 275 [Hz] y -275 [Hz], en donde inicialmente la intensidad de potencia es alta debido a que Car2 se encuentra más próxima a la estación base al inciar el recorrido respecto a Car1, sin embargo se puede evidenciar que a los 5 [s] de iniciarse el desplazamiento, el vehículo adquiere su mayor proximidad a la RSU haciendo que la coloración se torna rojisa alcanzando su máximo valor de potencia correspondiente a -110 [dB], a partir de este tiempo, la intensidad tiende a mantenerse hasta los 10 [s] en donde se registra el cambio a tonalidad amarillenta denotando que el vehículo se aleja de la estación base. Al finalizar el trayecto se registra una disminución notable del nivel de potencia adquiriendo un valor de -130 [dB].

## **Figura 73**

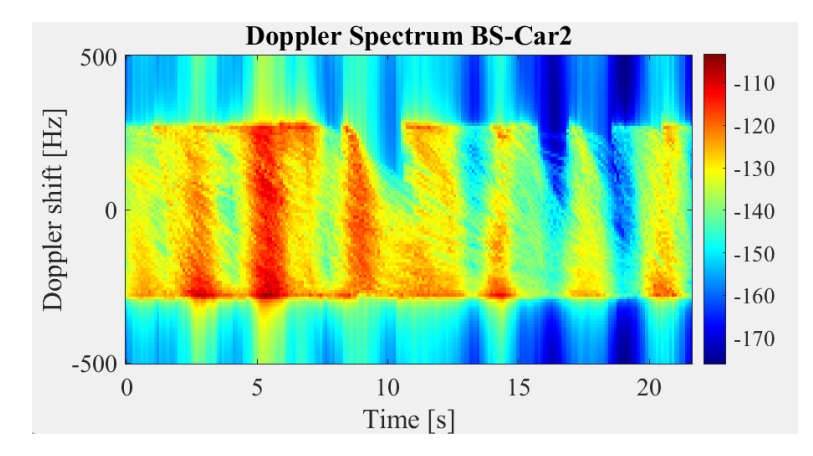

#### *Espectro Doppler BS - Car2 (segundo escenario)*

Para el cálculo teórico de frecuencia se define la velocidad para el segundo vehículo de 13.89 [m/s] equivalente a 50 [km/h] definidos en la configuración de simulación y la velocidad de 0 [m/s] para la velocidad de la RSU debido a que se trata de una estación fija, parámetros que son reemplazados en la ecuación (37).

$$
f' = f_o \left( \frac{c + v_2}{c + v_{RSU}} \right) \tag{36}
$$

$$
f' = (5.9 \times 10^{9}[Hz]) \times \left(\frac{3 \times 10^{8} \left[\frac{m}{s}\right] + 13.89 \left[\frac{m}{s}\right]}{3 \times 10^{8} \left[\frac{m}{s}\right] + 0 \left[\frac{m}{s}\right]}\right)
$$
(37)

$$
f' = 5\,900\,000\,273.17\,[Hz]\tag{38}
$$

$$
\Delta f = \pm (5.9 \times 10^9 [Hz] - 5\,900\,000\,273.17\,[Hz])\tag{39}
$$

$$
\Delta f = \pm 273.17 \, [Hz] \tag{40}
$$

Siguiendo un procedimiento similar a los descritos en los casos anteriores se obtiene un valor de frecuencia de  $\pm$  273.17 [Hz] el cual mantiene una diferencia de  $\pm$  1.83 [Hz] respecto a la frecuencia de simulación correspondiente a  $\pm$  275 [Hz] representando un error de 0.67 %.

En base al análisis de la Figura 74 se puede determinar que, a diferencia del primer escenario, la variación de frecuencia se establece entre 500 [Hz] y -500 [Hz] en donde se evidencia claramente la presencia de espectro con tonalidad rojiza a los 10 [s] de simulación que alcanza su máximo valor de potencia correspondiente a -90 [dB], esto se debe a que en este instante ambos vehículos se encuentran durante su recorrido presentando el menor distanciamiento entre sí. Antes y después del tiempo en mención ambos vehículos se encuentran separados por lo cual la intensidad de potencia es menor y adquiere una coloración amarillenta y azul cuyos valores oscilan entre -115 [dB] y -150 [dB].

### **Figura 74**

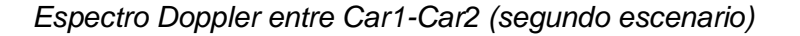

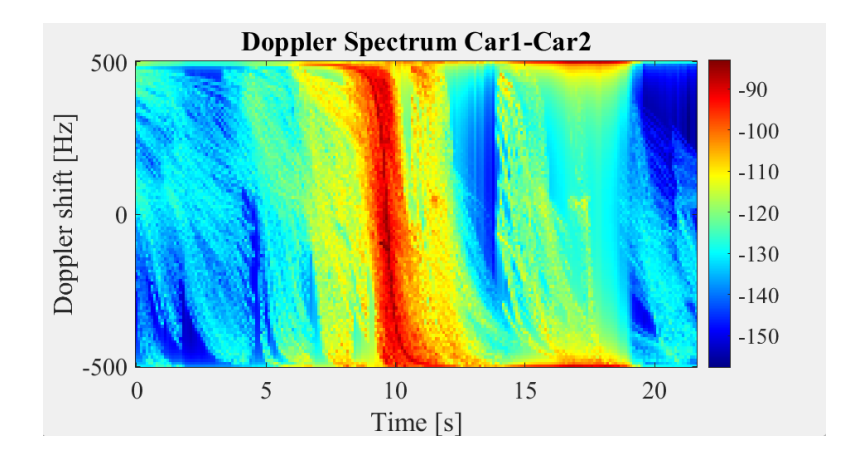

Dado que para este caso tanto el observador como fuente son móviles se definen las velocidades de 11.11 [m/s] y 13.89 [m/s] para Car1 y Car2 respectivamente utilizando la ecuación (27).

$$
f' = (5.9 \times 10^9 [Hz]) \times \left(\frac{3 \times 10^8 \left[\frac{m}{s}\right] + 11.11 \left[\frac{m}{s}\right]}{3 \times 10^8 \left[\frac{m}{s}\right] - 13.89 \left[\frac{m}{s}\right]}\right)
$$
(41)

$$
f' = 5\,900\,000\,491.67\,[Hz]\tag{42}
$$

$$
\Delta f = \pm (5.9 \times 10^9 [Hz] - 5\,900\,000\,491.67\,[Hz])\tag{43}
$$

$$
\Delta f = \pm 491.67 \, [Hz] \tag{44}
$$

El resultado obtenido determina una frecuencia real de  $\pm$  491.67 [Hz]

manteniendo una diferencia de  $\pm$  8.33 [Hz] respecto a  $\pm$  500 [Hz] obtenidos mediante la simulación representando un error de 1.67 %.

#### **Capítulo V**

#### **Conclusiones y trabajos futuros**

#### **Conclusiones**

La eventual erupción del volcán Cotopaxi constituye en una gran amenaza para la zona del Valle de los chillos particularmente para la población de Sangolquí. A través de los diferentes procesos eruptivos se ha identificado que, debido a las características morfológicas de estas zonas, los riesgos potenciales de desbordamiento de los ríos Santa Clara, Pita, San Pedro, Cutuchi, Tamboyacu y sus desembocaduras son elevados lo cual ha provocado serias afectaciones en las vías estratégicas de tránsito durante este evento debido al aumento de tráfico en las principales rutas de emergencia, disturbios, daños en las estructuras viales, accidentes vehiculares, llegando incluso al colapso total de la red vial que empeora la situación prevista frente a la llegada de lahares afectando principalmente a ocho sectores ubicados en el cantón Rumiñahui denominados como zona de riesgo, estos son: Bocatoma, el triángulo, C.C San Luis correspondientes a la zona 1; Barrio Santa Bárbara y Redondel del Aguacate de la zona 2; Av. Luis Cordero en la zona 3, Urb. La Colina y Comuna Cashapamba correspondientes a la zona 4; redondel del monumento al Maíz definido en la zona 5; Selva Alegre en la zona 6; Barrios San Fernando y Carlos Gálvez en la zona 7 y Barrio Tanipamba en la zona 8.

Los escenarios definidos para la simulación han sido seleccionados considerando su importancia dentro de la red vial para el establecimiento de rutas de evacuación, bajo este contexto, se han seleccionado dos áreas de estudio, la primera de ellas correspondiente al redondel del monumento al Colibrí visualizado en la Figura 14 y la segunda correspondiente a la integración de tres redondeles, estos son: redondel del monumento al Maíz, redondel del monumento al Colibrí y doble redondel de la Av. Juan de Salinas y Panamericana en el sector de Selva Alegre visualizado en la Figura 15. Es importante resaltar que para la generación de

los escenarios de movilidad vehicular desarrollados a partir de la obtención de la red vial con mapas georreferenciados en Open Street Map, ha sido necesario la modificación de las principales arterias viales y estructuras que conforman las zonas definidas inicialmente con el fin de recrear escenarios con mayor proximidad a la realidad, tomado en cuenta las rutas de evacuación contenidas en el plan de contingencia de la Municipalidad del cantón Rumiñahui para definir el flujo vehicular dentro del entorno de SUMO y posterior análisis de red en el software NS2.

El diseño de los escenarios han sido desarrollados empleando herramientas de software libre de fácil acceso para el usuario, en donde el modelamiento del flujo vehicular realizado en SUMO utiliza el modelo matemático de Krauss, que sigue patrones de conducción humana permaneciendo a una distancia y velocidad segura con relación al vehículo líder, el cual ha sido representado en un escenario tridimensional modelado en Revit, a partir del estudio previo de las áreas en donde interviene un total de 97 vehículos para el primer escenario abarcando un área de  $0.6 \text{ km}^2$  y 169 vehículos del segundo escenario con una extensión de 1.2 km<sup>2</sup> durante el tiempo de simulación de cada una de ellos. Las simulaciones realizadas emplean el modelo de propagación Two Ray Ground compatible con el software NS2, cuyos parámetros mantienen concordancia con los datos simulados en el software Quadriga para el análisis del canal de comunicaciones.

A partir de las pruebas realizadas durante los procesos de simulación de los escenarios definidos se pudo determinar que, para la comunicación V2V es necesario establecer un valor de potencia para el protocolo IEEE 802.11p de 0.1 [W] equivalente a 20 [dBm], mientras que para la comunicación V2I se necesita aumentar este valor a 1 [W] equivalente a 30 [dBm] debido a que la presencia de infraestructura requiere de mayor potencia para lograr comunicación con los nodos a medida que estos se alejan al tratarse de una estación fija, así

128

como también, se requiere de una altura mayor a 2.5 [m] con el fin de evitar la obstaculización de la señal con otras estructuras o elementos fijos y lograr una mejor línea de vista.

A través de las diferentes herramientas utilizadas para la implementación de la red VANET, fue posible realizar las simulaciones para comunicaciones V2V y V2I para los dos escenarios de análisis, alcanzando valores de throughput de 1736 [kbps] empleando el protocolo TCP en la comunicación V2I del primer escenario con una sola conexión y 1752 [kbps] para el segundo escenario en condiciones similares, además, se obtuvo valores de delay correspondientes a 0.029 [s] y 2.427E-03 [s] en TCP y UDP respectivamente para el primer escenario, mientras que para el segundo escenario, estos valores son 2.981E-02 [s] en TCP y 2.675E-03 [s] en UDP. Estos datos nos permiten comprobar que el protocolo de transporte UDP presenta menor tiempo de retardo en los diferentes casos y escenarios analizados debido a que no existe retransmisión de paquetes ni garantiza la entrega de estos a su destino.

En ambos escenarios presentados, el rendimiento de la red se ve afectado considerablemente a medida que aumenta el número de conexiones debido a la presencia de interferencias generadas a partir del intento de comunicación entre los diferentes vehículos en el mismo espacio y tiempo provocando que el medio físico tenga que ser compartido por más nodos ocasionando un mayor número de colisiones y reintentos por el acceso al medio. Este fenómeno afecta en gran medida al protocolo UDP, que a pesar de tener menor tiempo de delay y jitter, se obtiene mayor pérdida de paquetes registrando en el primer escenario el valor más bajo de PDR de 69.53% y en el segundo escenario de 56.98%.

Las simulaciones realizadas en el entorno de Quadriga nos permiten comprobar que dentro del análisis de ganancia, existe una tendencia creciente en los tres enlaces generados para el primer escenario durante todo el trayecto, mientras que para el segundo escenario las curvas de enlace presentan una tendencia inicial creciente durante 10 [s] y posterior a este tiempo la tendencia es decreciente debido a que, para este caso, los vehículos se aproximan

en direcciones contrarias y se encuentran a los 10 [s] de iniciar su trayecto en donde alcanzan su mayor pico de ganancia, a medida que se alejan nuevamente entre sí, la comunicación se desmejora y su ganancia nuevamente decrece, además, se registra que la variación de frecuencia en el análisis de espectro Doppler se efectúa en un rango aproximado entre -225 [Hz] a 225 [Hz] en los enlaces formados con la estación base, mientras que para los enlaces entre vehículos que circulan a 40 [km/h], la variación de frecuencia aumenta a un rango entre - 500 [Hz] a 500 [Hz] para ambos escenarios obteniendo el mayor error porcentual de 2.89 % al relacionar los valores simulados y calculados en el enlace vehículo a vehículo del primer escenario.

Los resultados obtenidos en el análisis de radiopropagación evidencian mejores resultados para el primer escenario correspondiente al sector del redondel del Colibrí en la que la ganancia en el enlace BS-Car1 alcanza un valor de -75 [dB] al igual que el enlace BS-Car2, mientras que la relación Car1-Car2 alcanza un valor de -95[dB]. Respecto al análisis de potencia se puede determinar que la respuesta en relación al tiempo depende en gran medida del posicionamiento de los vehículos y la RSU en el instante de estudio, tal como lo evidencia el comportamiento de los nodos en el segundo escenario, en donde, si bien, el mayor nivel de potencia se logra en el enlace BS-Car1 registrando un valor de -100 [dB] a los 15 [s], el enlace BS-Car2 registra un mejor tiempo de respuesta alcanzando su mayor nivel de potencia de -110 [dB] a los 5 [s] debido a que este se encuentra más cercano a la estación base al iniciar su trayecto.

#### **Trabajos futuros**

Llevar a cabo un estimado de real medido del flujo vehicular a través del uso de sensores en los escenarios de análisis previo al desarrollo de las actividades a fin de realizar el estudio con modelamientos y simulaciones con mayor realidad a través de datos actualizados e

130

incorporar posteriormente en los vehículos diferentes aplicaciones para el entrenamiento en tiempo real de la red y determinar las diferencias respecto al escenario simulado.

Realizar la implementación de la red VANET empleando otros protocolos de comunicación y modelos de propagación como es el caso de Ray Tracing, Nakagami, espacio libre, entre otros, con el fin de establecer las diferencias, analizar el desempeño de la red y determinar el efecto que provoca la utilización entre los diferentes modelos.

Comprobar el comportamiento de la red utilizando otros simuladores de movilidad vehicular, redes VANET y radiopropagación para establecer las ventajas, desventajas y diferencias respecto a las herramientas empleadas en el presente proyecto.

Incluir los diferentes tipos de comunicación de redes VANET en los escenarios definidos para que se los pueda simular de forma simultánea y establecer el análisis respectivo considerando que en el presente proyecto los casos de V2V y V2I han sido analizados de forma independiente para diferentes números de conexiones.

#### **Bibliografía**

- Abdel Razek, M. (2020). Refraction of light and its applications. *Ain Shams Engineering Journal*, *663.18 KB*, 13.
- Alam, M., Sher, M., & Husain, S. A. (2009). Integrated Mobility Model (IMM) for VANETs simulation and its impact. *2009 International Conference on Emerging Technologies*, 452– 456. https://doi.org/10.1109/ICET.2009.5353127
- Ariyakhajorn, J., Wannawilai, P., & Sathitwiriyawong, C. (2006). A Comparative Study of Random Waypoint and Gauss-Markov Mobility Models in the Performance Evaluation of MANET. *2006 International Symposium on Communications and Information Technologies*, 894–899. https://doi.org/10.1109/ISCIT.2006.339866
- Arizaga Silva, J. A., Alonso Pérez, M. A., Álvarez González, R., & Castañeda Camacho, J. (2018). *Redes VANET Vehicular Ad-Hoc Networks, la conectividad de los autos*. https://www.researchgate.net/publication/331471365
- Autodesk. (2023). *Revit Software*. https://www.autodesk.com/products/revit/overview?term=1- YEAR&tab=subscription&plc=RVT
- Balkees, P. A. S., Sasidhar, K., & Rao, S. (2015). A survey based analysis of propagation models over the sea. *2015 International Conference on Advances in Computing, Communications and Informatics (ICACCI)*, 69–75. https://doi.org/10.1109/ICACCI.2015.7275586
- BasuMallick, C. (2022, April 18). *TCP vs. UDP: Understanding 10 Key Differences*. https://www.spiceworks.com/tech/networking/articles/tcp-vsudp/#:~:text=Transmission%20control%20protocol%20(TCP)%20drives,Last%20Updated %3A%20April%2018%2C%202022
- Batabyal, S., & Bhaumik, P. (2015). Mobility Models, Traces and Impact of Mobility on Opportunistic Routing Algorithms: A Survey. *IEEE Communications Surveys & Tutorials*, *17*(3), 1679–1707. https://doi.org/10.1109/COMST.2015.2419819
- Blanchette, B. (2015). *An Assessment of Path Loss Tools and Practical Testing of Television White Space F vision White Space Frequencies for Rur equencies for Rural Broadband oadband Deployments* . University of New Hampshire.
- Boucetta, S. I., Guichi, Y., & Johanyák, Z. C. (2021). Review of Mobility Scenarios Generators for Vehicular Ad-Hoc Networks Simulators. *Journal of Physics: Conference Series*, *1935*(1), 012006. https://doi.org/10.1088/1742-6596/1935/1/012006
- Bucheli, S. M. (2020). *Simulación de la evacuación peatonal en el Valle de los Chillos, área de influencia de lahares por erupción del volcán Cotopaxi, utilizando herramientas geoinformáticas y código abierto*. Universidad de las Fuerzas Armadas ESPE.
- Caiza, M. (2017). *Simulación de una VANET para un sector del centro histórico de la Ciudad de Quito como apoyo a la movilidad vehicular*. Escuela Politécnica Nacional.
- Chulde, G. (2021). *Impacto de la densidad vehicular en los parámetros de transmisión de datos enuna red de comunicación V2V para entornos urbanos bajo el estándar IEEE802.11p*. Universidad de las Fuerzas Armadas ESPE.
- Chung, J.-M., & Go, D.-C. (2012). Stochastic Vector Mobility Model for Mobile and Vehicular Ad Hoc Network Simulation. *IEEE Transactions on Mobile Computing*, *11*(10), 1494–1507. https://doi.org/10.1109/TMC.2011.172
- Debnath, S., & Majumder, A. (2013). A SURVEY ON MOBILITY MODELS FOR VEHICULAR AD HOC NETWORKS. *International Journal of Research in Engineering and Technology*, *02*(14), 20–25. https://doi.org/10.15623/ijret.2013.0214004
- El Joubari, O. (2022). *Mobility and traffic models for VANETs* [Tesis, Université Paris-Saclay]. https://tel.archives-ouvertes.fr/tel-03627931
- Fraunhofer Heinrich Hertz Institute. (2021, July 12). *Quasi Deterministic Radio Channel Generator: User Manual and Documentation*.
- García, F. (2016). *Modelos de propagación para comunicaciones móviles 4G y 5G*. Escuela Técnica Superior de Ingeniería y Sistemas de Telecomunicación.

Gasia, J., & Latorre, M. (2012). *Lucifer, a New Type of Solar Collector*. http://urn.kb.se/resolve?urn=urn:nbn:se:ltu:diva-44514

Gaunt, H. E., Bernard, B., Hidalgo, S., Proaño, A., Wright, H., Mothes, P., Criollo, E., & Kueppers, U. (2016). Juvenile magma recognition and eruptive dynamics inferred from the analysis of ash time series: The 2015 reawakening of Cotopaxi volcano. *Journal of Volcanology and Geothermal Research*, *328*, 134–146. https://doi.org/10.1016/J.JVOLGEORES.2016.10.013

- Harri, J., Filali, F., & Bonnet, C. (2009). Mobility models for vehicular ad hoc networks: a survey and taxonomy. *IEEE Communications Surveys & Tutorials*, *11*(4), 19–41. https://doi.org/10.1109/SURV.2009.090403
- Härri, J., Fiore, M., Filali, F., & Bonnet, C. (2011). Vehicular mobility simulation with VanetMobiSim. *SIMULATION*, *87*(4), 275–300. https://doi.org/10.1177/0037549709345997

*Huawei*. (2021). ¿Qué Es V2X (Vehicle to Everithing)? https://forum.huawei.com/enterprise/es/%C2%BFqu%C3%A9-es-v2x-vehicle-toeverything/thread/733641-100259

IGEPN. (2019). *Instituto Geofísico EPN*. Cotopaxi. https://www.igepn.edu.ec/cotopaxi

- Islam, T. (2013). *Statistical Modeling of Intelligent Transportation Systems Communication Channels*. Delft University of Technology.
- Issariyakul, T., & Hossain, E. (2012). Introduction to Network Simulator 2 (NS2). In *Introduction to Network Simulator NS2* (pp. 21–40). Springer US. https://doi.org/10.1007/978-1-4614- 1406-3\_2
- Kezia, M., & Anusuya, K. v. (2022). Mobility Models for Internet of Vehicles: A Survey. *Wireless Personal Communications*, *125*(2), 1857–1881. https://doi.org/10.1007/s11277-022-09637- 7
- Krauss, S. (1998, April 6). *Microscopic Modeling of Traffic Flow: Investigation of Collision Free Vehicle Dynamics*.
- León, N. (2019, June). *Difracción y Nitidez*. https://www.dzoom.org.es/difraccion-y-nitidez/
- Lozano, M. (2017). *Estudio del acceso inicial para redes de ondas milimétricas autónomas y desarrollo de un simulador OFDM para la caracterización del canal* [Escuela Técnica Superior de Ingenieros de Telecomunicaciones].

https://oa.upm.es/47679/1/TESIS\_MASTER\_MARIA\_LOZANO\_PUENTE\_2017.pdf

- Marcillo, J. (2020). *Modelación y simulación de control de tráfico vehicular en horas pico para el centro de la ciudad de Ibarra a través de una red Ad-Hoc VANET*. Universidad Técnica del Norte.
- Matewos, Z. (2016). *Digital Dividend and its Opportunities for Emerging Wireless Services: the case of Ethiopia*. Addis Ababa University.
- Miller, A. J. (1961). A Queueing Model for Road Traffic Flow. *Journal of the Royal Statistical Society: Series B (Methodological)*, *23*(1), 64–75. https://doi.org/10.1111/j.2517- 6161.1961.tb00391.x
- Moral, G. (2002). *Development and application of a Ray Tracing algorithm for propagation simulation in urban areas.*
- Morales, A. (2021). *OpenStreetMap: la plataforma de mapas libre más grande del mundo*. https://mappinggis.com/2021/04/openstreetmap-la-plataforma-de-mapas-libre-mas-grandedel-mundo/
- Moreno, A. (2019). Modelación del Efecto Doppler Acústico en Medios Dispersivos [Universidad de Cundinamarca]. In *Diagonal* (Vol. 18, Issue 20). https://repositorio.ucundinamarca.edu.co/handle/20.500.12558/2290
- Mothes, P. A., Ruiz, M. C., Viracucha, E. G., Ramón, P. A., Hernández, S., Hidalgo, S., Bernard, B., Gaunt, E. H., Jarrín, P., Yépez, M. A., & Espín, P. A. (2019). Geophysical Footprints of Cotopaxi's Unrest and Minor Eruptions in 2015: An Opportunity to Test Scientific and Community Preparedness. In *Advances in Volcanology* (pp. 241–270). Springer Science and Business Media Deutschland GmbH. https://doi.org/10.1007/11157\_2017\_10

Municipio de Quito - AMT. (2015). *Municipio de Quito*.

https://www.quito.gob.ec/index.php/municipio/217-cotopaxi

Municipio de Rumiñahui. (2015). *Mapa de zonas de riesgo del cantón Rumiñahui*.

Open Street Map. (2022). *OSM*. https://www.openstreetmap.org/#map=18/-0.33258/-78.43414

- Ordóñez, J., Samaniego, P., Mothes, P., Schilling, S., & Geofísico -Epn, I. (2013). *Las potenciales zonas de inundación por lahares en el volcán Cotopaxi*.
- Orozco, A. M., Llano, G., & Michoud, R. (2012). Redes vehiculares Ad-hoc: aplicaciones basadas en simulación. *Ingenium*, *6*(12), 11. https://doi.org/10.21774/ing.v6i12.51
- Padilla, O., & Bosque-Sendra, J. (2014). *Determinación de puntos de evacuación vertical y horizontal en caso de una erupción del volcán Cotopaxi en el Valle de los Chillos, Sangolquí, Ecuador*. https://www.researchgate.net/publication/279177444
- Pamungkas, W., & Suryani, T. (2018). Doppler effect in VANET technology on high user's mobility. *2018 International Conference on Information and Communications Technology (ICOIACT)*, 899–904. https://doi.org/10.1109/ICOIACT.2018.8350663
- Rappaport, T. S. (2002). *Wireless Communications: Principles and Practice*. Prentice Hall PTR. https://books.google.com.ec/books?id=TbgQAQAAMAAJ
- Rodríguez, J., Segura, J., & Suárez, W. (2018). *Óptica: reflexión y refracción en lentes y espejos*.
- Roy, R. R. (2011). *Handbook of Mobile Ad Hoc Networks for Mobility Models*. Springer US. https://doi.org/10.1007/978-1-4419-6050-4
- Rubiano, L. (2015). *Mecanismo para optimizar el desempeño en redes VANET basado en Ant Colony Optimization*. Universidad de los Andes.
- Salcedo, O. (2020). *Modelo arquitectónico para la interconectividad de redes vanet utilizando internet de las cosas*. Universidad Distrital Francisco José de Caldas. chromeextension://efaidnbmnnnibpcajpcglclefindmkaj/https://repository.udistrital.edu.co/bitstream/ handle/11349/24435/CorreaSanchezLewys2020.pdf?sequence=1&isAllowed=y
- Sánchez, C. (2019). *Simulación del tránsito vehicular en caso de una eventual erupción del volcán Cotopaxi en la zona de influencia por lahares en el Valle de los Chillos con el uso de herramientas geoinformáticas de software libre*. Universidad de las Fuerzas Armadas ESPE.
- Solano-Reynoso, W. M., & Rojas Acuña, J. (2017). Esparcimiento de ondas electromagnéticas por microesferas dieléctricas. *Revista de Investigación de Física*, *19*(2), 3. https://doi.org/10.15381/rif.v19i2.13558
- Sun, P., Aljeri, N., & Boukerche, A. (2020). Machine Learning-Based Models for Real-time Traffic Flow Prediction in Vehicular Networks. *IEEE Network*, *34*(3), 178–185. https://doi.org/10.1109/MNET.011.1900338
- Ullah, M., & Ramesh, K. (2019). Effect on Packet Delivery Ratio (PDR) & amp; Throughput in Wireless Sensor Networks Due to Black Hole Attack. *International Journal of Innovative Technology and Exploring Engineering*, *8*(12S), 428–432. https://doi.org/10.35940/ijitee.L1107.10812S19
- Vara, N., Poletto, G. A., Cáceres, M., & Busso, A. J. (2015). *Cálculo de distancia entre los nodos de una Red Inalámbrica Zigbee en función del parámetro RSSI*. https://doi.org/10.30972/eitt.20275
- Verma, S., Paulus, R., & Agrawal, A. (2018). *A Survey on Vehicular Mobility Models and Mobility Management*.
- Yun, Z., & Iskander, M. F. (2015). Ray Tracing for Radio Propagation Modeling: Principles and Applications. *IEEE Access*, *3*, 1089–1100. https://doi.org/10.1109/ACCESS.2015.2453991